## KAUNO TECHNOLOGIJOS UNIVERSITETAS

# INFORMATIKOS FAKULTETAS PROGRAMŲ INŽINERIJOS KATEDRA

Marius Bindokas, Aidas Kasperavičius

## **Poţymių modelių kūrimas ir transformacijos**

Magistro darbas

Darbo vadovas

Dr. R. Damaševičius

## KAUNO TECHNOLOGIJOS UNIVERSITETAS

# INFORMATIKOS FAKULTETAS PROGRAMŲ INŽINERIJOS KATEDRA

Marius Bindokas, Aidas Kasperavičius

## **Poţymių modelių kūrimas ir transformacijos**

Magistro darbas

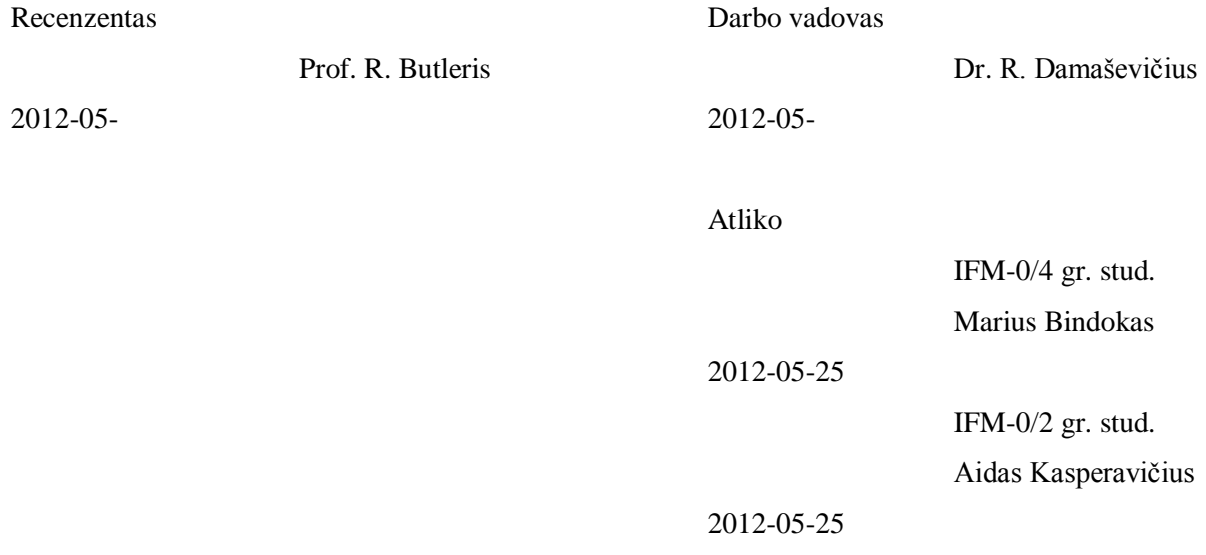

Kaunas, 2012

## **Turinys**

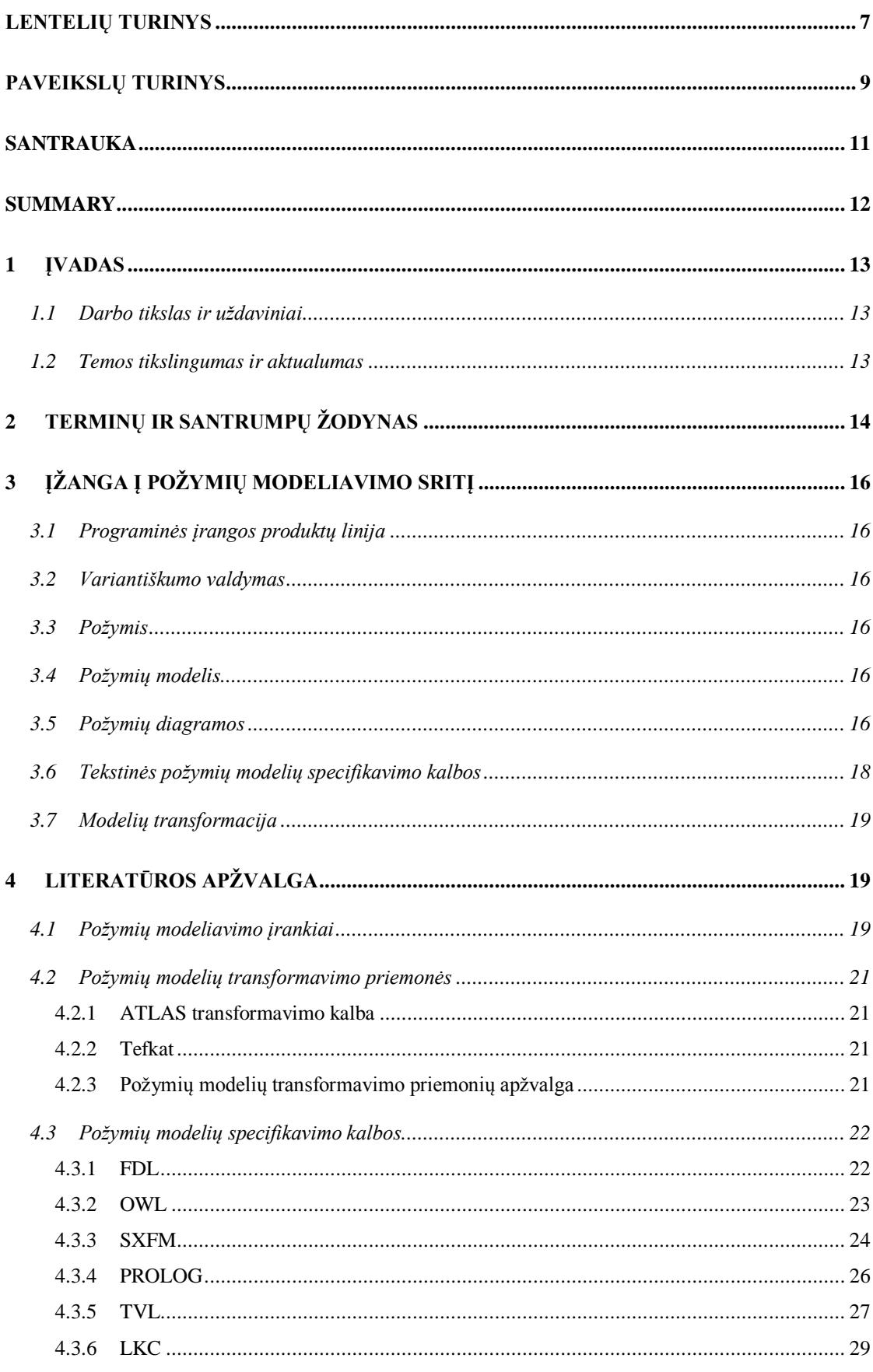

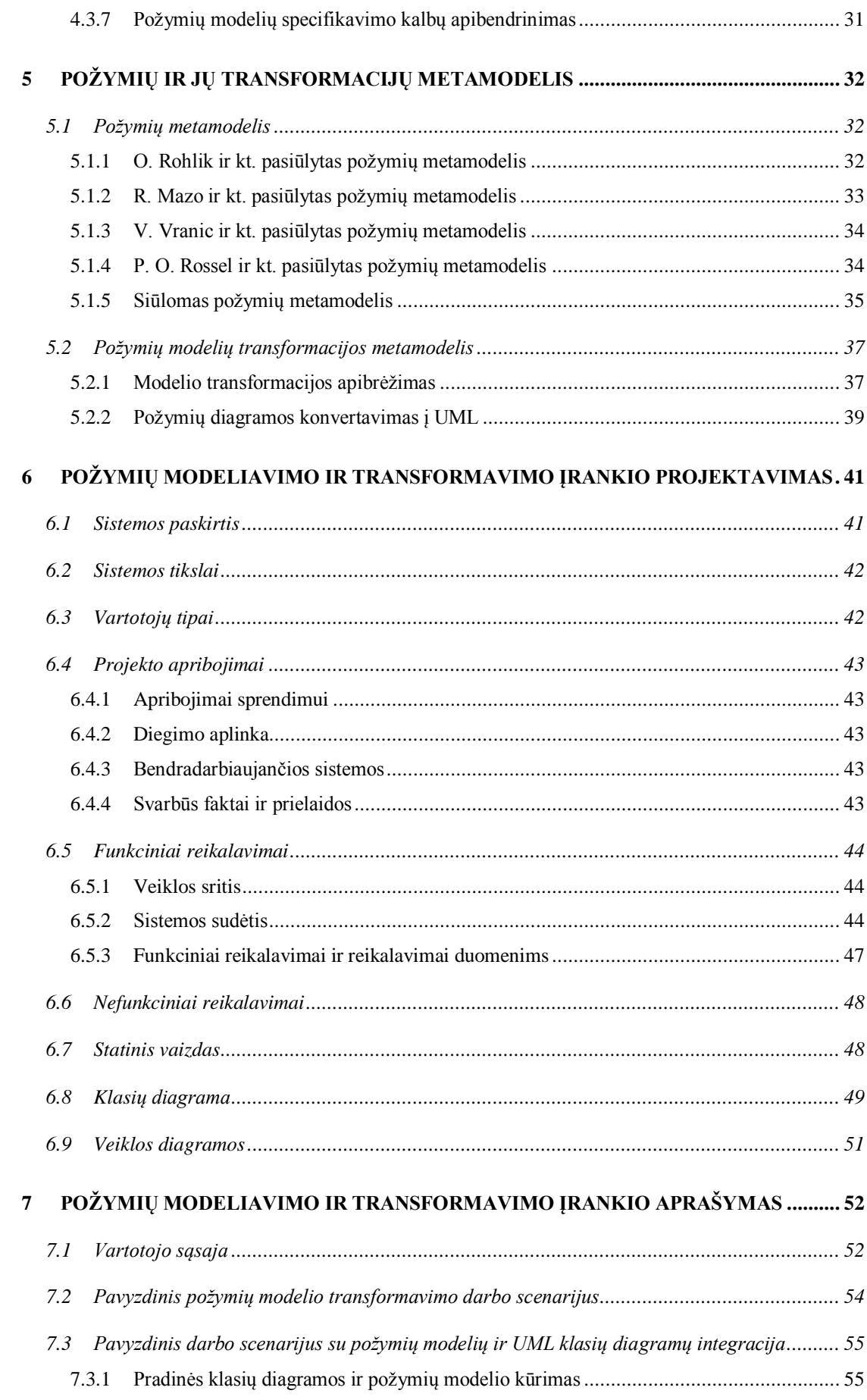

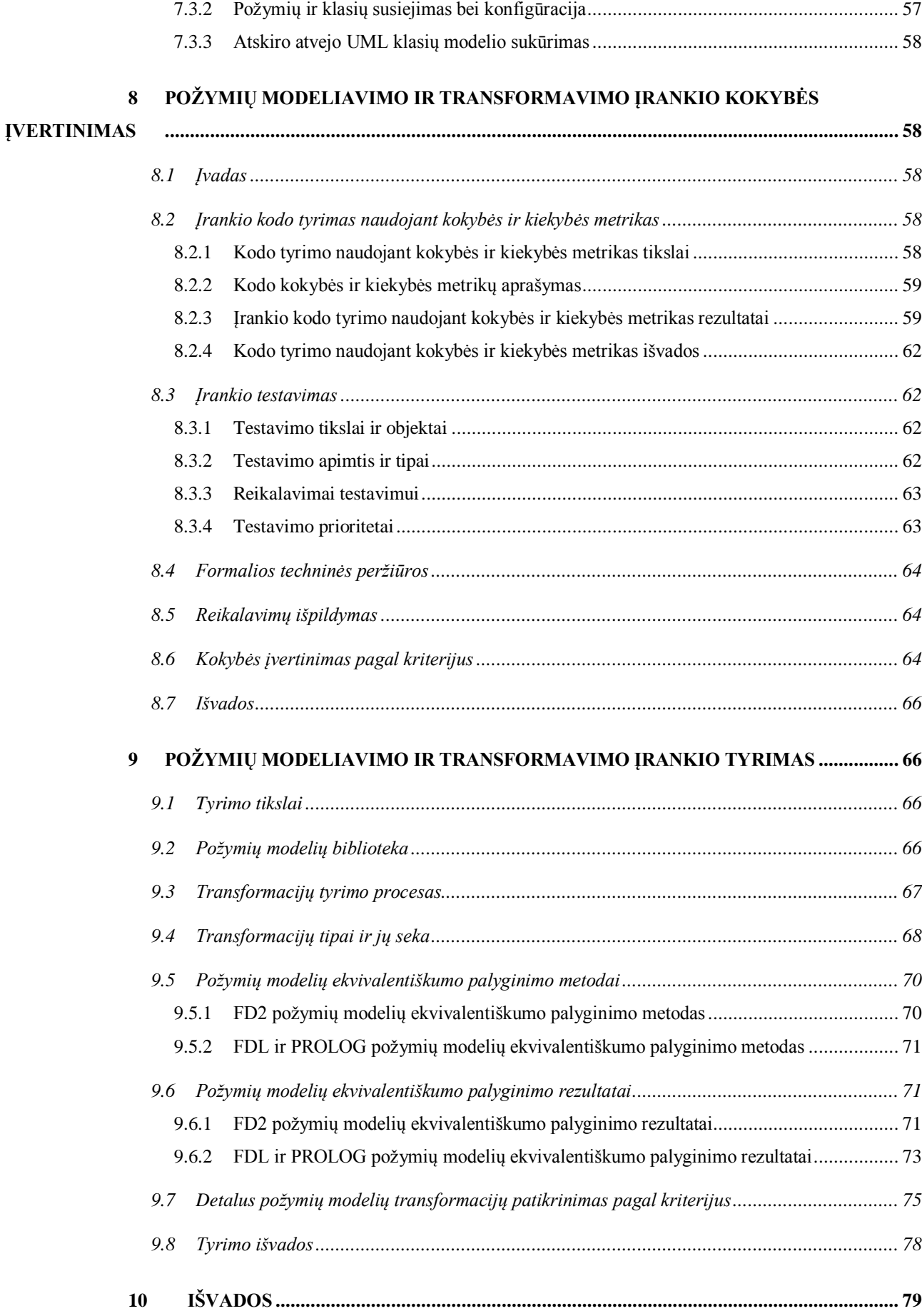

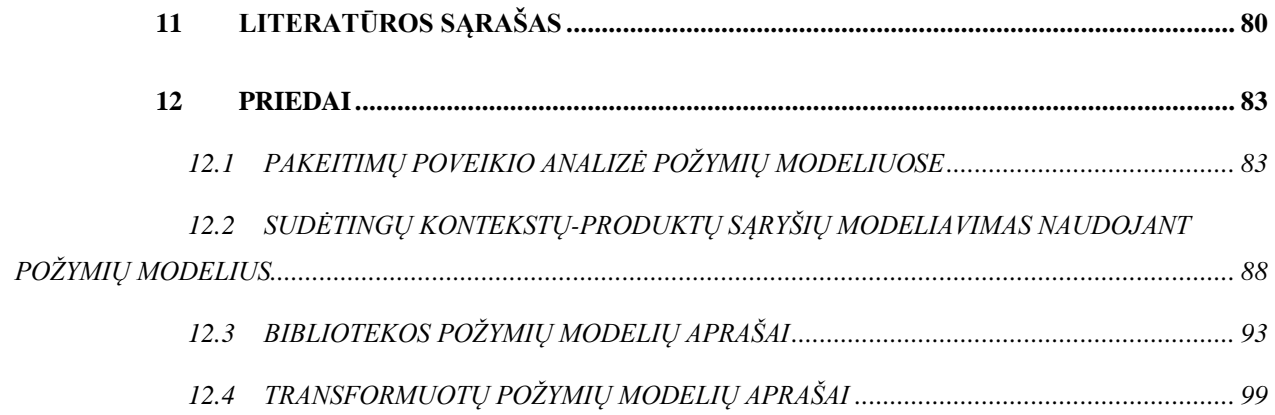

## <span id="page-6-0"></span>**LENTELIŲ TURINYS**

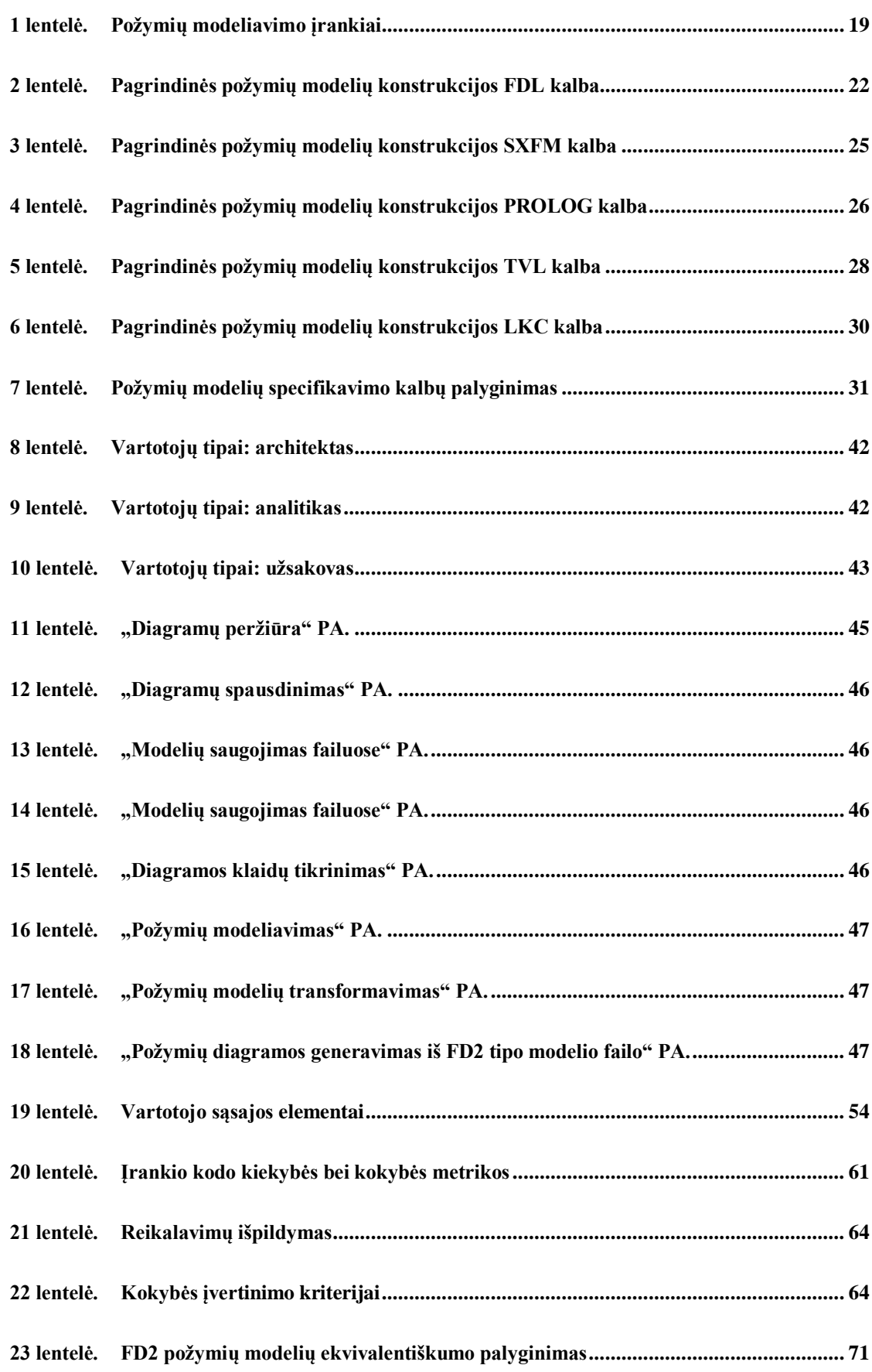

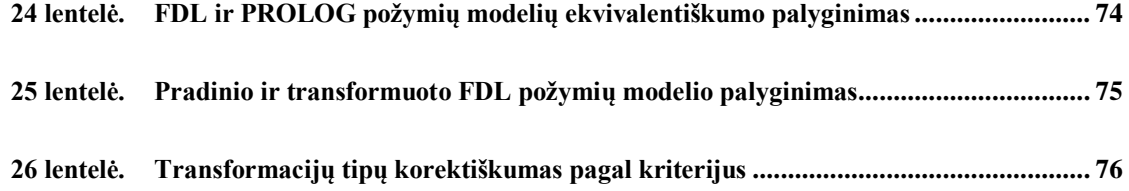

## <span id="page-8-0"></span>**PAVEIKSLŲ TURINYS**

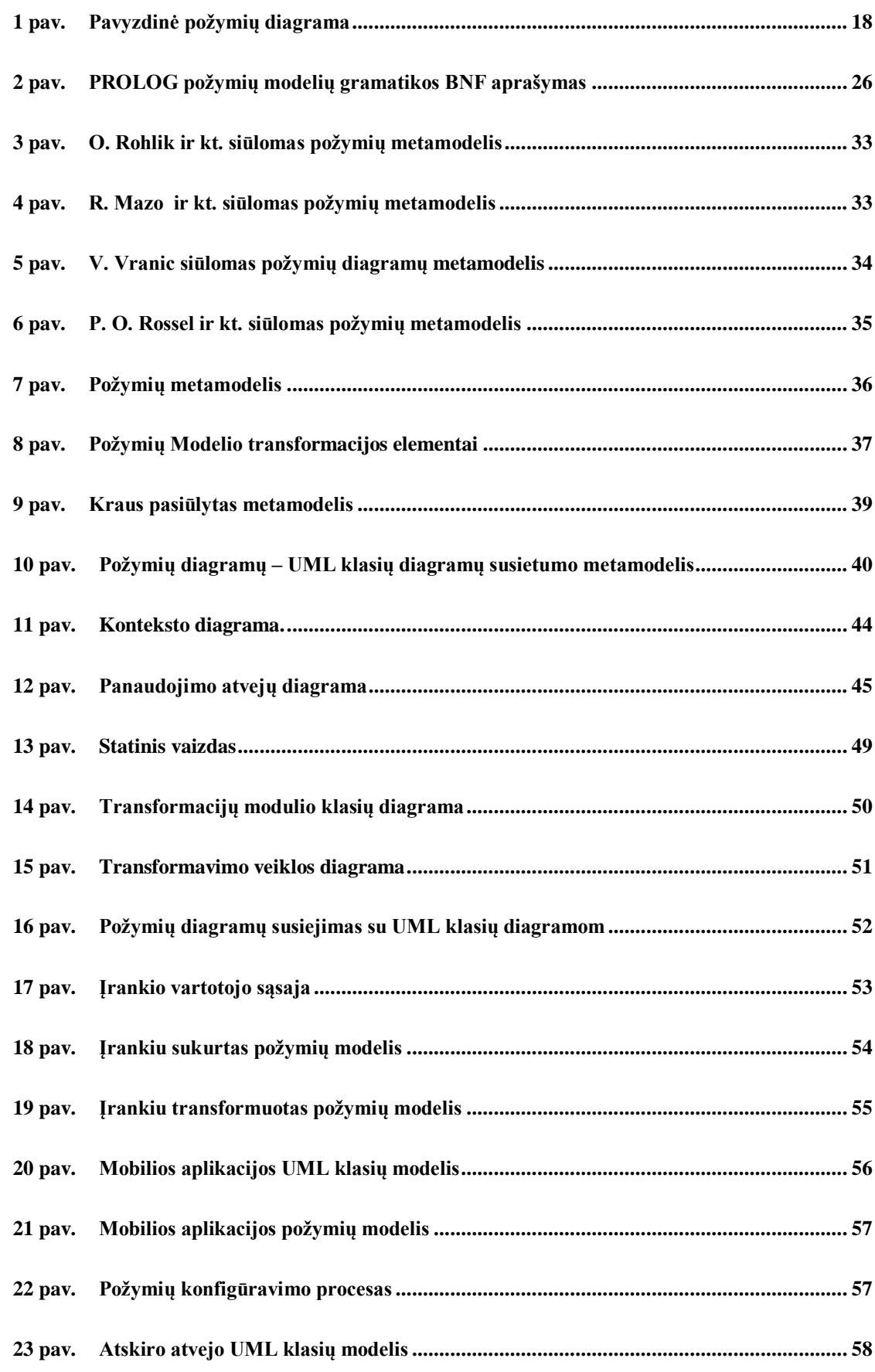

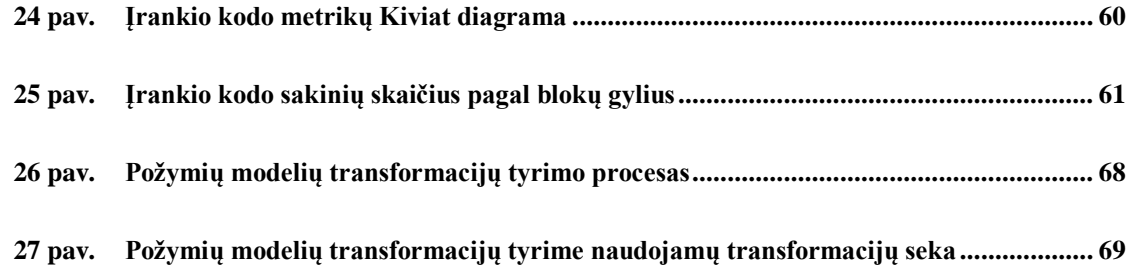

## <span id="page-10-0"></span>**SANTRAUKA**

Šiame darbe sprendžiamas vis aktualesnis, pakartotinis programų panaudojamumo klausimas. Tačiau dažniausiai jau sukurtą programą pakartotinai panaudoti arba būna labai sunku, arba išvis neįmanoma. Todėl programinę įrangą, kurią norima arba galvojama pakartotinai panaudoti atskiriems egzemplioriams kurti, patogiausia būtų kurti naudojant programų šeimos idėją.

Kad sukurti programų šeimą reikia sukurti tos srities, kurioje bus naudojama programų šeima, metamodelį. Tam tikslui yra keletas kalbų ir keletas įrankių. Šiame darbe pasirinkome požymių modelių tyrimui naudoti jau sukurtą įrankį, taip pat papildyti jį transformavimu, tarp skirtingais būdais aprašytų požymių modelių, bei šias transformacijas ištirti.

Darbo tikslas – ištirti programų variantiškumo modelių, specifikuotų požymių diagramomis, transformacijas į įvairius srities modelius.

## <span id="page-11-0"></span>**SUMMARY**

In this work we deal with programs reusability question, which becomes more and more relevant as time passes. It is very difficult to reuse program, or sometimes even impossible. Therefore, the software wanted to be reused or planned to create instances is best placed to develop using the idea of product line.

Metamodel for specific scope needs to be created, to create a product line. For this purpose, there are several languages and few tools. In this paper we choose to use an existing feature modeling tool and investigate feature modeling. We also implement the transformations of feature models to this tool and investigate them.

Main goal of this work is to investigate program variability models and transformations between them.

## <span id="page-12-0"></span>**1 ĮVADAS**

Organizuojant didelio masto programinės įrangos gamybą, kai turima daug užsakovų, kurių reikalavimai galutiniam produktui skiriasi, dažnai naudojama produktų linijų metodologija [\[1\].](#page-79-1) Produktų variantams modeliuoti kuriami požymių (užsakovui svarbių sistemos charakteristikų) modeliai, kurie aprašomi požymių diagramomis. Apsirašius kuriamos programos srities metamodelį transformavimo pagalba galima greičiau sukurti produktą, negu atliekant visus projektavimo darbus nuo pradžių. Pagrindinis transformacijų tikslas yra kuo našiau ir efektyviau sukurti naują sistemą automatizuojant sistemos projektavimo uždavinius, taip pat pasiekti didesnį suderinamumą su kitais  $j$ rankiais ir turėti galimybę panaudoti kitais formatais aprašytus požymių modelius.

### <span id="page-12-1"></span>**1.1 Darbo tikslas ir uţdaviniai**

Darbo tikslas – ištirti programų variantiškumo modelių, specifikuotų požymių diagramomis, transformacijas į įvairius srities modelius.

Uždaviniai:

- 1. Pasiūlyti požymių modelių metamodelį ir pateikti jo formalų aprašą.
- 2. Išanalizuoti ir realizuoti požymių modelių įvairaus lygmens transformacijas:
	- a. Požymių modelis  $\rightarrow$  požymių modelis (homogeninė transformacija);
	- b. Požymių modelis  $\rightarrow$  kitas srities modelis (heterogeninė transformacija: kito srities modelio, pvz., UML klasių diagramos, konfigūravimas).
- 3. Ištirti realizuotų požymių modelių transformacijų savybes.
- 4. Atlikti realizuotų požymių modelių transformacijų tyrimą su realia sistema.

### <span id="page-12-2"></span>**1.2 Temos tikslingumas ir aktualumas**

Labai dažnai susiduriama su poreikiu sukurti kelias skirtingas programinės įrangos versijas, užsakomas skirtingų užsakovų su skirtingais reikalavimais, turinčias skirtingą funkcionaluma, bet kartu ir besidalijančias tam tikra aibe bazinio funkcionalumo. Iš pirmo žvilgsnio tai gali pasirodyti gana trivialus uždavinys, tačiau praktika rodo, kad programinės įrangos sistemoms plečiantis ir kylant poreikiui išleisti vis daugiau skirtingų sistemos variantų, ši užduotis tampa gana kebli. Automatizuojant šios problemos sprendimo procesą galima sutaupyti nemažai laiko ir lėšų.

## <span id="page-13-0"></span>**2 TERMINŲ IR SANTRUMPŲ ŽODYNAS**

- ATL (*ATLAS Trasformation Language*) modelių transformavimo kalba.
- BNP (*Backus-Naur Form*) metakalba formalios kalbos sintaksei apibrėžti.
- BPMN (*Business Process Model Notation*) verslo procesų modelių notacija.
- CASE (*Computer-Aided Software Engineering*) automatizuotas kompiuterinis programinės įrangos projektavimas.
- EMF (*Eclipse Modeling Framework*) Eclipse platformos modeliavimo karkasas.
- EPL (*Eclipse Public License*) Eclipse programos kūrėjų sukurta viešam naudojimui skirta licencija. Pagal šią licenciją kuriamos atviro kodo programos.
- FD2 sukurto įrankio požymių modelio saugojimo formatas paremtas XML.
- **•** FDL (*Feature Description Language*) požymių aprašymo kalba.
- FODA (*Feature-Orented Domain Analysis*) poţymiais paremta srities analizė.
- IDE (*Integrated Development Environment*) integruota kūrimo aplinka programa, turinti daug priemonių, palengvinančių ir pagreitinančių programinės įrangos kūrimo procesą.
- JRE (*Java Runtime Environment*) programavimo kalba *Java* parašytų programų vykdymo aplinka.
- LKC (*Linux Kernel Configurator*) Linux OS branduolio konfigūravimo priemonė, turinti savo specifinę konfigūravimo kalbą.
- Metakalba kalba, skirta kitoms kalboms aprašyti.
- Metamodelis modelis, aprašantis kitą modelį.
- OCL (*Object Constraint Language*) deklaratyvi ribojimų kalba, skirta aprašyti taisykles taikomas UML modeliams.
- OWL (*Web Ontology Language*) OWL yra XML grįsta kalba, kuri remiasi RDF metaduomenų atvaizdavimo formatu.
- Požymis (angl. *feature*) tam tikra programinės įrangos vieneto skiriamoji charakteristika.
- Požymių diagrama (angl. *feature diagram*) grafinių modeliavimo kalba, naudojama programinės įrangos produktų linijos reikalavimams aprašyti.
- Požymių modelis (angl. *feature model*) glaustas programinės įrangos produktų linijos visų produktų požymių aprašas.
- Produktų linija (angl. *software product line* arba *SPL*) susijusių programinės įrangos produktų, susidedančių iš bendrų komponentų, klasių, ar kitų savybių, aibė.
- PROLOG bendro naudojimo loginė programavimo kalba.
- RDF (*Resource Description Framework*) meta duomenų apdorojimo pagrindas, skirtas suderinti informacijos srautams tarp programų, kurios internete keičiasi informacija.
- SXFM (*Simple XML Feature Model*) XML grįstas požymių atvaizdavimo formatas.
- Tefkat modelių transformavimo kalba ir taip pat besivadinantis modelių transformavimo variklis.
- TVL Boucher ir kt. pasiūlyta kalba požymių modeliams aprašyti.
- UML (*Unified Modeling Language*) unifikuota modeliavimo ir specifikacijų kūrimo kalba, skirta specifikuoti, atvaizduoti ir konstruoti objektiškai orientuotų programų dokumentus.
- XMI (*XML Metadata Interchange*) standartas metaduomenų keitimuisi tarp programų, panaudojant XML kalbą.
- XML (*eXtensible Markup Language*) W3C kompanijos rekomenduojama bendros paskirties duomenų struktūrų bei jų turinio aprašomoji kalba.

## <span id="page-15-0"></span>**3 ĮŢANGA Į POŢYMIŲ MODELIAVIMO SRITĮ**

#### <span id="page-15-1"></span>**3.1 Programinės įrangos produktų linija**

Programinės įrangos produktų linija (angl. *software product line* arba *SPL*) – tai susijusių programinės įrangos produktų, susidedančių iš bendrų komponentų, klasių, ar kitų savybių, aibė [\[1\].](#page-79-1) Programinės irangos produktai iš vienos produktų linijos pasižymi bendru funkcionalumu, tačiau taip pat turi ir savitų, unikalių savybių.

Programinės įrangos produktų linija pagrįstas kūrimas orientuojasi į produktų linijos atskirų produktų besiskiriančius reikalavimus, funkcionalumą.

### <span id="page-15-2"></span>**3.2 Variantiškumo valdymas**

Variantiškumo valdymas (angl. *variability management*) – tai esminė programinės įrangos produktų linija pagrįsto kūrimo dalis išskirianti šį programinės įrangos kūrimo būdą iš kitų [\[2\].](#page-79-2) Variantiškumo valdymo esmė – problemų, susijusių su efektyviu skirtingų produktų linijos produktų vystymu.

#### <span id="page-15-3"></span>**3.3 Poţymis**

Požymis (angl. *feature*) yra tam tikra programinės įrangos vieneto skiriamoji charakteristika [\[3\].](#page-79-3) Požymis pradžioje būna apibrėžiamas reikalavimais ir programinėje įrangoje atsispindi tam tikru funkcionalumu ar kokiu kitu nefunkciniais reikalavimai nustatytu požymiu. Būtent šiais požymiais dalijasi ir/arba išsiskiria atskiri programinės įrangos produktų linijos produktai [\[4\].](#page-79-4)

### <span id="page-15-4"></span>**3.4 Poţymių modelis**

Požymių modelis (angl. *feature model*) – tai glaustas programinės įrangos produktų linijos visų produktų požymių aprašas. Požymių modelis paprastai įsivaizduojamas kaip požymių medis [\[5\].](#page-79-5) Požymių modeliai vizualiai atvaizduojami požymių diagramomis. Požymių modeliai yra naudojami visu programinės įrangos produktų linijos kūrimo proceso metu.

### <span id="page-15-5"></span>**3.5 Poţymių diagramos**

Požymių diagramos (angl. *feature diagrams*) – tai grafinių modeliavimo kalbų šeima, naudojama programinės įrangos produktų linijos reikalavimams aprašyti [\[6\].](#page-79-6) Požymių diagramas pirmą kartą pristatė K. Kang 1990 metais kaip FODA (angl. *Feature Oriented Doamin Analysis*) metodo dalį [\[7\].](#page-79-7) Nuo tada buvo sukurta įvairių praplėtimų ir modifikacijų FODA požymių diagramoms, tam kad būtų galima išvengti dviprasmybių, pagerinti tikslumą ir išraiškingumą.

Požymių diagrama yra vizualus požymių modelio aprašymas. Požymių diagramos, kuriomis aprašomi požymių modeliai neturi vieningo standarto. Yra nemažai įvairių notacijų modifikacijų, tačiau pagrindinės, bazinės savybės išlieka tos pačios.

Požymių diagrama yra medžio tipo arba tiesinis, aciklinis grafas, kurį sudaro rinkinys viršūnių, tiesinių briaunų ir briaunų kombinacijų. Šakninis elementas apibūdina aukščiausią požymio lygį (pvz. sistema, sritis). Vidutinės viršūnės apibūdina sudėtinius požymius, paskutinės – atominius požymius, kurie nėra skaidomi į mažesnius požymius duotoje srityje. Briaunos naudojamos palaipsniui suskaidyti sudėtinius požymius į labiau detalizuotus požymius. Grafo briaunos nurodo ryšius arba priklausomybes tarp požymių [\[8\].](#page-79-8)

Pagrindiniai ryšiai tarp tėvo ir vaiko požymių gali būti tokie [\[9\]:](#page-79-9)

- $\bullet$  Privalomus vaiko požymis yra privalomas tėvo požymiui;
- $\bullet$  Pasirenkamus vaiko požymis yra pasirenkamas tėvo požymiui jo gali ir nebūti;
- "Arba" tipo bent vienas vaiko požymis turi būti pasirinktas;
- $\bullet$  "Xor" tipo lygiai vienas vaiko požymis turi būti pasirinktas.

Papildomai, be šių tėvo-vaiko požymių ryšių gali būti ryšiai tarp bet kurių kitų dviejų požymių, kurie nurodo kad:

- A reikalauja B požymis A reikalauja, kad būtų pasirinktas ir požymis B;
- A prieštarauja  $B požymiai A$  ir B negali būti abu viename produkte.

Pavyzdinė požymių diagrama pateikiama 1 paveiksle.

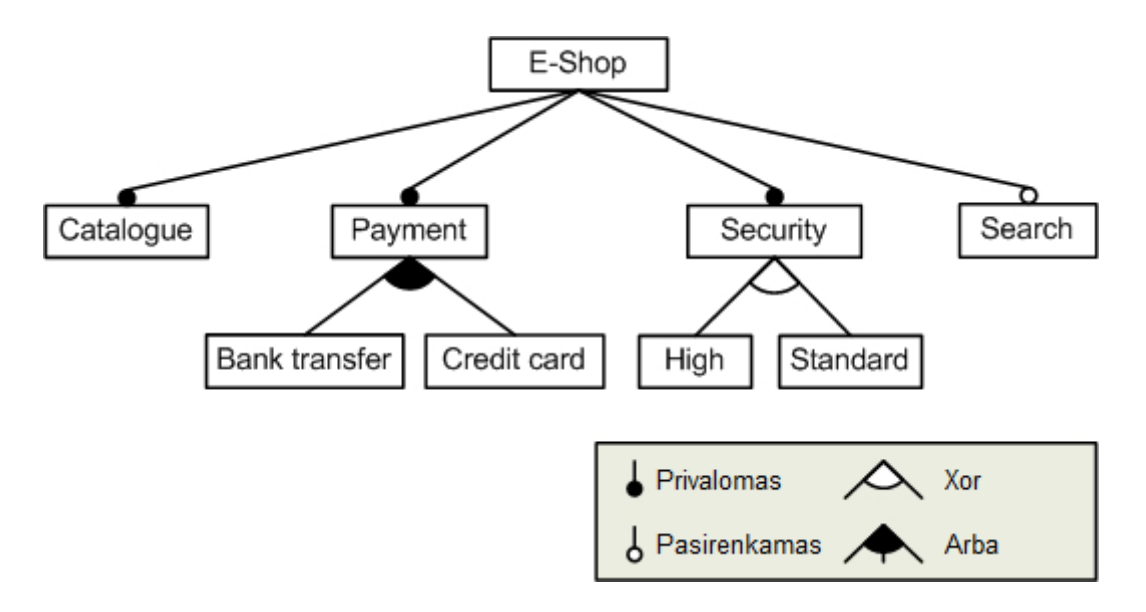

*1 pav. Pavyzdinė poţymių diagrama*

### <span id="page-17-1"></span><span id="page-17-0"></span>**3.6 Tekstinės poţymių modelių specifikavimo kalbos**

Grafinių požymių modelių aprašymo kalbų trūkumus ir tekstinių kalbų pranašumus suformulavo Boucher ir kt. [\[10\].](#page-79-10) Grafinis aprašas lengviau suprantamas žmonėms be techninių žinių, tačiau dirbant su didelėmis požymių diagramomis išryškėja šios notacijos trūkumai: požymių modelio medis užima didelę erdvę fiziškai, ryšiai tarp požymių persipina tarpusavyje, todėl darosi nepatogu skaityti ir kurti tokias diagramas. Dėl šių priežasčių išaugo tekstinių požymių modelių specifikavimo kalbų poreikis.

Tekstinė požymių modelių specifikavimo kalba – tai kalba, kuria galima aprašyti požymių modelį grynu tekstu. Toks požymių modelio aprašymo būdas leidžia glausčiau aprašyti požymių modelius, taip pat suteikia galimybę įvairiems įrankiams keistis tarpusavyje požymių modelių informacija, galiausiai suteikia galimybę naudoti įprastines, grynajam tekstui pritaikytas priemones, tokias kaip teksto redaktorius ar versijų kontrolės sistemas.

Šiuo metu yra daug neatitikimų tarp įvairių modeliavimo programų naudojamų saugojimo formatų. Sistemos negali apsikeisti duomenimis, nėra būdo, kaip perkelti meta modelius iš vienos sistemos į kitą. Tekstinis diagramų saugojimo formatas yra vienintelis būdas, leidžiantis perduoti meta duomenis iš vienos sistemos į kitą. Todėl kuriama požymių modeliavimo programinė įranga būtinai turi specifikuoti poţymių diagramas tekstiniu formatu.

## <span id="page-18-0"></span>**3.7 Modelių transformacija**

Transformacija yra fundamentalus informatikos ir programinės įrangos inžinerijos dalykas. Bet koks skaičiavimas tam tikra prasme yra duomenų transformacija. Modelių transformacijos yra glaudžiai susijusios su programų transformavimu. Iš tiesų nėra aiškios ribos tarp šių dviejų transformacijų būdų ir iš dalies jie persidengia. Tačiau programų transformacijos paprastai būna paremtos matematinėmis koncepcijomis, o modelių transformacijos remiasi objektiškai orientuotais modeliais [\[11\].](#page-79-11)

Grafų transformacijos gali būti naudojamos modelių transformacijoms išreikšti, todėl daug tam skirtų programinių įrankių naudoja šią techniką kaip vidinį savo transformavimo variklio mechanizmą. Ypač vizualių modelių transformacijos gali būti natūraliai suformuluotos pagal grafų transformacijas, kadangi grafai puikiai tinka aprašyti modelių struktūroms [\[12\].](#page-79-12)

## <span id="page-18-1"></span>**4** LITERATŪROS APŽVALGA

## <span id="page-18-2"></span>**4.1 Poţymių modeliavimo įrankiai**

Yra sukurta nemažai požymių modeliavimo irankių, tačiau nėra vieningo požymių modelių standarto, todėl visi šie įrankiai gana skirtingi, turintys savų privalumų ir trūkumų. Šiame skyriuje, 1 lentelėje pateikiama populiariausių požymių modeliavimo įrankių apžvalga.

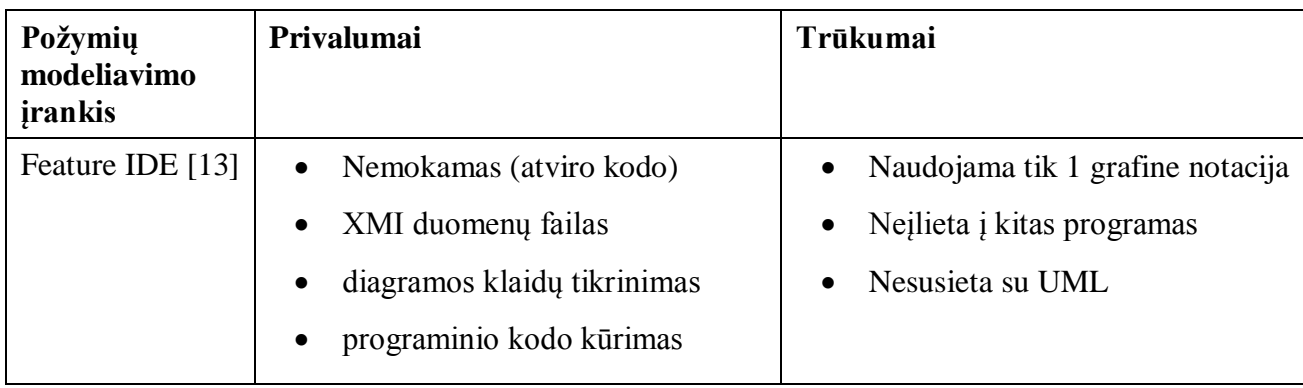

<span id="page-18-3"></span>*1 lentelė. Poţymių modeliavimo įrankiai*

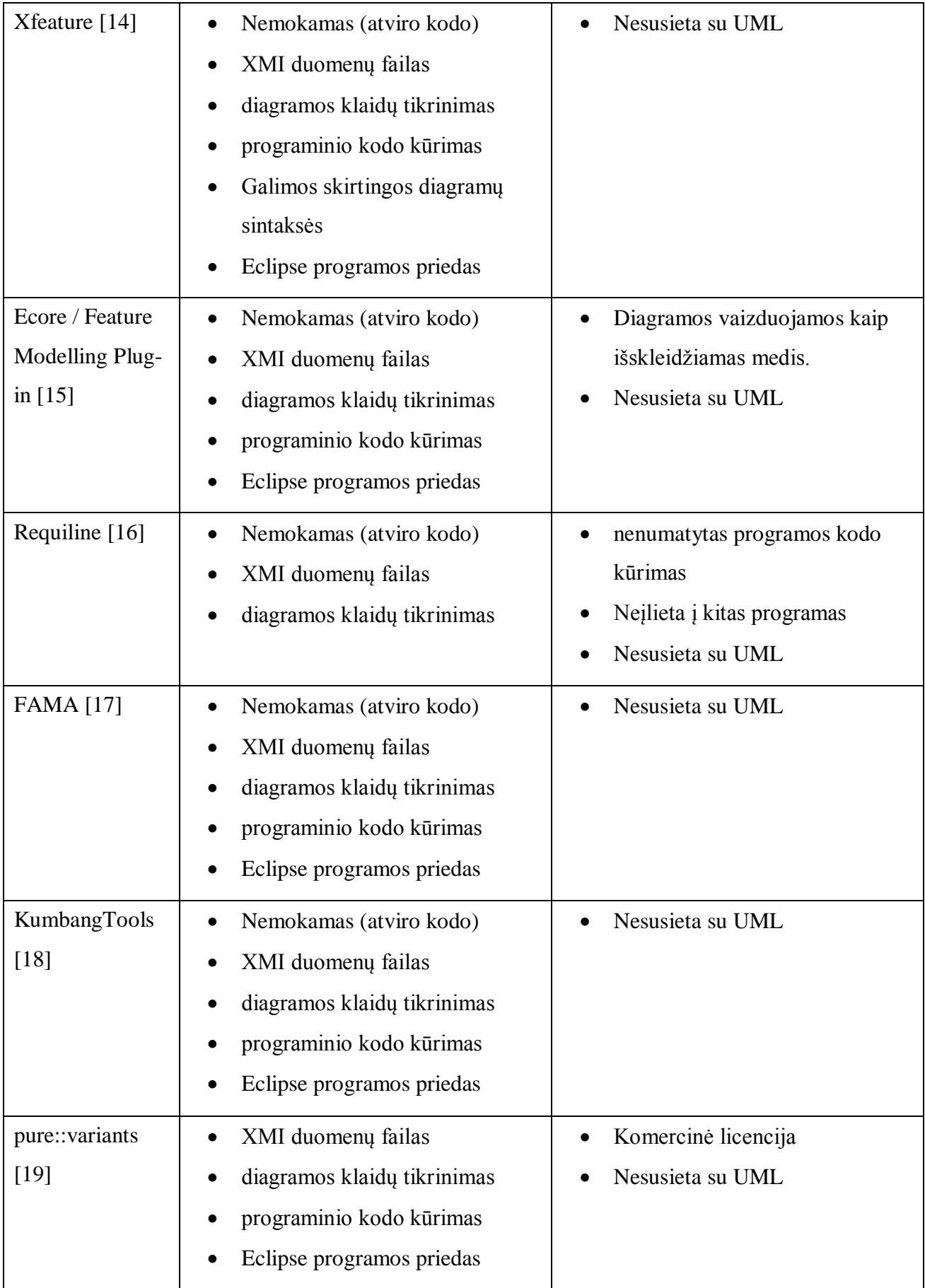

### <span id="page-20-0"></span>**4.2 Poţymių modelių transformavimo priemonės**

Įvairioms požymių modelių transformacijoms yra sukurta nemažai priemonių. Keletas jų apžvelgiama šiame skyriuje.

#### <span id="page-20-1"></span>**4.2.1 ATLAS transformavimo kalba**

ATLAS transformavimo kalba arba tiesiog ATL (angl. *ATLAS Trasformation Language*) – tai modelių transformavimo kalba ir priemonių rinkinys kuriamas ir palaikomas OBEO ir INRIA. ATL išleista pagal Eclipse viešąją licenciją. Šiai kalbai yra sukurtas M2M (angl. *Model-to-Model*) Eclipse platformos komponentas – EMP (angl. *Eclipse Modeling Project*) projekto dalis.

ATL leidžia transformuoti įvairius turimus modelius į daugelį kitų. Apskritai ši kalba nėra pritaikyta būtent požymių modelių transformavimui. Ji yra kur kas bendresnės paskirties, tačiau yra galimybė transformuoti ir požymių modelius. Straipsnyje "Improving the Design of Highly Variant-Rich Business Process Models" [\[20\]](#page-80-5) nagrinėjamas ir aprašomas ATL priemonėmis atliekamas požymių modelių transformavimas į verslo procesų modelių notaciją – BPMN (angl. *Business Process Model Notation*).

#### <span id="page-20-2"></span>**4.2.2 Tefkat**

Tefkat – tai modelių transformavimo kalba ir kartu modelių transformavimo variklis. Ši kalba paremta F-logika. Tefkat modelių transformavimo variklis pritaikytas Eclipse platformai kaip Eclipse Modeling Framework (EMF) įskiepis (angl. plug-in).

Tefkat apibrėžia sąsają tarp pradinių ir galutinių metamodelių rinkinių. Tefkat transformacija susideda iš taisyklių, modelių ir šablonų. Taisyklės susideda iš pradinės sąlygos ir galutinės sąlygos [\[21\].](#page-80-6)

#### <span id="page-20-3"></span>**4.2.3 Poţymių modelių transformavimo priemonių apţvalga**

Yra gana daug labai įvairių modelių transformavimo kalbų ir priemonių, tačiau daugelis jų yra skirti abstraktesniems modeliams transformuoti. Nė vienas išbandytas įrankis nebuvo pritaikytas būtent požymių modelių transformacijoms.

## <span id="page-21-0"></span>**4.3 Poţymių modelių specifikavimo kalbos**

## <span id="page-21-1"></span>**4.3.1 FDL**

FDL (angl. *Feature Description Language*) yra kalba, kuria siekiama paprastai ir suprantamai aprašyti požymių modelius.

*FDL* kalba susideda iš tokių elementų [\[22\]:](#page-80-7)

- Atominis požymis tai požymis, kuris pats kitų požymių neturi ir priklauso kitam požymiui;
- Sudėtinis požymis tai vardą turintis požymis, kuris susideda iš kitų požymių;
- Pasirenkamas požymis tai požymis, kuris gali būti pasirenkamas, išskiriamas simboliu  $\cdot$ .?";
- Privalomi požymiai tai požymių rinkinys aprašytas raktiniu žodžiu *all (požymis1*, *poţymis2…)*;
- Alternatyvūs požymiai tai vieno požymio pasirinkimas iš aibės, apibrėžtos *one-of (poţymis1, poţymis2…)*;
- Vienas ir daugiau požymių tai vieno arba kelių požymių pasirinkimas iš aibės apibrėžtos *more-of (poţymis1, poţymis2…)*;
- Nustatyta požymio reikšmė *default*;
- Aprašius visus požymius aprašomi tam tikri apribojimai požymiams:
	- o *poţymis1 requires poţymis2*  nurodo, kad pasirinkus pirmąjį poţymį būtina pasirinkti ir antrąjį;
	- o *poţymis1 excludes poţymis2 –* nurodo, kad pasirinkus pirmąjį poţymį, antrasis poţymis nebegali būti pasirinktas.

Lentelėje 2 pateikiamos pagrindinės požymių modelių konstrukcijos aprašytos poţymių modelių diagramomis bei FDL kalba.

<span id="page-21-2"></span>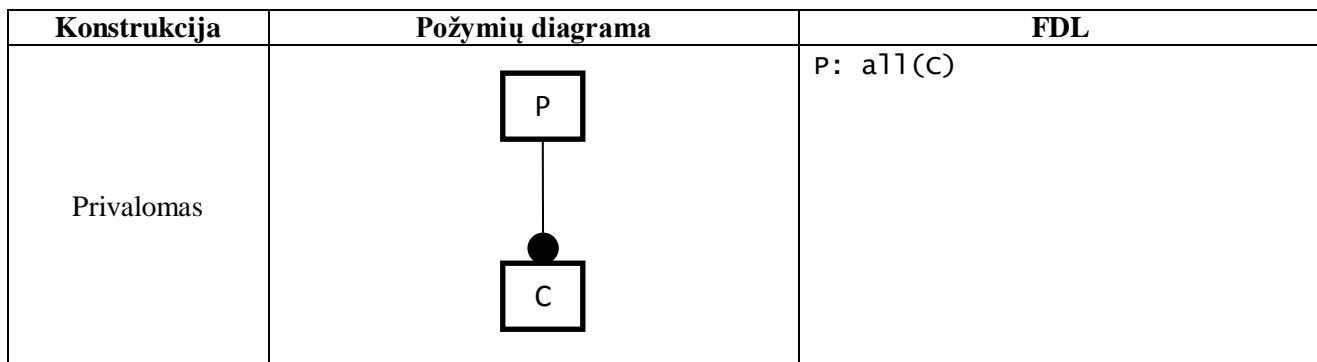

*2 lentelė. Pagrindinės poţymių modelių konstrukcijos FDL kalba*

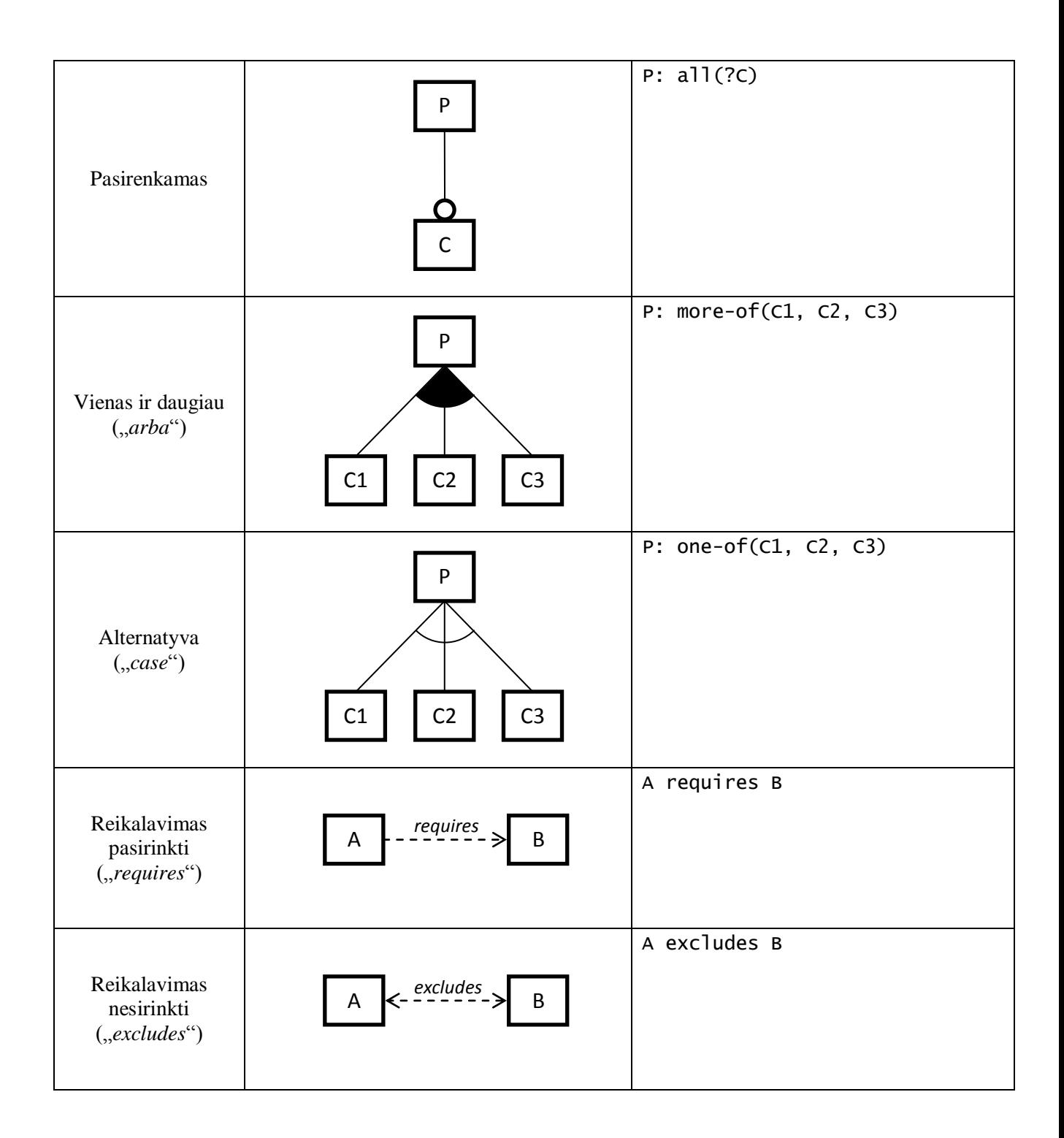

#### <span id="page-22-0"></span>**4.3.2 OWL**

OWL (angl. Web Ontology Language) yra vieningas žinių apie tai, kas egzistuoja realiame pasaulyje, pateikimo internete formatas. OWL plačiai naudojama žinių inžinerijoje, kuriant semantinį tinklą. OWL yra XML grįsta kalba, kuri remiasi RDF (angl. *Resource Description Framework*) metaduomenų atvaizdavimo formatu.

Požymių modelių panašumą į OWL kalba aprašomas ontologijas pirmieji pastebėjo Czarnecki ir kt. [\[23\],](#page-80-8) o Wang ir kt. [\[24\]](#page-80-9) pasiūlė konvertuoti požymių modelius į OWL, kad būtų galima atlikti jų semantikos verifikavimą naudojant standartinius ontologijų analizės įrankius.

Specifikuojant požymių modelius OWL kalba, kiekvienas požymis specifikuojamas kaip OWL klasė. Privalomi poţymiai yra *MandatoryFeature* klasės išvestinės klasės, o pasirenkami poţymiai yra *OptionalFeature* klasės išvestinės klasės. Bazinė *MandatoryFeature* ir *OprionalFeature* klasių klasė yra *Feature*. Požymių grupavimas žymimas naudojant <owl:unionOf> konstrukciją. Apribojimas *excludes* specifikuojamas naudojant <owl:complementOf> konstrukciją, o *requires* – naudojant <owl:equivalentClass> konstrukciją. Apribojimais nesusietiems požymiams žymėti naudojama <owl:disjointWith> konstrukcija.

Požymių modelių saugojimo OWL formatu pranašumai yra galimybė atlikti požymių modeliavimą naudojant daugybę žinių modeliavimui sukurtų įrankių (pvz. Protege, NeOn Toolkit), o taip pat SPARQL užklausų programavimo galimybė naudojant, pvz., Jena paketą.

#### <span id="page-23-0"></span>**4.3.3 SXFM**

SXFM (angl. *Simple XML Feature Model*) yra XML grįstas požymių atvaizdavimo formatas [\[25\].](#page-80-10) SXFM formatą šiuo metu naudoja keli poţymių modeliavimo įrankiai, kaip *SPLOT* ir *4WhatReason*. Šios kalbos trūkumas yra tai, kad kalbos autoriai nepateikė formalaus sintaksės aprašymo, o tik tos kalbos failų sintaksinį analizatorių. XML formatu specifikuojami tik požymių modelio metaduomenys. Pats požymių modelis neužrašomas XML formatu, o koduojamas naudojant specialią sintaksę, kurios elementų pavyzdžiai pateikti žemiau esančioje lentelėje 3. Šios sintaksės kodas atitinkamai dedamas tarp XML žymų:

- *<feature\_tree>* jei kodas skirtas aprašyti požymių modelio medžio struktūrą;
- <span id="page-23-1"></span>• *<constraints>* – jei kodas skirtas aprašyti papildomus apribojimus tarp požymių.

| Konstrukcija                                     | Požymių diagrama                                                                                      | <b>SXFM</b>                                                                                                    |
|--------------------------------------------------|----------------------------------------------------------------------------------------------------|----------------------------------------------------------------------------------------------------|
| Privalomas                                       | P<br>$\mathsf{C}$                                                                                     | <feature_tree><br/><math>:r p (id_p)</math><br/>:<math>m \in (id_c)</math><br/></feature_tree><br>e a s                                                                                                    |
| Pasirenkamas                                     | P                                                                                                    | <feature_tree><br/><math>:r p (id_p)</math><br/>:o c (id_c)<br/></feature_tree>                                                                                                    |
| Vienas ir daugiau<br>$($ "arba" $)$              | P<br>C <sub>2</sub><br>C <sub>3</sub><br>C1                                                           | $\alpha$ , $\alpha$ , $\alpha$<br><feature_tree><br/><math>:r p (id_p)</math><br/>:g <math>[1, *]</math><br/><math>: c1 (id_c1)</math><br/>: c2 (id_c2)<br/>: <math>c3</math> (<math>id_c3</math>)<br/></feature_tree> |
| Alternatyva<br>$($ "case" $)$                    | P<br>C <sub>3</sub><br>C1<br>C <sub>2</sub>                                                           | <feature_tree><br/>:<math>r p (id_p)</math><br/>:g [1,1]<br/>: c1 (id_c1)<br/><math>: c2 (id_c2)</math><br/><math>: c3 (id_c3)</math><br/></feature_tree><br>$\sim 10^{-1}$                                            |
| Reikalavimas<br>pasirinkti<br>$($ "requires" $)$ | requires<br>В                                                                                         | $\alpha$ , $\alpha$ , $\alpha$<br><constraints><br/>constr1: <math>\sim id_a</math> or id_b<br/></constraints><br>$\alpha$ , $\alpha$ , $\alpha$                                                                       |
| Reikalavimas<br>nesirinkti<br>$($ ,excludes" $)$ | $\overline{A}$ $\left  \begin{matrix} & e \times cludes \\ & - & - & - & - \end{matrix} \right $<br>B | $\alpha$ , $\alpha$ , $\alpha$<br><constraints><br/>constr2: <math>\sim id_a</math> or <math>\sim id_b</math><br/></constraints><br>$\alpha = 0.1$ and                                                                 |

*3 lentelė. Pagrindinės poţymių modelių konstrukcijos SXFM kalba*

### <span id="page-25-0"></span>**4.3.4 PROLOG**

PROLOG loginė programavimo kalba gali būti pritaikyta požymių modeliams aprašyti [\[26\].](#page-80-11) P. Paškevičius ir kt. [\[27\]](#page-80-12) pasitelkia PROLOG gramatikos poaibi, parinktą pagal požymių aprašymo kalbos (FDL) pavyzdį, taip pat pateikia 2 paveiksle esančią naudojamos gramatikos aprašymą BNF (angl. *Backus-Naur Form*) forma.

```
<feature_model> ::= { <feature_definition> }
<feature_definition> ::= <rule> | <fact>
<fact> ::= <feature>.
<rule> ::= <feature> :- <rule_body>.
<rule_body> ::= <selector> {, <constraint>}
<selector> ::= <and_selector> | <or_selector> | <oneof_selector>
<and_selector> ::= all ( <alt_feature> { , <alt_feature> } ).
<or_selector> ::= more_of ( <feature> { ; <feature> } ). 
<oneof_selector> ::= one_of ( <feature> { , <feature>} ).
<constraint> ::= <requires> | <excludes>
<requires> ::= requires ( <feature> , <feature> ).
<excludes> ::= excludes ( <feature> , <feature> ).
<alt_feature> ::= alt ( <feature> ) | <feature>
<feature> ::= <lower_case> {<char>}
```
*2 pav. PROLOG poţymių modelių gramatikos BNF aprašymas*

<span id="page-25-2"></span>PROLOG formato esminis pranašumas, lyginant su kitomis požymių modelių aprašymo kalbomis, yra tas, kad požymių modelis yra ir vykdomoji specifikacija, kurią galima įvykdyti, patikrinti jo teisingumą, formuluoti užklausas, atlikti formalią loginę analizę.

Lentelėje 4 pateikiamos pagrindinės požymių modelių konstrukcijos aprašytos poţymių modelių diagramomis bei PROLOG kalba.

<span id="page-25-1"></span>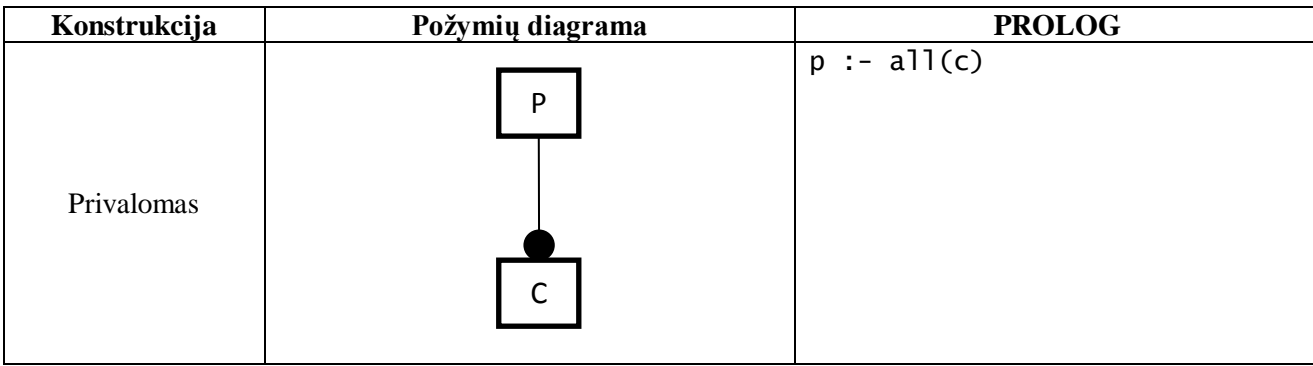

*4 lentelė. Pagrindinės poţymių modelių konstrukcijos PROLOG kalba*

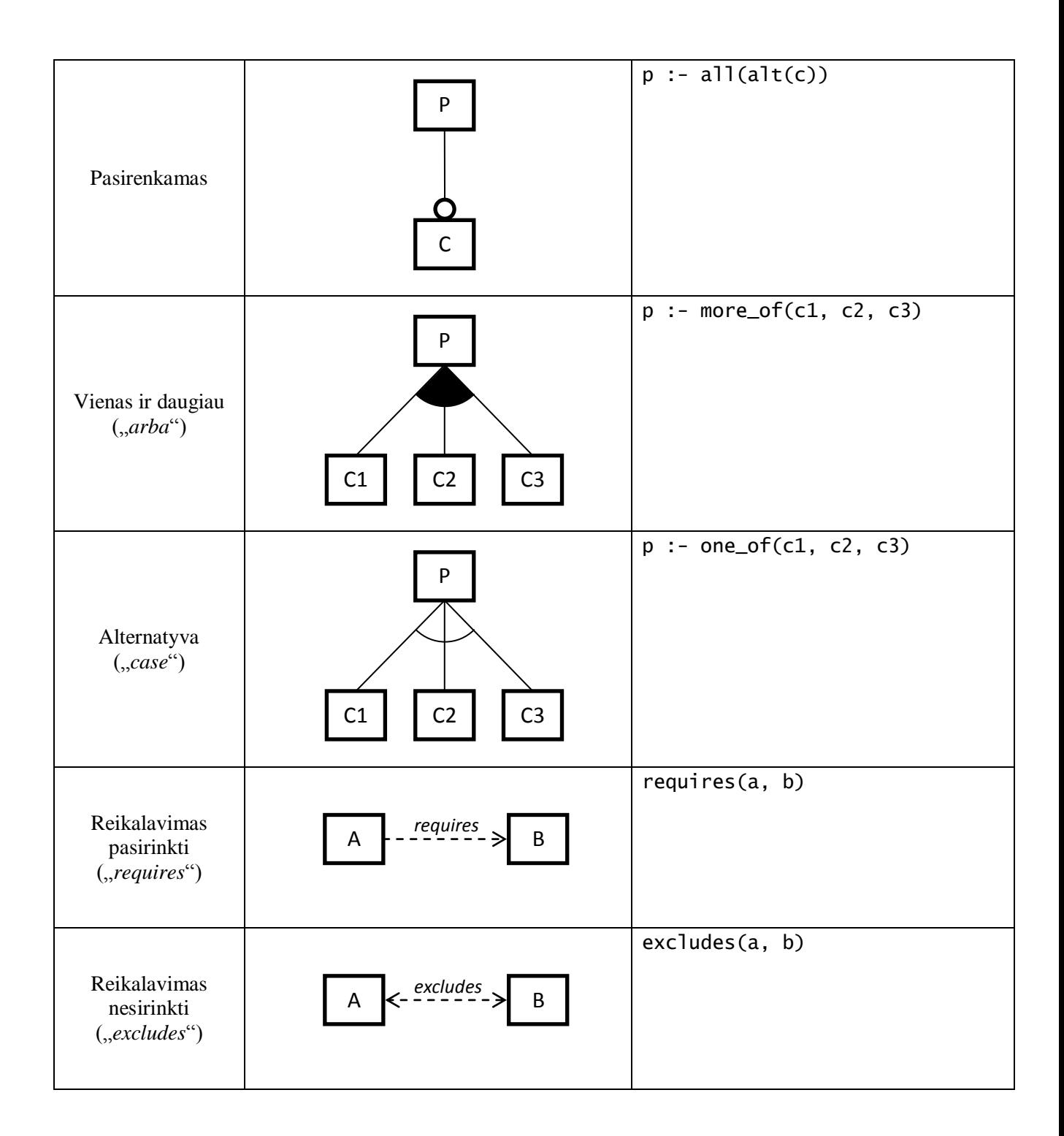

#### <span id="page-26-0"></span>**4.3.5 TVL**

TVL kalbą pasiūlė Boucher ir kt. [\[10\].](#page-79-10) TVL kalbos sintaksė yra panaši į C. Ši kalba yra žymiai sudėtingesnė už kitas nagrinėtas kalbas, turi daug papildomų, tikroms programavimo kalboms būdingų požymių, pvz., aritmetinių išraiškų skaičiavimą. Kai kurie sintaksės elementai pasiskolinti iš FDL kalbos. Pagrindinis šios kalbos trūkumas (nors kartu ir privalumas) yra jos

sudėtingumas. Tai yra beveik programavimo kalba, turinti daugelį programavimo kalboms būdingų bruožų.

Lentelėje 5 pateikiamos pagrindinės požymių modelių konstrukcijos aprašytos požymių modelių diagramomis bei TVL kalba.

<span id="page-27-0"></span>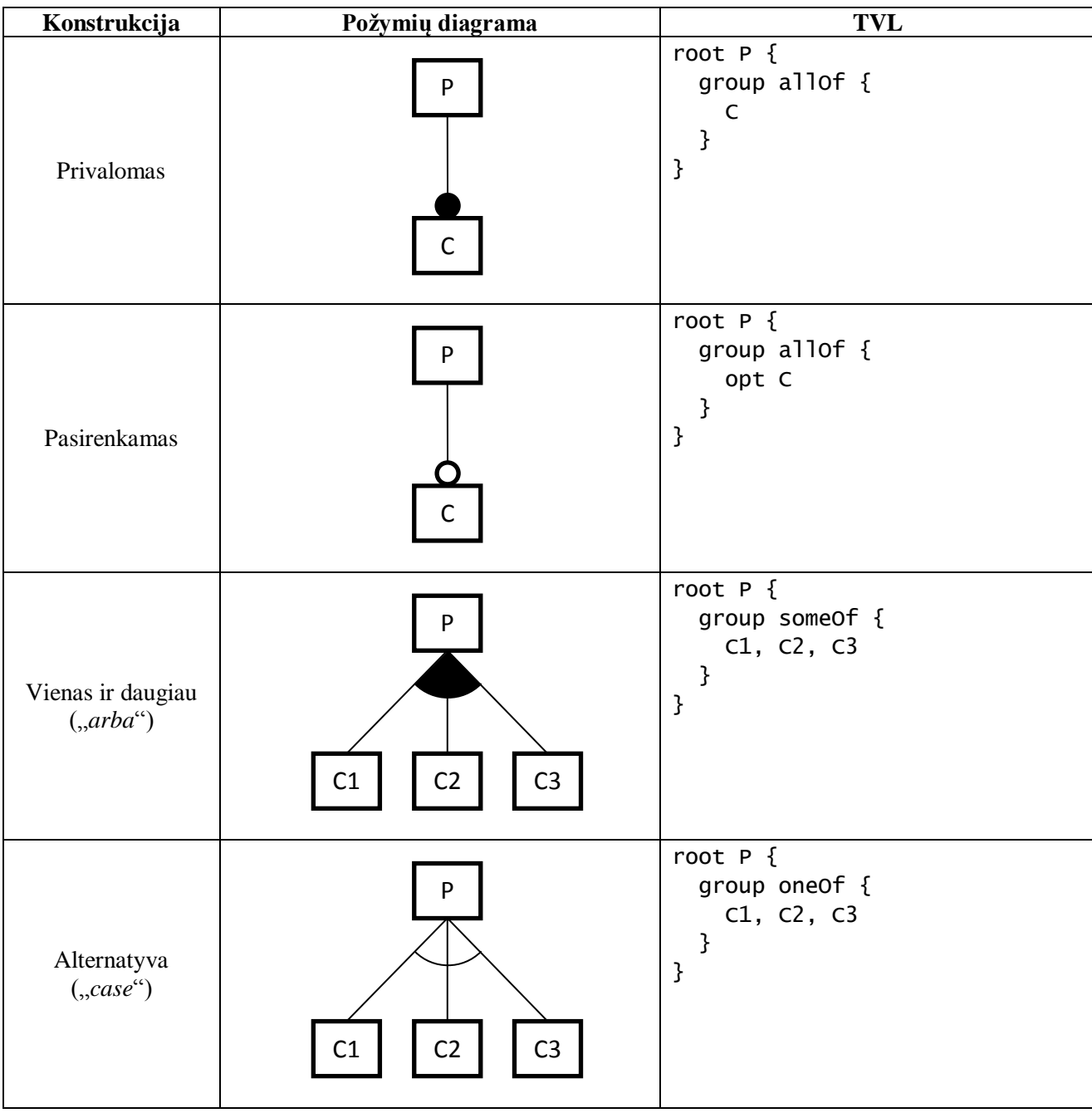

*5 lentelė. Pagrindinės poţymių modelių konstrukcijos TVL kalba*

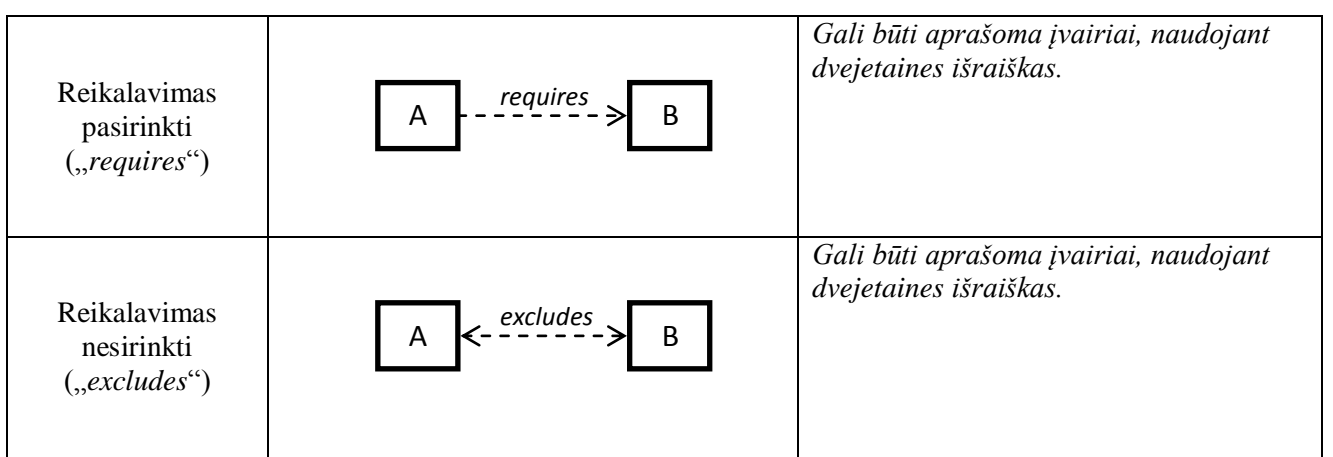

### <span id="page-28-0"></span>**4.3.6 LKC**

LKC (angl. *Linux Kernel Configurator*) sudarytas iš LKC kalbos sintaksės analizatoriaus (angl. *parser*) ir priklausomybių tikrintuvo (angl. *dependency checker*) ir leidžia pasirinkti tam tikrą konfigūraciją pagal konfigūracijos duomenų bazę. Konfigūracijos duomenų bazė – tai medžio struktūros konfigūracijos pasirinkimų įrašų rinkinys. Kiekvienas įrašas turi savo priklausomybes, kurios nustato jo pasirenkamumą.

Konfigūracijos failas yra tekstinis failas, parašytas specifine LKC kalba. Ši kalba nėra skirta būtent požymių modeliams aprašyti, tačiau J. Sincero ir W. Schröder-Preikschat parodo, kad LKC galima naudoti ir požymių modeliavimui [\[28\].](#page-80-13) Pagrindiniai LKC kalbos raktiniai žodžiai, kurie naudojami požymių modelių aprašymui:

- $\bullet$  *config* naudojamas požymio apibrėžimui;
- **boolean** dvejetainio tipo kintamasis, nusakantis, ar požymis pasirinktas;
- *depends on* priklausomybės ryšys, nusakantis, kad požymis priklauso nuo kito tam tikro požymio.
- select atvirkštinės priklausomybės ryšys, nusakantis, kad pasirinkus požymį reikia pasirinkti ir kitą požymį;
- *menu* naudojamas požymių apgrupavimui, kai leidžiama pasirinkti vieną ir daugiau požymių ("*arba*" grupė);
- **•** *choice* naudojamas požymių apgrupavimui, kai leidžiama pasirinkti tik vieną požymį (alternatyvinė/, *case*" grupė);

• requires – reikalavimo ryšys, nusakantis, kad požymis reikalauja, jog būtų pasirinktas tam tikras kitas požymis (arba atvirkščiai – būtų nepasirinktas, jei nurodytas "!" simbolis prieš požymio pavadinimą). Naudojamas požymių ryšiams "requires" bei "excludes" aprašyti.

Lentelėje 6 pateikiamos pagrindinės požymių modelių konstrukcijos aprašytos požymių modelių diagramomis bei LKC kalba.

<span id="page-29-0"></span>

| Konstrukcija                        | Požymių diagrama                | <b>LKC</b>                                                                                                    |
|-------------------------------------|---------------------------------|----------------------------------------------------------------------------------------------------|
| Privalomas                          | P<br>C                          | config P<br>boolean "P"<br>select C<br>config C<br>boolean "C"                                                                                                    |
| Pasirenkamas                        | P                               | config P<br>boolean "P"<br>config C<br>depends on "P"<br>boolean "C"                                                                                                    |
| Vienas ir daugiau<br>$($ "arba" $)$ | P<br>C3<br>C <sub>2</sub><br>C1 | menu "P"<br>config P<br>boolean "P"<br>config C1<br>boolean "C1"<br>select P<br>config C2<br>boolean "C2"<br>select P<br>config C3<br>boolean "C3"<br>select P<br>endmenu |

*6 lentelė. Pagrindinės poţymių modelių konstrukcijos LKC kalba*

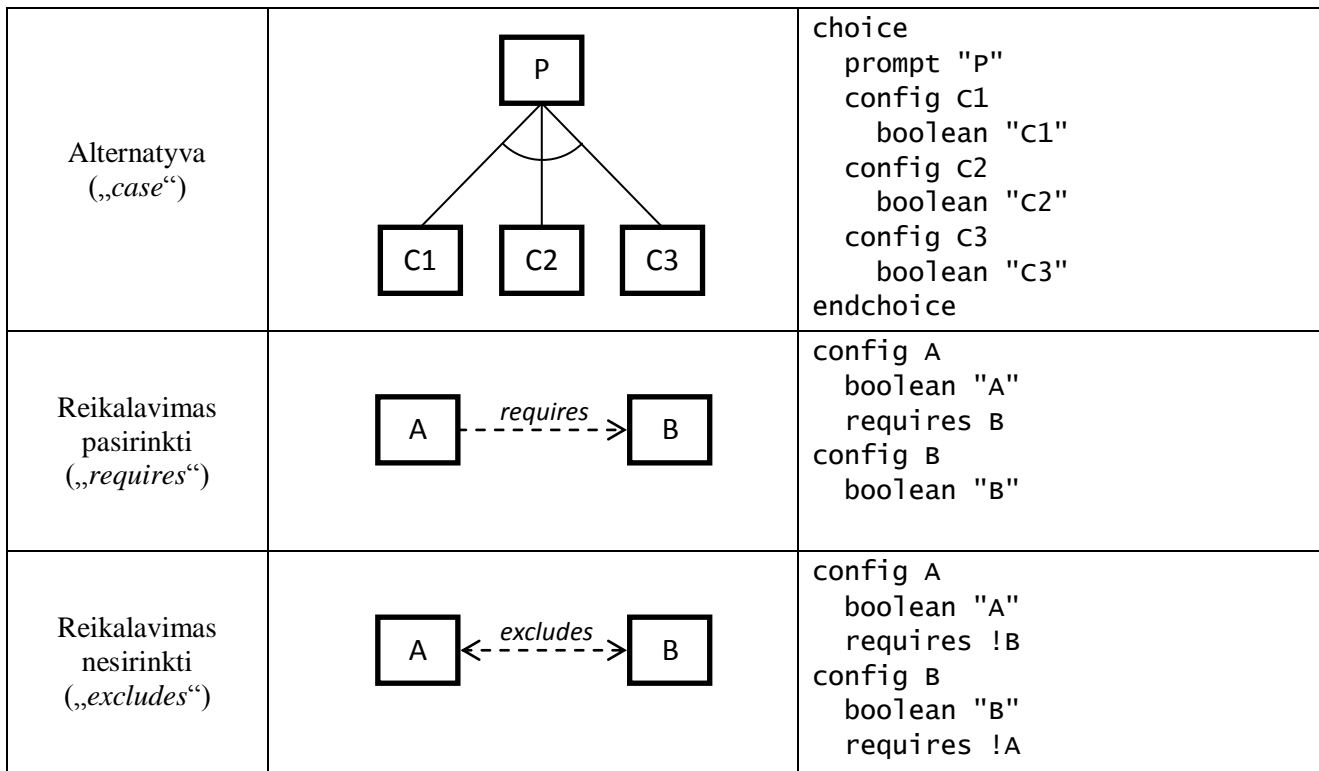

## <span id="page-30-0"></span>**4.3.7 Poţymių modelių specifikavimo kalbų apibendrinimas**

Apžvelgtų požymių modelių specifikavimo kalbų pagrindiniai privalumai ir trūkumai pateikti 7 lentelėje.

<span id="page-30-1"></span>

| Kalba       | Privalumai                                   | Trūkumai                               |
|-------------|----------------------------------------------|----------------------------------------|
| <b>FDL</b>  | Paprasta ir aiški struktūra, todėl nesunkiai | Mažas kiekis įrankių, naudojančių šią  |
|             | perprantama.                                 | kalbą.                                 |
|             | Puikiai tinka rankiniam redagavimui.         |                                        |
|             | Populiariausia moksliniuose                  |                                        |
|             | straipsniuose.                               |                                        |
| OWL         | Yra nemažai įrankių, pritaikytų šiai         | Neskirta būtent požymių modeliams      |
|             | kalbai.                                      | aprašyti.                              |
|             |                                              | Mažai paplitęs požymių modelių         |
|             |                                              | aprašymas šia kalba.                   |
| <b>SXFM</b> | Yra nemažai įrankių, pritaikytų šiai         | Gana sudėtinga XML struktūra, todėl    |
|             | kalbai.                                      | nelabai tinkama rankiniam redagavimui. |

*7 lentelė. Poţymių modelių specifikavimo kalbų palyginimas*

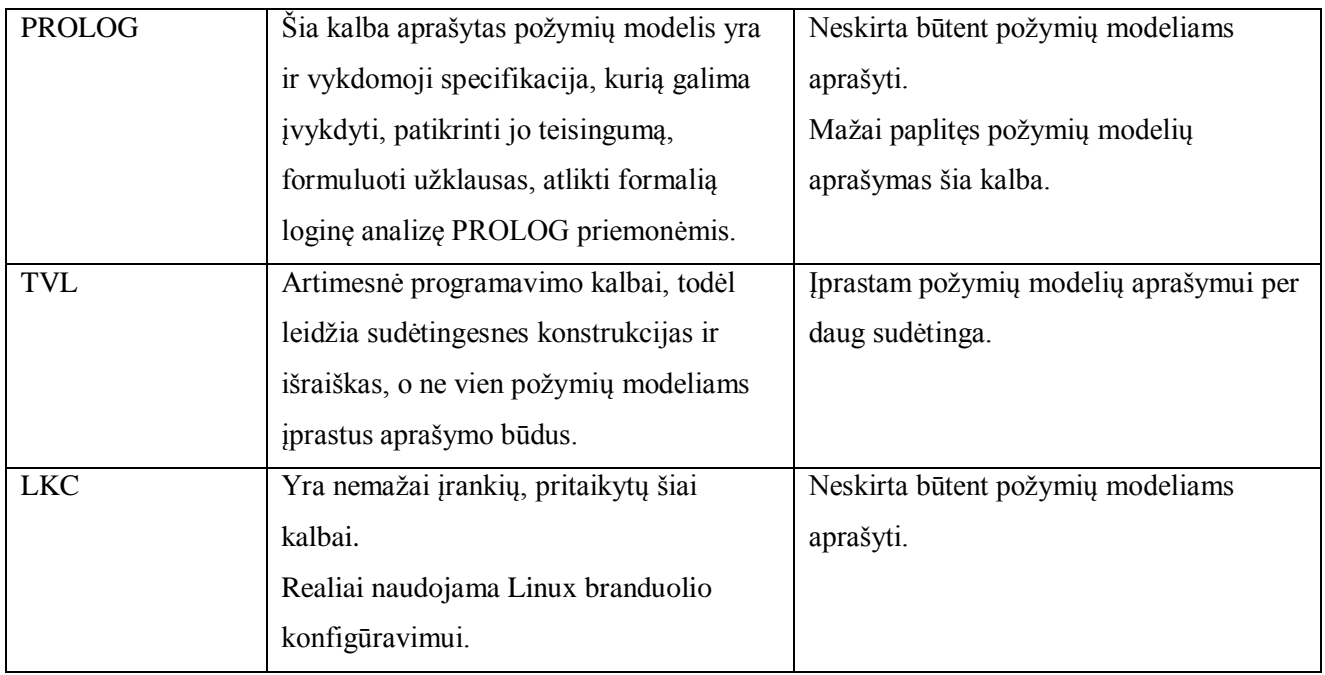

## <span id="page-31-0"></span>**5 POŢYMIŲ IR JŲ TRANSFORMACIJŲ METAMODELIS**

## <span id="page-31-1"></span>**5.1 Poţymių metamodelis**

### <span id="page-31-2"></span>**5.1.1 O. Rohlik ir kt. pasiūlytas poţymių metamodelis**

Norėdami suprasti kaip keičiant įvairius požymius ir ryšius tarp jų, galima gauti naują produktą priklausantį produktų šeimai, turime suprasti iš ko susideda pats požymių modelis ir kaip jį galima transformuoti į naują produktą. Yra keletas siūlomų požymių metamodelių: 1) O. Rohlik ir kt. [\[29\]](#page-80-14) siūlo metamodelį (3 pav.), kuris konceptualiai nusako tam tikrą modelio struktūrą, kurios pagalba galima patikrinti ar požymių modelis yra validus. Validus požymių modelis bus tuomet, kuomet tai bus poţymių meta-modelio atskiras atvejis (angl. *Instance*).

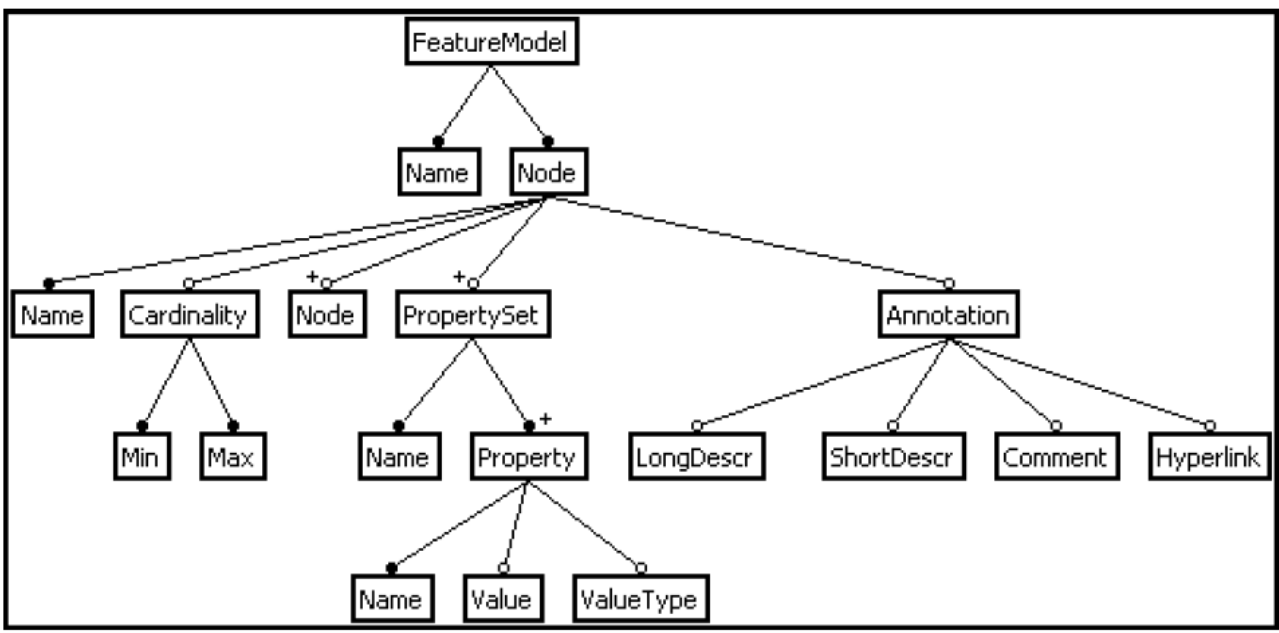

*3 pav. O. Rohlik ir kt. siūlomas poţymių metamodelis*

### <span id="page-32-1"></span><span id="page-32-0"></span>**5.1.2 R. Mazo ir kt. pasiūlytas poţymių metamodelis**

R. Mazo ir kt. [\[30\]](#page-80-15) siūlomas požymių metamodelis pavaizduotas (4 pav.). Jie taip pat teigia, jog: "sudarytas požymių metamodelis yra labai svarbus aspektas iš metamodelio sudarytų modelių teisingumui ir nuoseklumui patikrinti" .

Jie kaip ir O. Rohlik ir kt. taip pat teigia, kad metamodelio pagalba galima patikrinti naujai sudaryto modelio validumą – tai turi būti atskiras metamodelio atvejis (angl. *Instance*).

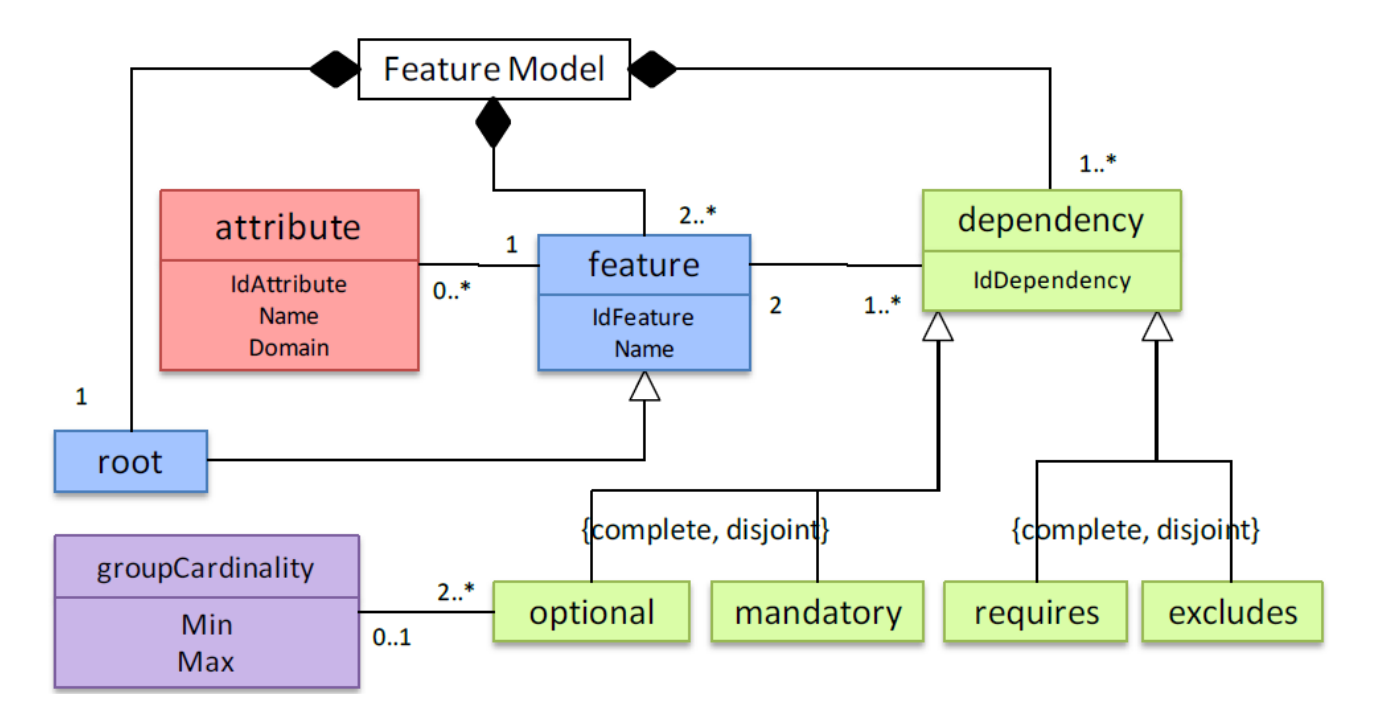

<span id="page-32-2"></span>*<sup>4</sup> pav. R. Mazo ir kt. siūlomas poţymių metamodelis*

#### <span id="page-33-0"></span>**5.1.3 V. Vranic ir kt. pasiūlytas poţymių metamodelis**

V. Vranic teigia, jog požymių metamodelio (5 pav.) pagalba galime nustatyti naujai sudarytų modelių bendrumus ir srities kintamumus. Taip pat V. Vranic pažymi, jog požymių metamodelis gali būti naudojamas naujo produkto pagrindimui ir jo pagalba galima kurti, bei tobulinti jau esamus požymių modelių kūrimo įrankius [\[31\].](#page-81-0)

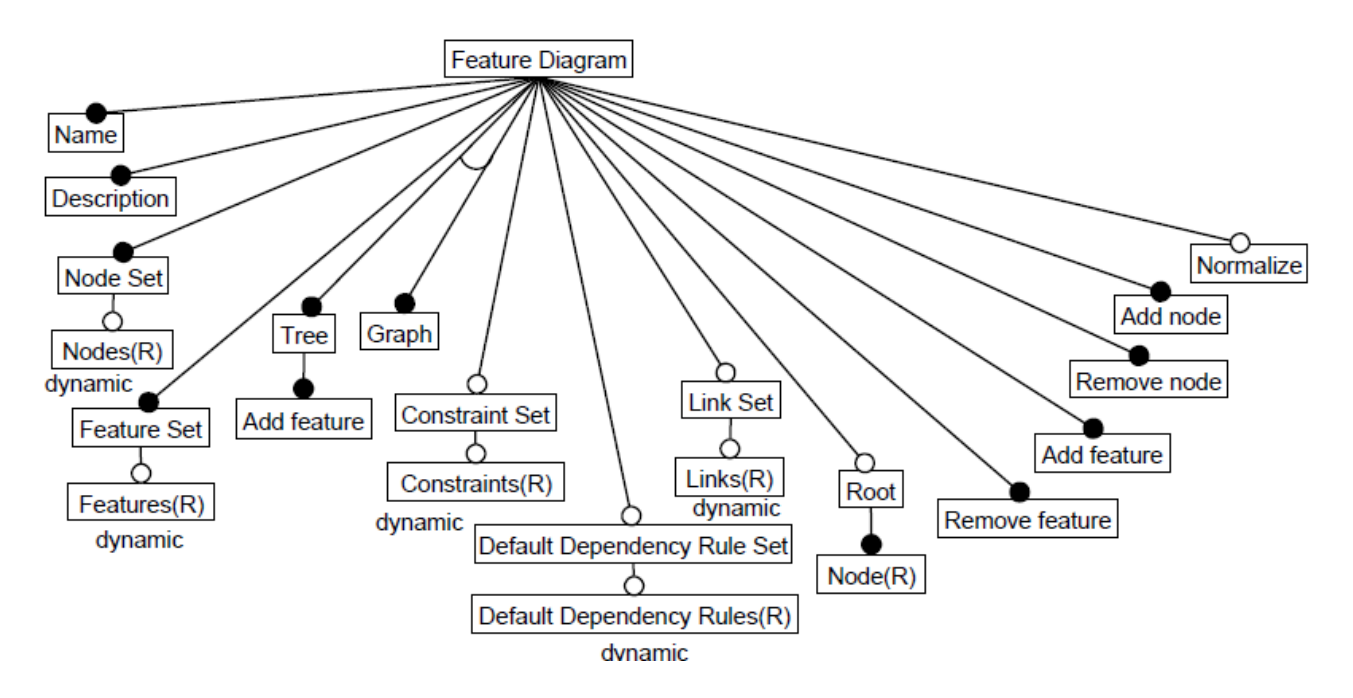

*5 pav. V. Vranic siūlomas poţymių diagramų metamodelis*

#### <span id="page-33-2"></span><span id="page-33-1"></span>**5.1.4 P. O. Rossel ir kt. pasiūlytas poţymių metamodelis**

P. O. Rossel ir kt. [\[32\]](#page-81-1) teigia, jog metamodelis (6 pav.) yra naudojamas kaip priemonė išreikšti konkrečią srities modeliavimo kalbą ir jo pagalba apibrėžiami naudojami artifaktai. Taip pat P. O. Rossel ir kt. teigia, jog naudojantis šiomis priemonėmis galima pasiekti automatinį taikomųjų programų kūrimą tam tikroje srityje.

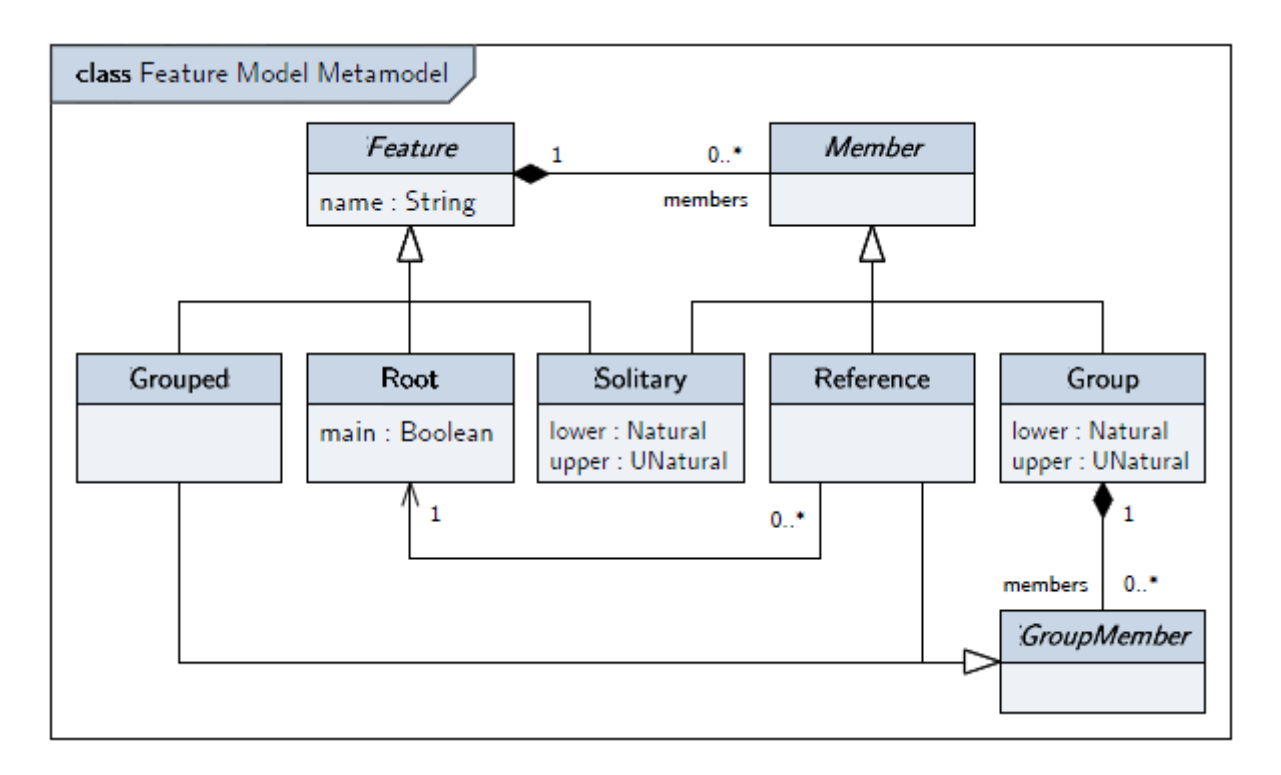

*6 pav. P. O. Rossel ir kt. siūlomas poţymių metamodelis*

#### <span id="page-34-1"></span><span id="page-34-0"></span>**5.1.5 Siūlomas poţymių metamodelis**

Išnagrinėję siūlomus požymių metamodelius pastebėjome jog pagrindinis požymių modelių elementas yra požymis. M Fowler ir kt. [\[33\]](#page-81-2) požymius ir jų metamodelius siūlo panaudoti reikalavimo aprašymo kalboms kurti. Mes atsižvelgę į kitų autorių komentarus sukūrėme atskirą požymių metamodelį, kurį atvaizdavome UML klasių diagrama. Iš metamodelio diagramos matyti, kad pagrindinis požymių diagramos elementas yra požymis (angl. *Feature*). Kiekvienas požymis turi ryšius su kitais požymiais. Ryšiai gali būti kelių tipų: 1) Būtinas (angl. *Mandatory*) – tai ryšio tipas kurį naudojant požymio pasirinkimas, sudarant naują atskiro atvejo diagramą (angl. *Instance*), yra būtinas; 2) Pasirenkamas (angl. *Optional*) – tai ryšio tipas kurį naudojant požymio pasirinkimas, sudarant naują atskiro atvejo diagramą (angl. *Instance*), požymis gali būti pasirenkamas arba ne; 3) Išskiriantis (angl. *Exclude*) – jeigu du požymiai yra jungiami išskiriančiuoju ryšiu, tuomet tik vienas požymis, iš dviejų požymių kurie yra sujungti išskiriančiuoju ryšiu, gali būti pasirenkamas; 4) Reikalaujantis (angl. *Require*) – jeigu du požymiai yra jungiami reikalaujančiuoju ryšiu, tuomet abu požymiai, iš dviejų požymių kurie yra sujungti reikalaujančiuoju ryšiu, turi būti pasirenkami;

Iš požymių grupės galime gauti tam tikrą produktą (angl. *Product*), o iš keleto produktų galime gauti produktų šeimą (angl. *Product line*). Kiekvienas požymių modelis yra sudarytas bent iš dviejų požymių. Kiekvienas požymis turi savo savybes (angl. *property*). Požymių savybės gali būti bet kokia aibė, pvz.: požymio pavadinimas, požymio ryšiai su kitais požymiais.

Tokį metamodelio apibrėžimą pasirinkome dėl to, kad jis yra minimalistinis ir apibrėžia visus galimus požymių modelių variantus. Jame atspindima, jog pagrindinis požymių modelių – produktų ir produktų šeimų elementas yra požymis. Požymio savybės gali būti lengvai modifikuotos (pakeistos), kadangi požymis yra tai kas matoma iš išorės, jos gali kisti pvz.: pavadinimas, taip pat apibrėžiami visi ryšiai – pradedant reikalaujančiu/išskiriančiu ryšiais, baigiant tiesioginiais dvejetainiais ryšiais.

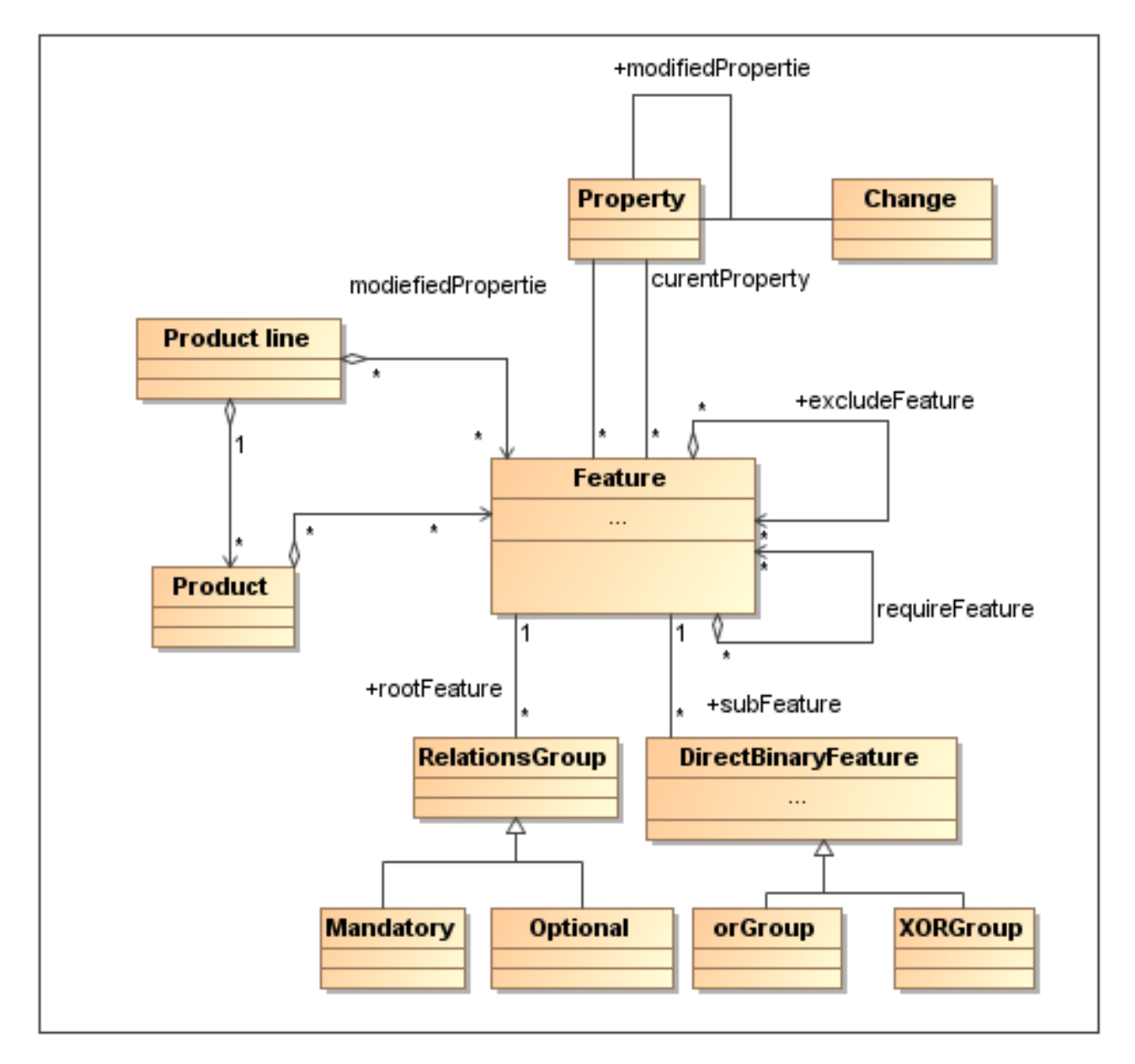

<span id="page-35-0"></span>*7 pav. Poţymių metamodelis*
# **5.2 Poţymių modelių transformacijos metamodelis**

### **5.2.1 Modelio transformacijos apibrėţimas**

Požymių modelių transformavimas yra salyginai nauja sritis, nes nėra nustatytų konkrečių modelių tipų transformavimo standartų.

Programų inžinerijos standartizavimo asociacija Object Management Group (OMG), modeliais paremtos architektūros (angl. *model-driven architecture (MDA)*) kontekste transformaciją apibrėžia taip: "transformacija – tai procesas kuomet tos pačios sistemos modelis yra konvertuojamas į kitą modelį" [\[34\].](#page-81-0)

Kleppe ir kt. [\[35\].](#page-81-1) modelių transformaciją apibrėžia taip: "automatinis naujo modelio generavimas iš pasirinkto pradinio modelio, naudojant transformacijos aprašymą".

Mens ir kt. [\[36\]](#page-81-2) išplėtė Kleppe ir kitų apibrėžimą teigdami jog pradinių ir gautų modelių gali būti keletas ir modelių transformaciją apibrėžė sekančiai: "automatinis vieno arba kelių naujų modelių transformavimas iš vieno ar kelių pasirinktų pradinių modelių, naudojant transformacijos aprašymą".

Mes siūlome transformaciją apibrėžti taip: "tai automatinis vieno arba kelių naujų modelių transformavimo procesas iš vieno ar kelių pasirinktų pradinių modelių, naudojant transformacijos aprašymą ir pasirenkant pradinį, bei galutinį modelio formatą".

8 paveiksle yra modelio(-ių) transformacijos iliustracija.

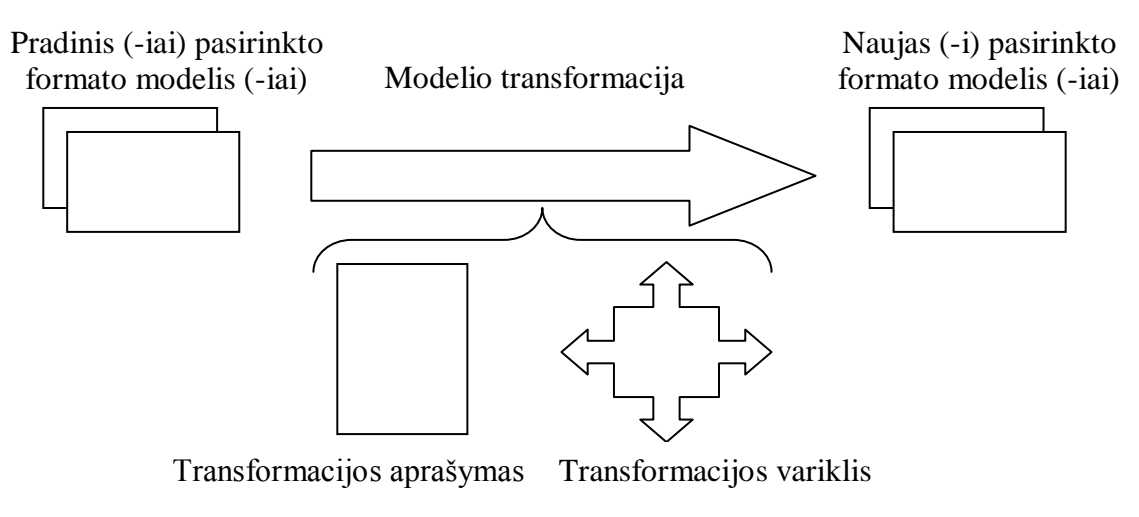

*8 pav. Poţymių Modelio transformacijos elementai*

Taigi modelio modifikacija tai procesas kuomet pradinis ir gautas modeliai yra to paties metamodelio atskiri atvejai (angl. *Instance*). Tuomet galima tarti, jog toks procesas yra modelio būsenos pakeitimas – egzistuojantys elementai gali būti pakeisti, nauji gali būti pridėti ar netgi dalis elementų gali būti pašalinti.

Transformacijas galima būti išskirti į dvi pagrindines grupes: 1) modelis – kodas transformacija; 2) modelis – modelis transformacija

Modelis – kodas transformacija, tai transformacija kuomet modelis yra konvertuojamas į tekstą. Dažniausiai tai programos tekstas neapribotas objektiškai orientuotų kalbų atžvilgiu, bet išreikštas tekstu.

Modelis – modelis transformacija, tai transformacija kuomet modelis yra konvertuojamas į kitą modelį. Kaip pavyzdį galima pateikti FDL kalba aprašytą modelį ir FD2 irankio pagalba nubraižytą požymių modelį. Taip pat transformacija galima modelį transformuojat iš vieno abstrakcijos lygio į kitą.

A. Kraus [\[37\]](#page-81-3) modelis – modelis tipo transformacijos susieja pradinio metamodelio (nusakant jo tipą) ir galutinio metamodelio (nusakant jo tipą) atskirus atvejus. 9 paveikslas iliustruoja ryšius tarp modelių, metamodelių ir transformacijų. Tai pat A. Kraus teigia jog svarbus aspektas yra tai, kad pati transformacija savaime jau yra modelis, pvz.: transformacijos metamodelio atskiras atvejis. Tai leidžia atlikti aukštesnio abstrakcijos lygmens transformacijas, pvz.: transformacijos kurios generuoja transformacijas. Taigi iš to išplaukia, jog visi metamodeliai yra meta-meta modelio atskiras atvejis. Taip pat transformacijos gali būti įvairiakryptės, bet dažniausiai vykdomos vienos krypties transformacijos.

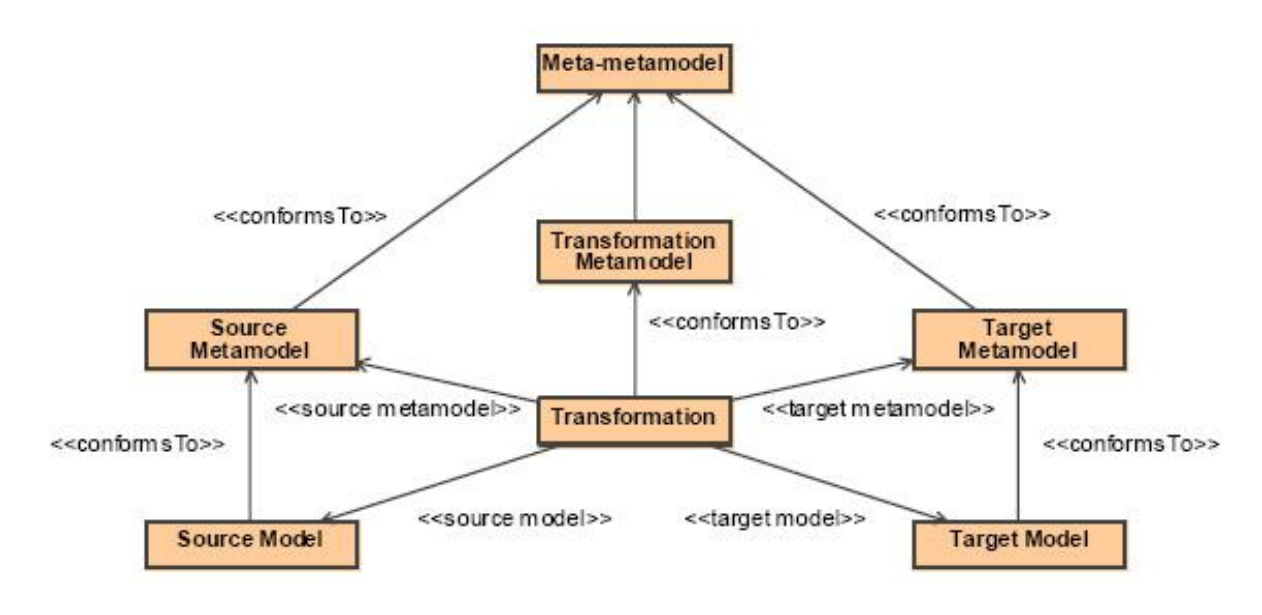

*9 pav. Kraus pasiūlytas metamodelis*

## **5.2.2 Poţymių diagramos konvertavimas į UML**

FD2 įrankio viena iš funkcijų yra FD2 formato požymių diagramos konvertavimas į UML klasių diagramą. Šie formatai yra panašūs ir naudojant aprašytas taisykles UML diagramą galima pakeisti į požymių diagramą. Šiame darbe rėmėmės V. Štuikio ir R. Damaševičiaus [\[38\]](#page-81-4) siūlomu požymių diagramų transformacijos į UML diagramas metamodeliu (10 pav.).

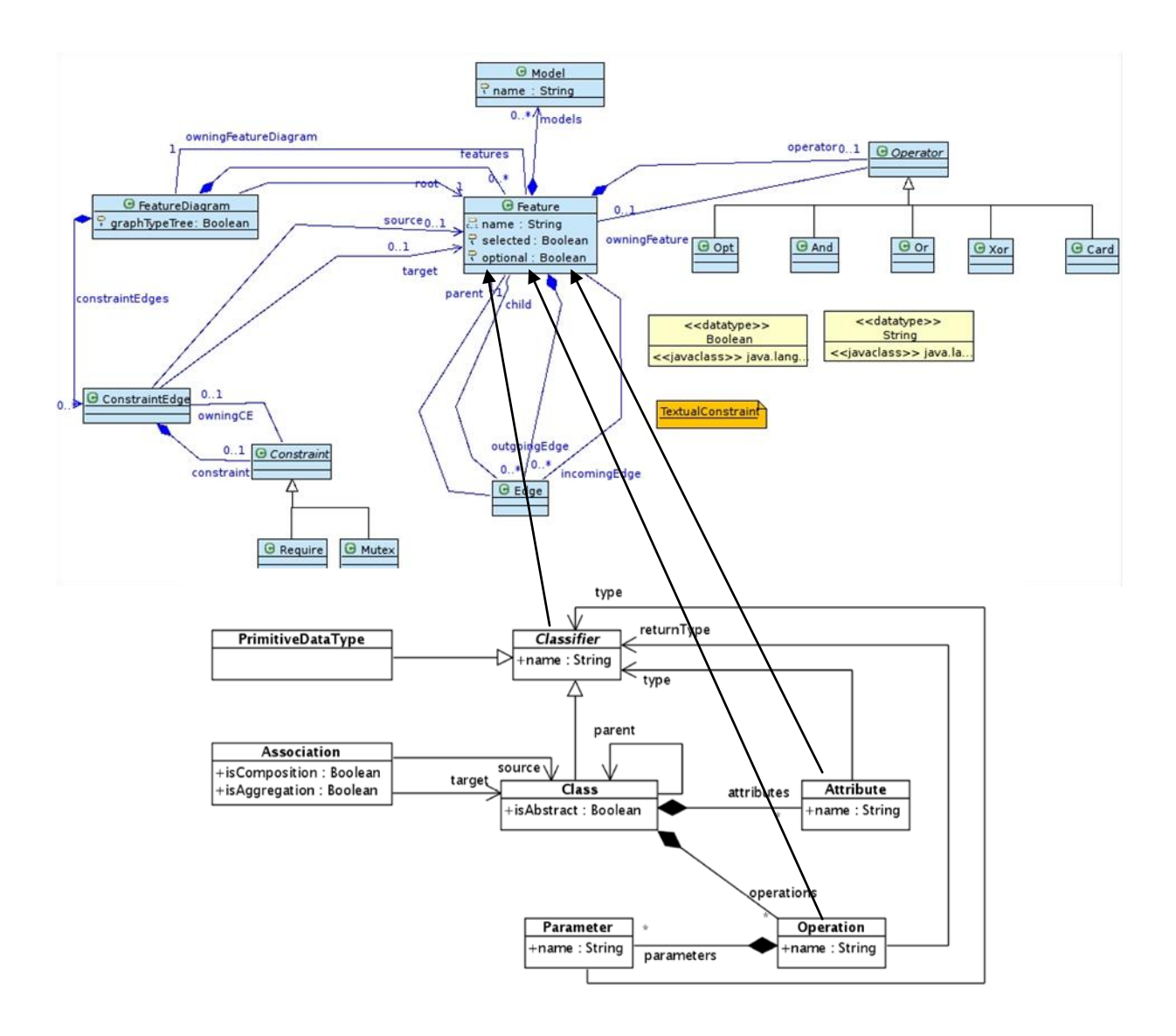

*10 pav. Poţymių diagramų – UML klasių diagramų susietumo metamodelis*

Apibrėžti požymių diagramų – UML klasių diagramų transformaciją galima taip: pasirenkamas požymių metamodelio elementas ir nurodomas vienas ar keletas ekvivalentų UML metamodelyje. Tai reiškia, kad reikia pasirinkti vieną iš galimų dizaino mechanizmų, kad anotuoti galimą požymių modelių ir UML klasių diagramų transformaciją [\[38\].](#page-81-4)

Transformacijos idėja būtų tokia:

- a) Transformuoti kiekvieną požymį į klasę;
- b) Transformuoti būtinus požymius į agregacijos/kompozicijos UML ryšius;
- c) Transformuoti pasirenkamus ryšius į UML 0..1 asociacijas;
- d) Transformuoti alternatyviuosius ryšius į UML generalizaciją;

e) Galiausiai transformuoti reikalaujantį (angl. *require*) ir išskiriančius (angl. *exclusive*) ryšius į OCL išraiškas (angl. *expressions*).

# **6 POŢYMIŲ MODELIAVIMO IR TRANSFORMAVIMO ĮRANKIO PROJEKTAVIMAS**

## **6.1 Sistemos paskirtis**

Šiuo metu masiškai kuriant programinę įrangą įvairiems uždaviniams spręsti, pakartotinis esamų programų panaudojimas tapo labai populiarus. Tačiau pakartotinis anksčiau sukurtos programos panaudojimas kitam uždaviniui spręsti dažniausiai tampa neįmanomas. Tuomet ir yra pasitelkiama į pagalbą įvairios jau esamų programų sprendimų transformacijos. Kad suprasti kaip atlikti transformaciją reikia suprasti daug įvairių dalykų apie programos veikimą, specifines savybes, ryšį tarp įvairių elementų, naudojamus atributus ir t.t. Dažniausiai, kad tai padaryti reikia nustatyti kuriai programų šeimai ji priklauso. Programų šeima – tai programų rinkinys su labai panašiomis savybėmis.

Kitas svarbus aspektas yra programų produktų linijos. Programų produktų linijos inžinerija skatina sisteminį pakartotinį panaudojimą visame programos kūrimo procese. Produktų linijos tai rinkinys programinės įrangos produktų, kurie dalinasi panašiomis savybėmis, tenkina specifinius reikalavimus ir naudoja tam tikras pagrindinės sistemos dalis.

Požymių variantiškumas, programų šeimos, produktų linijos aktualūs beveik kiekvienam programinės įrangos paketui. Labai dažnai susiduriama su poreikiu sukurti kelias skirtingas programinės įrangos versijas, turinčias skirtingą funkcionalumą, bet kartu ir besidalijančias tam tikra aibe bazinio funkcionalumo. Iš pirmo žvilgsnio tai atrodo gana trivialus uždavinys, tačiau praktika rodo, kad programinės įrangos sistemoms plečiantis ir kylant poreikiui išleisti vis daugiau skirtingų sistemos versijų, ši užduotis tampa gana kebli.

Automatizuojant šį procesą būtų galima sutaupyti nemažai laiko ir lėšų, todėl požymių variantiškumo modeliavimo ir šių modelių transformavimo įrankis, padedantis spręsti šią problemą yra išties aktualus ir galėtų būti realiai panaudojamas. Dėl šių priežasčių buvo nuspresta sukurti šių užduočių sprendimą palengvinanti įrankį, kuriuo būtų galima modeliuoti požymių diagramas, jas transformuoti į kitus modelius arba kuriamos programos kodo "griaučius".

## **6.2 Sistemos tikslai**

Sistemos pagrindinis tikslas palengvinti programinės įrangos produktų linijos požymių modeliavimą požymių diagramomis ir ypač šių modelių transformavimą. Sukurtas įrankis padėtų efektyviau plėtoti kuriamos programinės įrangos šeimą, taigi leistų taupyti laiką ir lėšas. Šio įrankio potencialūs naudotojai – IT įmonės, kuriančios ir palaikančios įvairią programinę įrangą bei turinčios poreikį ją atitinkamai pritaikyti įvairiems užsakovams ar dėl kitų priežasčių naudojančios produktų linijos metodologiją.

# **6.3 Vartotojų tipai**

Požymių modeliavimo ir transformavimo įrankiu naudosis trys vartotojų grupės, išvardintos 8, 9, 10 lentelėse.

*8 lentelė. Vartotojų tipai: architektas*

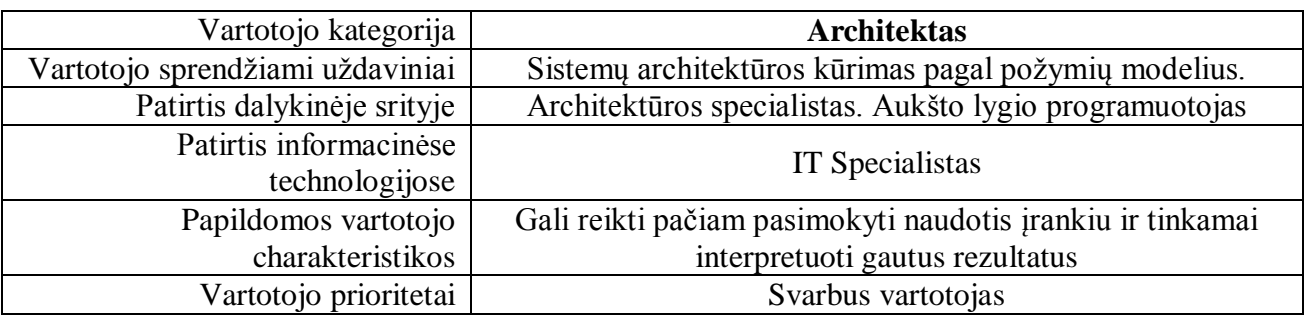

*9 lentelė. Vartotojų tipai: analitikas*

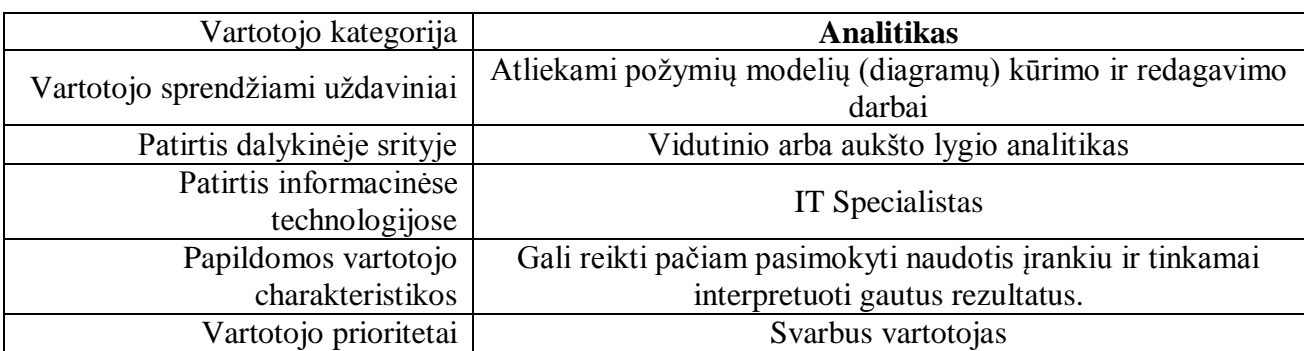

*10 lentelė. Vartotojų tipai: uţsakovas*

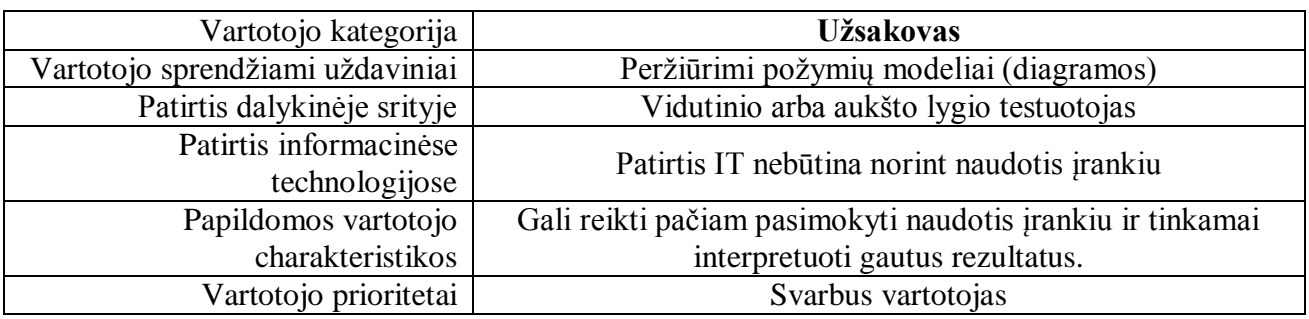

# **6.4 Projekto apribojimai**

#### **6.4.1 Apribojimai sprendimui**

Kuriama ne atskira programa, bet jau egzistuojančios platformos Eclipse IDE priedas, kuris parašytas Java programavimo kalba. Dėl šios priežasties kuriamas įrankis bus rašomas taip pat Java kalba, todėl vartotojo kompiuteryje turės būti įdiegta JRE (angl. *Java Runtime Environment*).

#### **6.4.2 Diegimo aplinka**

Įrankio diegimas bus įmanomas visur, kur bus galima įdiegti *Eclipse* IDE platformą. *Eclipse* platformą galima įdiegti ir naudoti Windows, Linux ir Mac OS X operacinėse sistemose su JRE.

#### **6.4.3 Bendradarbiaujančios sistemos**

Su kuriamu įrankiu glaudžiai bendradarbiaus *Eclipse* IDE platforma, nes įrankis bus jos priedas, naudos bazinį šios platformos teikiamą funkcionalumą.

#### **6.4.4 Svarbūs faktai ir prielaidos**

- 1. Duomenų saugojimas reliacinėje duomenų bazėje nebus naudojamas. Visi duomenys saugomi failuose.
- 2. *Eclipse IDE* platforma suteiks bazinį funkcionalumą, kuris bus naudojamas, norint užtikrinti nuoseklumą ir darnumą.

# **6.5 Funkciniai reikalavimai**

#### **6.5.1 Veiklos sritis**

### *6.5.1.1 Veiklos kontekstas*

Kuriamo įrankio kontekstas pavaizduotas 11 paveikslėlyje.

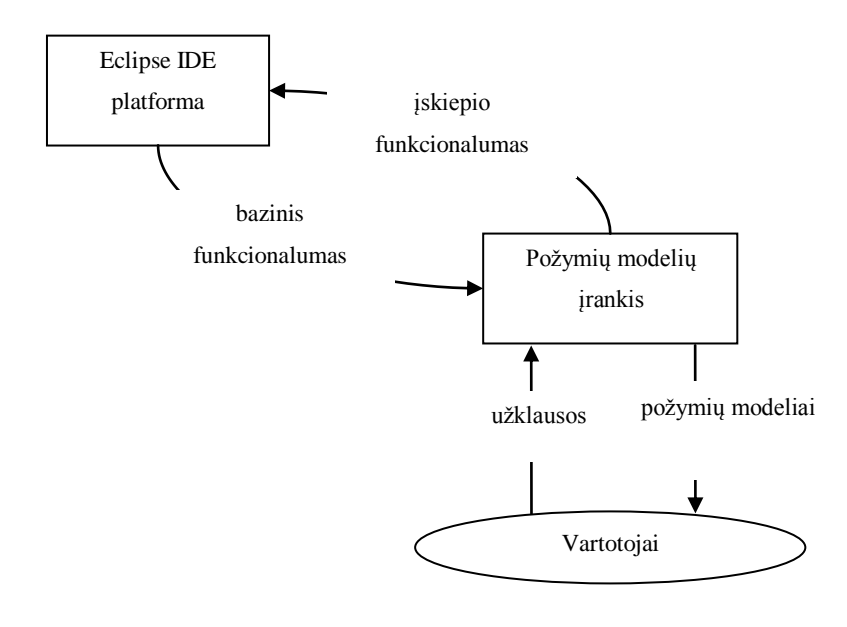

*11 pav. Konteksto diagrama.*

#### **6.5.2 Sistemos sudėtis**

## *6.5.2.1 Sistemos ribos*

Požymių modeliavimo ir transformavimo įrankio panaudojimo atvejų diagrama pateikiama 12 paveikslėlyje.

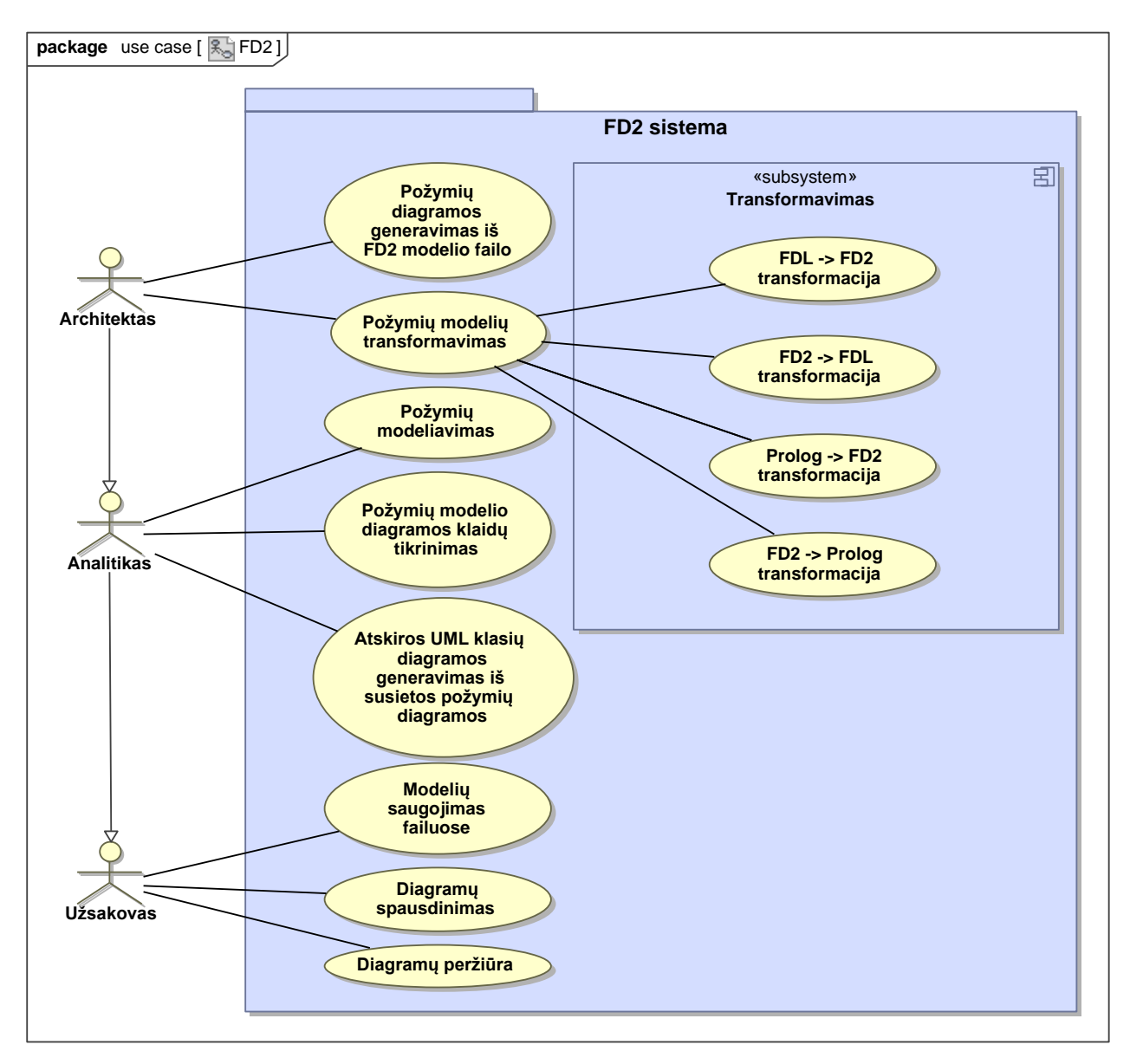

*12 pav. Panaudojimo atvejų diagrama*

# *6.5.2.2 Panaudojimo atvejų sąrašas*

Įrankio panaudojimo atvejai pateikiami 11-18 lentelėse.

*11 lentelė. "Diagramų perţiūra" PA.*

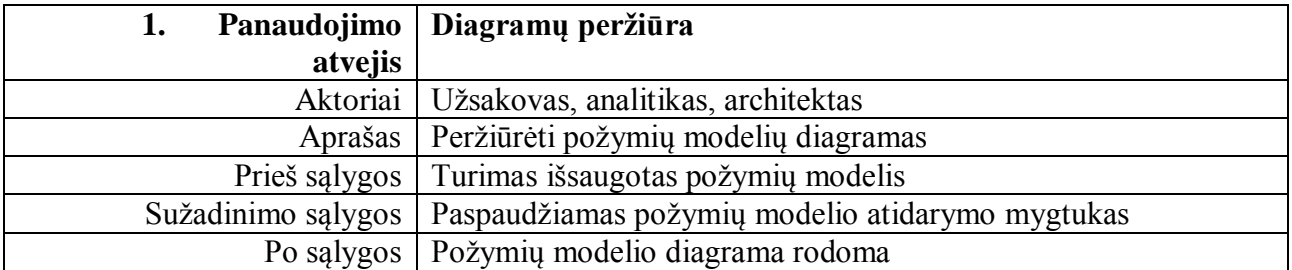

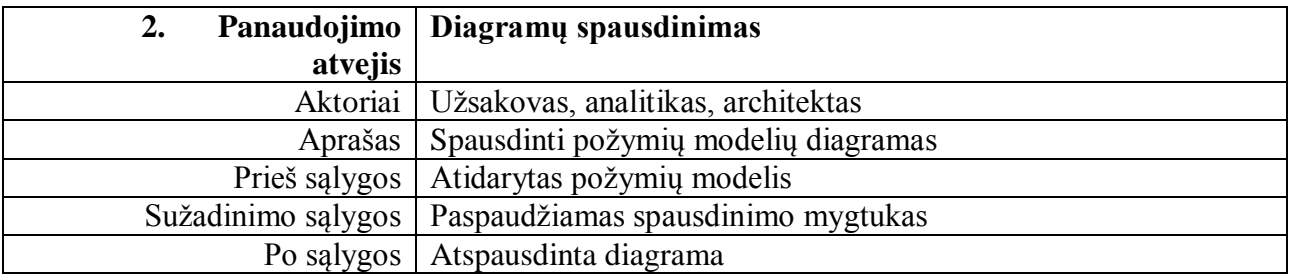

## *13 lentelė. "Modelių saugojimas failuose" PA.*

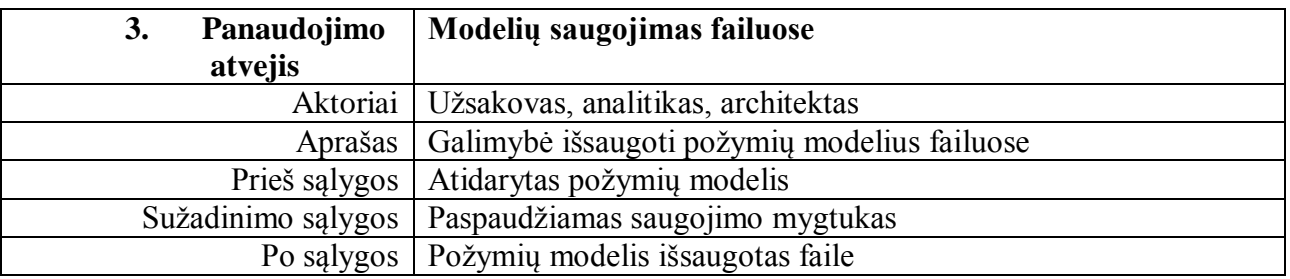

## *14 lentelė. "Modelių saugojimas failuose" PA.*

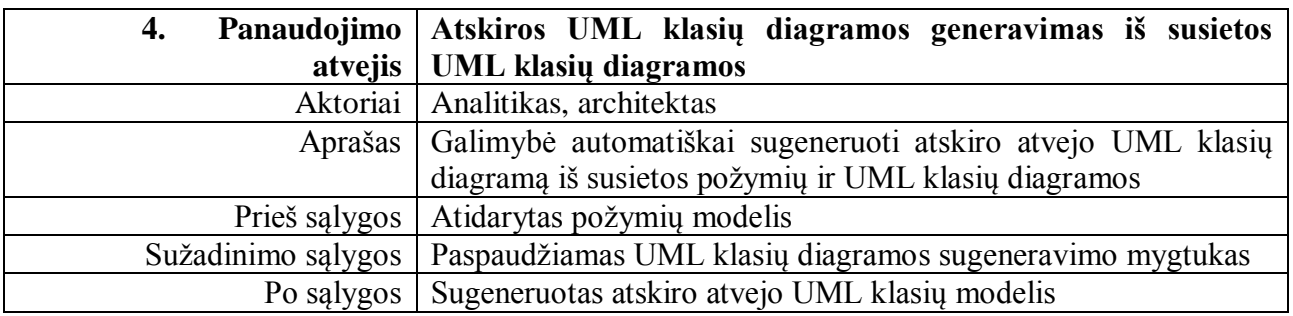

*15 lentelė. "Diagramos klaidų tikrinimas" PA.*

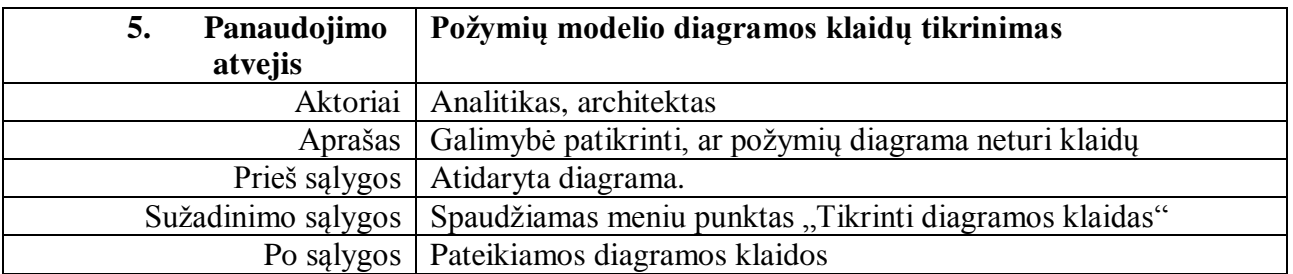

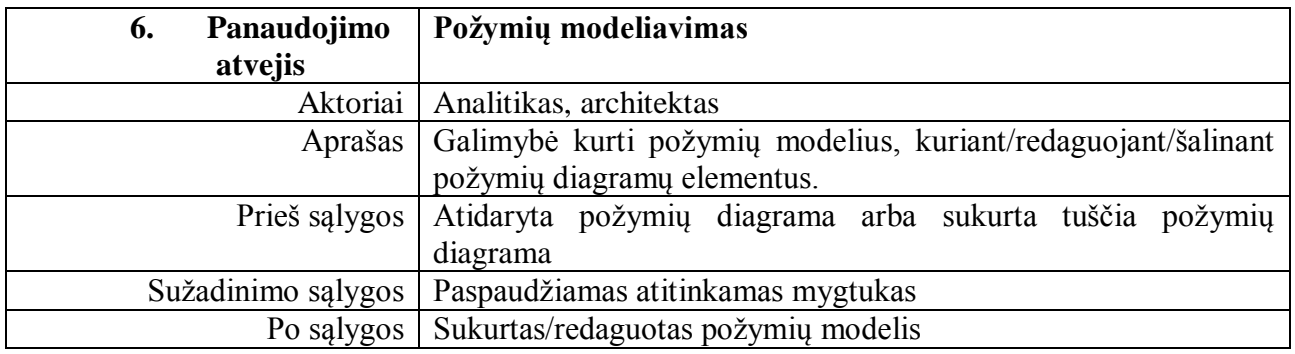

*17 lentelė. "Poţymių modelių transformavimas" PA.*

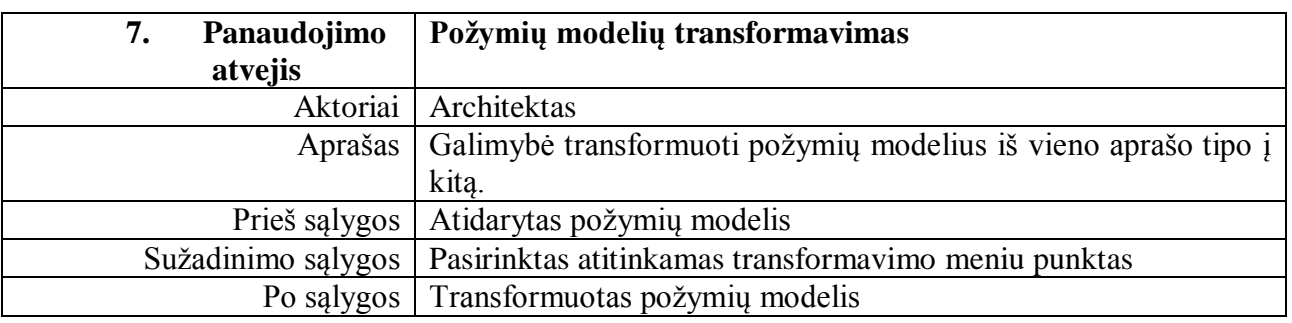

*18 lentelė. "Poţymių diagramos generavimas iš FD2 tipo modelio failo" PA.*

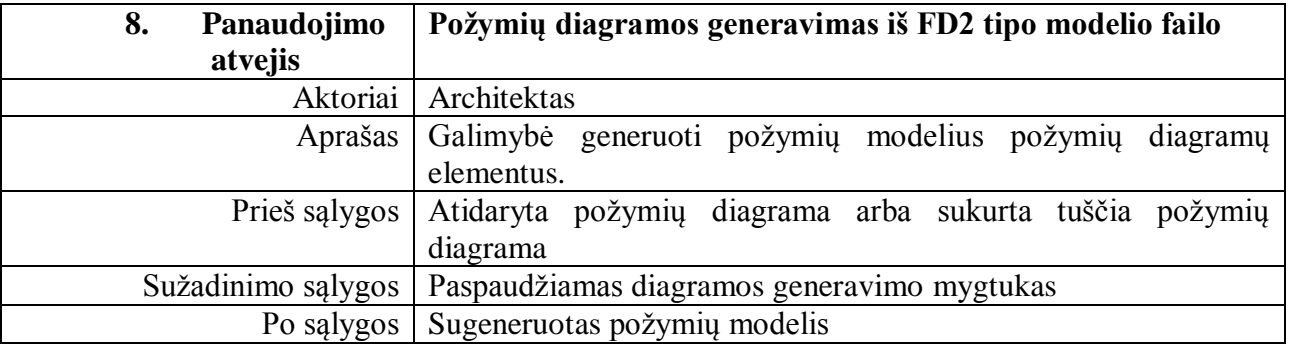

## **6.5.3 Funkciniai reikalavimai ir reikalavimai duomenims**

## *6.5.3.1 Funkciniai reikalavimai*

Apsibrėžti šie funkciniai reikalavimai:

- 1) Turi būti galimybė detaliai peržiūrėti požymių diagramų savybes.
- 2) Modeliuojant požymių diagramas turi būti galimybė kurti požymius.
- 3) Modeliuojant požymių diagramas turi būti galimybė trinti nereikalingus požymius.
- 4) Modeliuojant požymių diagramas turi būti galimybė redaguoti požymius.
- 5) Modeliuojant požymių diagramas klaidos turi būti automatiškai aptinkamos ir parodomos vartotojui.
- 6) Vartotojas turi galėti pasirinkti įvairius spausdinimo parametrus.
- 7) Vartotojas turi galėti perţiūrėti spausdinimo rezultatą prieš spausdinant.
- 8) Vartotojas turi galėti transformuoti požymių modelį iš FDL formato į FD2 formatą.
- 9) Vartotojas turi galėti transformuoti požymių modelį iš FD2 formato į FDL formatą.
- 10) Vartotojas turi galėti transformuoti poţymių modelį iš FD2 formato į PROLOG formatą.
- 11) Vartotojas turi galėti transformuoti poţymių modelį iš PROLOG formato į FD2 formatą.
- 12) Vartotojas turi galėti transformuoti požymių modelį iš PROLOG formato į FDL formatą.
- 13) Vartotojas turi galėti transformuoti požymių modelį iš FDL formato į PROLOG formatą.
- 14) Turi būti galimybė išsaugoti kuriamą požymių modelį FD2 tipo faile.
- 15) Turi būti galimybė atidaryti ir redaguoti FD2 tipo failus.
- 16) Turi būti galimybė keisti apžvalgos langą.
- 17) Turi būti galimybė keisti peržiūrimų diagramų mastelį.

Reikalavimas duomenims – reliacinė duomenų bazė nebus naudojama ir jokios sudėtingos duomenų struktūros nebus. Tačiau verta paminėti, kad požymių modelių duomenys, diagramos bus saugomi tam tikros struktūros failuose.

## **6.6 Nefunkciniai reikalavimai**

Apsibrėžti šie nefunkciniai reikalavimai:

- 1) Turi būti užtikrintas kuo sklandesnis vartotojo darbas.
- 2) Įrankio vartotojas neturi būti apkrautas sudėtingu įrankio panaudojimu.
- 3) Turi būti apsauga dėl vartotojų nepatyrimo galimai netinkamai suvestiems duomenis aptikti.
- 4) Resursai turėtų būti atlaisvinti, kai tik įmanoma, kad ilgą laiką naudojant įrankį, kompiuteris nesulėtėtų,
- 5) Aukštas patikimumas reikalingas norint užtikrinti produktyvų vartotojo darbą.
- 6) Įrankis turi būti palaikomas kuo lengviau, jo galimybės praplečiamos nesudėtingai

## **6.7 Statinis vaizdas**

Įrankis susideda iš 7 paketų (13 pav.):

- 1) FD2 branduolys pagrindinis paketas atsakingas už sistemos veikimą, kurį naudoja visi kiti paketai;
- 2) Požymių diagramų grafinio atvaizdavimo, kūrimo ir redagavimo paketas;
- 3) Požymių konfigūravimo paketas;
- 4) Požymių susiejimo su UML klasių diagrama paketas;
- 5) Požymių modelių transformavimo į kitus formatus paketas;
- 6) Požymių modelio variantiškumo sudėtingumo įvertinimo paketas;
- 7) Įrankio pagalbos paketas.

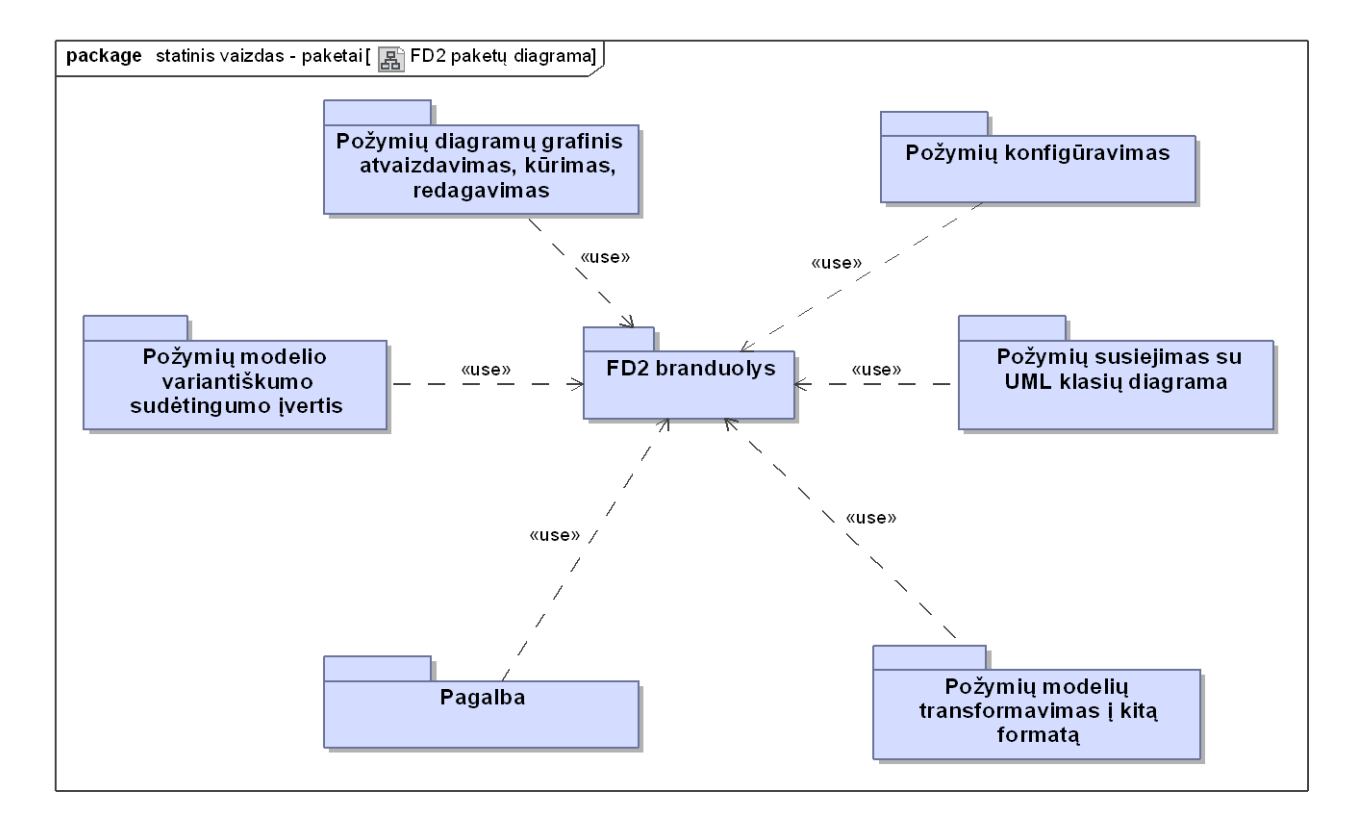

*13 pav. Statinis vaizdas*

## **6.8 Klasių diagrama**

Požymių modeliavimo ir transformavimo įrankis susideda iš daugybės klasių. Atvaizdavome, mūsų pasiūlyto ir integruoto į įrankį transformavimo paketo klases. Transformavimo paketas susideda iš šių klasių (14 pav.):

- 1) *Activator* klasė realizuojanti sąsają tarp transformavimo modulio ir *Eclipse* karkaso;
- 2) *BaseGenerate* bazinė abstrakti klasė visoms transformavimo logikos klasėms;
- 3) *BaseGenerateToFD2* bazinė abstrakti klasė visoms transformavimo į FD2 formatą logikos klasėms;
- 4) *BaseGenerateFromFD2* bazinė abstrakti klasė visoms transformavimo iš FD2 formato logikos klasėms;
- 5) *GenerateFD2FromProlog* transformavimo iš PROLOG į FD2 logikos klasė;
- 6) *GenerateFD2FromFDL* transformavimo iš FDL į FD2 logikos klasė;
- 7) *GeneratePrologFromFD2* transformavimo iš FD2 į PROLOG logikos klasė;
- 8) *GenerateFDLFromFD2* transformavimo iš FD2 į FDL logikos klasė;
- 9) *BaseGenerateAction* bazinė abstrakti transformavimo atlikimo klasė;
- 10) *GenerateFD2FromPrologAction* transformavimo iš PROLOG į FD2 atlikimo klasė;
- 11) *GenerateFD2FromFDLAction* transformavimo iš FDL į FD2 atlikimo klasė;
- 12) *GeneratePrologFromFD2Action* transformavimo iš FD2 į PROLOG atlikimo klasė;
- 13) *GenerateFDLFromFD2Action* transformavimo iš FD2 į FDL atlikimo klasė.

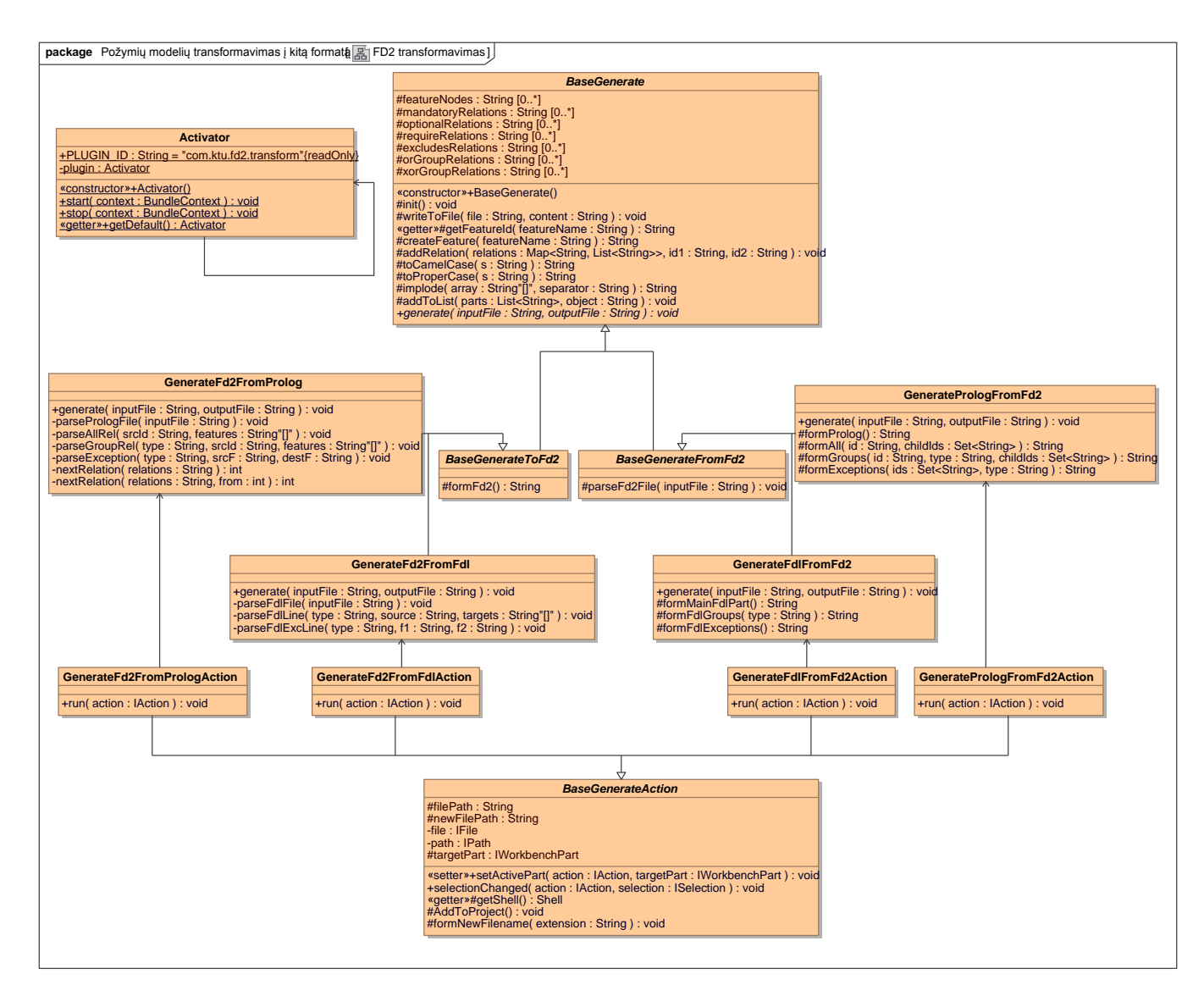

*14 pav. Transformacijų modulio klasių diagrama*

### **6.9 Veiklos diagramos**

Transformavimo veiklos diagrama pateikta 15 paveiksle atvaizduoja požymio modelio transformavimą iš vieno formato į kitą. Transformavimas vyksta tokia seka: Pasirenkama požymių diagrama  $\rightarrow$  Iš menu pasirenkama pasirenkama transformavimo funkcija  $\rightarrow$  Pasirenkamas transformacijos tipas  $\rightarrow$  Vykdoma transformacija  $\rightarrow$  Vartotojui pageidaujant transformuojama į kitą tipą, priešingu atveju transformaciją užbaigiamą.

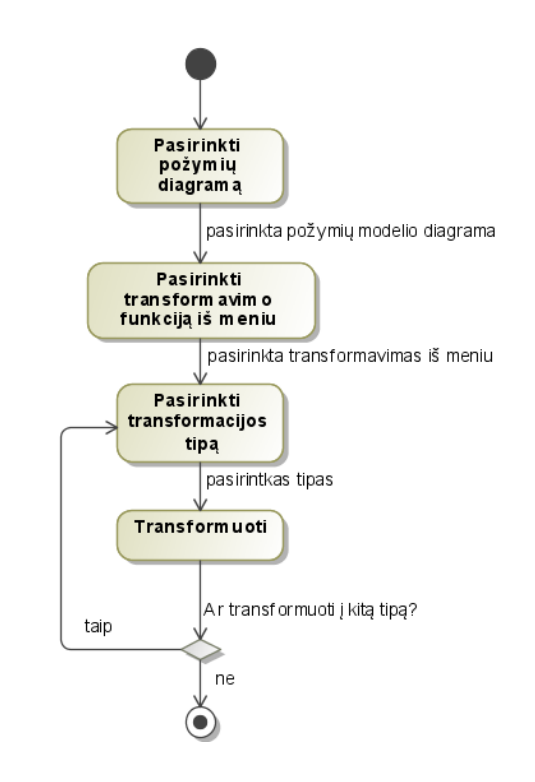

*15 pav. Transformavimo veiklos diagrama*

Požymių diagramos susiejimas su UML diagrama atvaizduotas 16 paveiklse. Susiejimas vyksta tokia seka: Atidaroma FD2 formato požymių diagrama  $\rightarrow$  Pasirenkamas požymis  $\rightarrow$  Iš kontekstinio menu pasirenkamas požymio susiejimo su UML klase veiksmas  $\rightarrow$  Išsirenkama UML klasių diagrama  $\rightarrow$  Išsirenkama susiejama diagramos klase  $\rightarrow$  Jeigu susiejimas įmanomas požymis ir klasė susiejami, priešingu atveju grižtama į požymio pasirinkimo stadiją  $\rightarrow$  Jeigu vartotojas pageidauja susieti daugiau požymių gali vykdyti susiejimą toliau, jeigu ne – susiejimas baigiamas ir galima vykdyti atskiro atvejo diagramos generavimą.

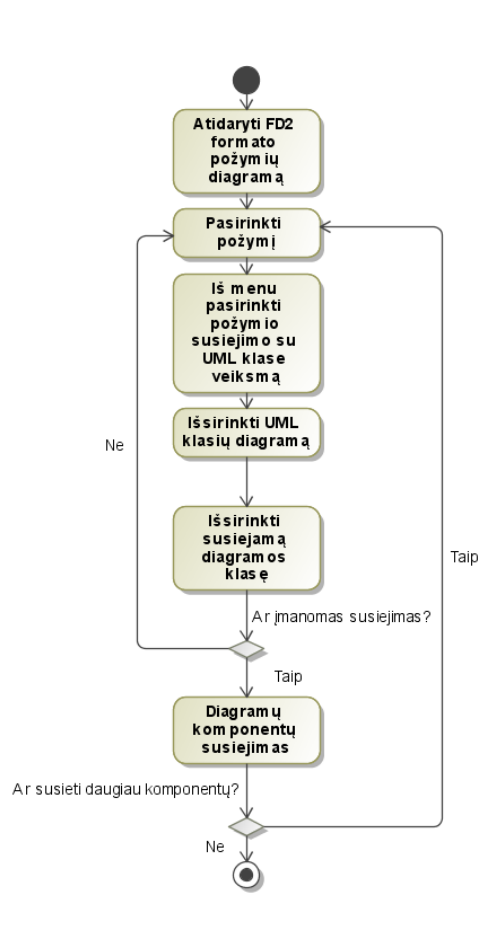

*16 pav. Poţymių diagramų susiejimas su UML klasių diagramom*

# **7 POŢYMIŲ MODELIAVIMO IR TRANSFORMAVIMO ĮRANKIO APRAŠYMAS**

# **7.1 Vartotojo sąsaja**

Standartinis požymių modeliavimo ir transformavimo įrankio lango vaizdas ir vartotojo sąsaja pavaizduota 17 paveiksle ir aprašytą 19 lentelėje.

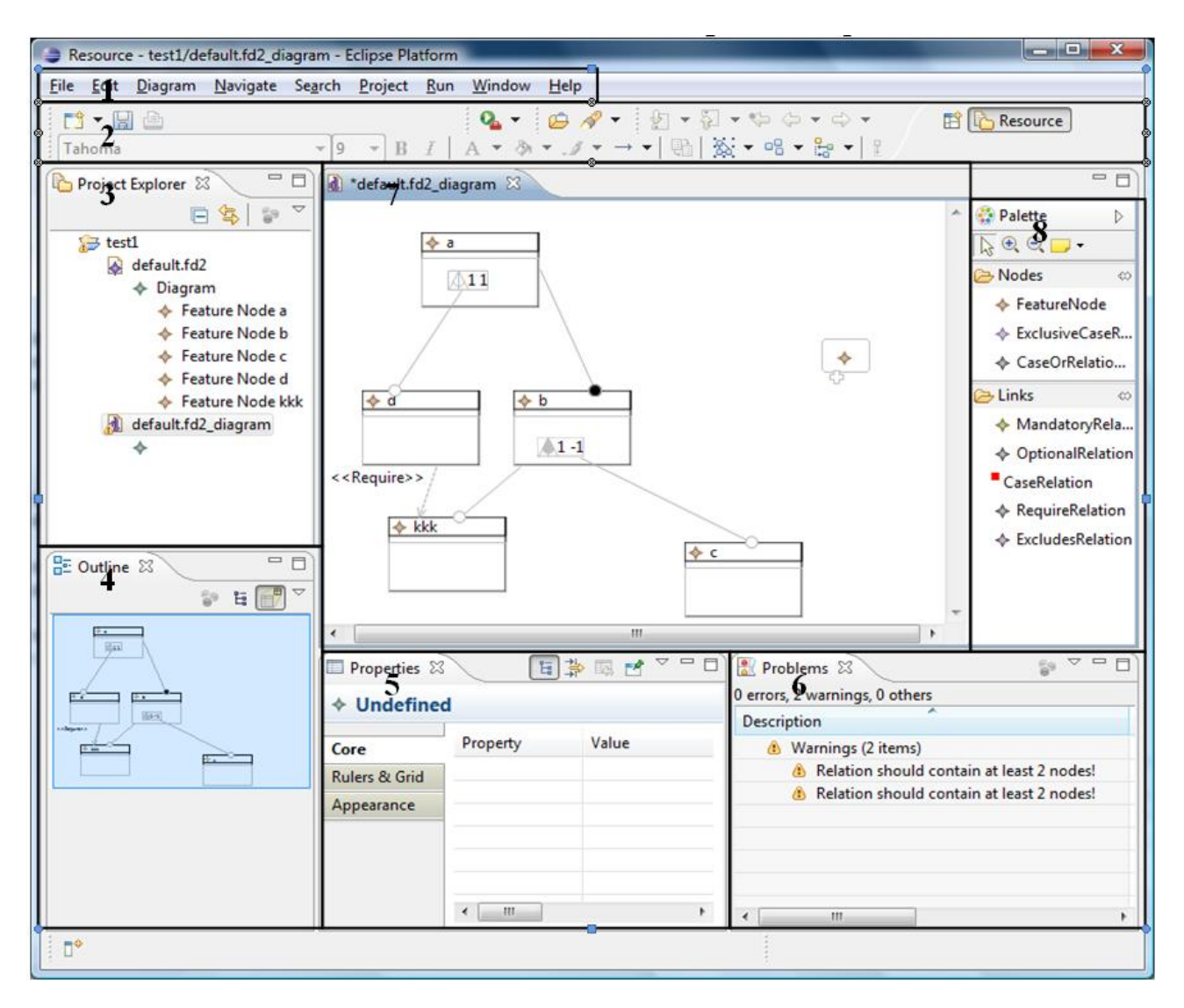

*17 pav. Įrankio vartotojo sąsaja*

Įrankio vartotojo sąsaja suskirstyta į 8 dalis: menu, įrankių juosta, projekto naršyklė, apybraiža, savybės, klaidos, diagramų langas ir įrankių juosta. Kiekviena dalis suteikia paprastesnę prieigą prie modeliavime naudojamų įrankių ir tai padeda sutaupyti laiko. Taip pat reikėtų pabrėžti jog patys vartotojai gali susikonfigūruoti aplinką taip, kad jiems būtų patogiau dirbti

*19 lentelė. Vartotojo sąsajos elementai*

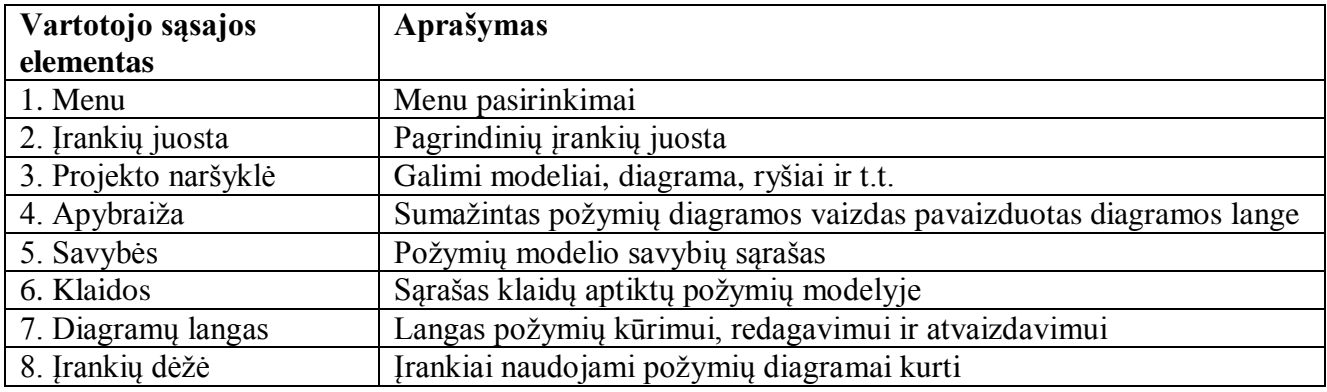

# **7.2 Pavyzdinis poţymių modelio transformavimo darbo scenarijus**

Šiame skyriuje bus aprašomas pavyzdinis požymių modelio transformavimo scenarijus. Pavyzdžiui, sukuriame mobiliojo telefono požymių modelį naudodami įrankį. Matome vaizdą, pateiktą 18 paveiksle: požymių diagrama, ir du failai (požymių modelio medžio ir požymių diagramos) projekto naršyklėje kairėje.

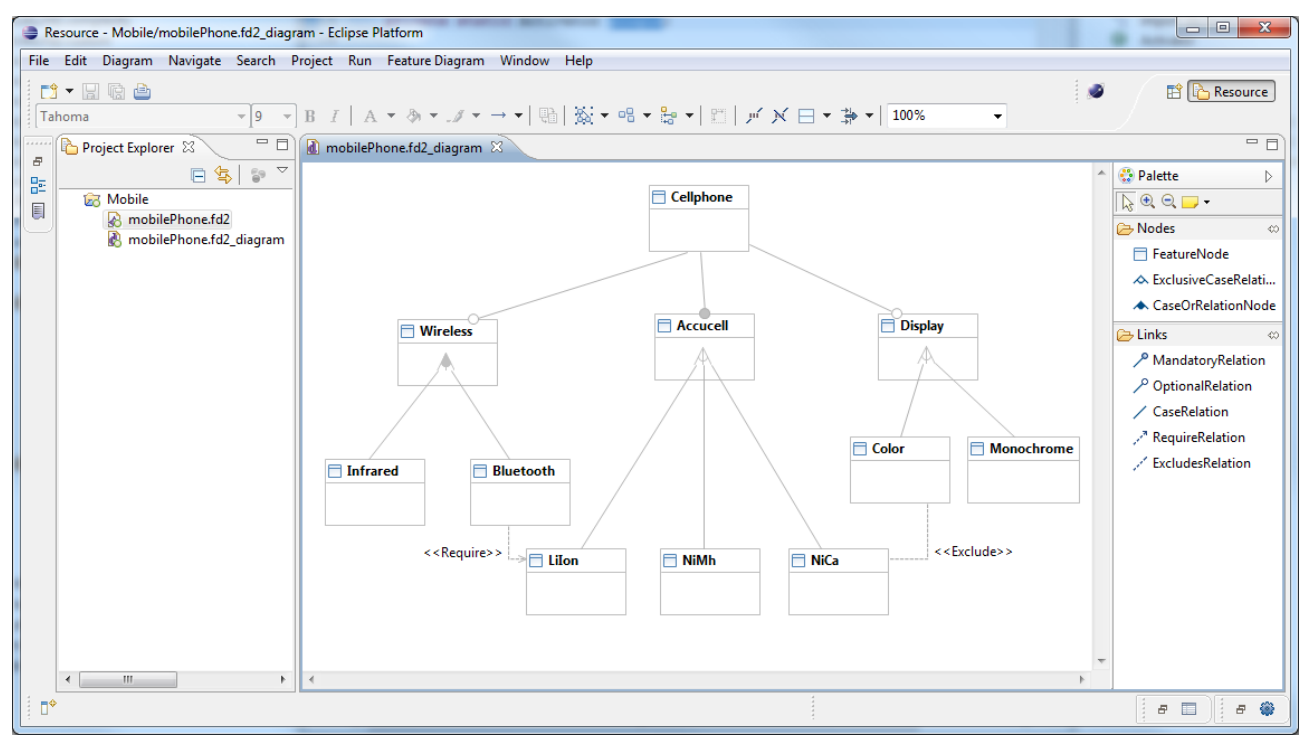

*18 pav. Įrankiu sukurtas poţymių modelis*

Norėdami atlikti transformaciją, pavyzdžiui į FDL kalba aprašytą požymių modelį, pasirenkame atitinkamą punktą iš požymių modelio failo kontekstinio meniu. Gautas rezultatas pateikiamas 19 paveiksle. Matome požymių modelį FDL kalba, taip pat lango kairėje esančioje projekto naršyklėje atsiradusį naują FDL failą.

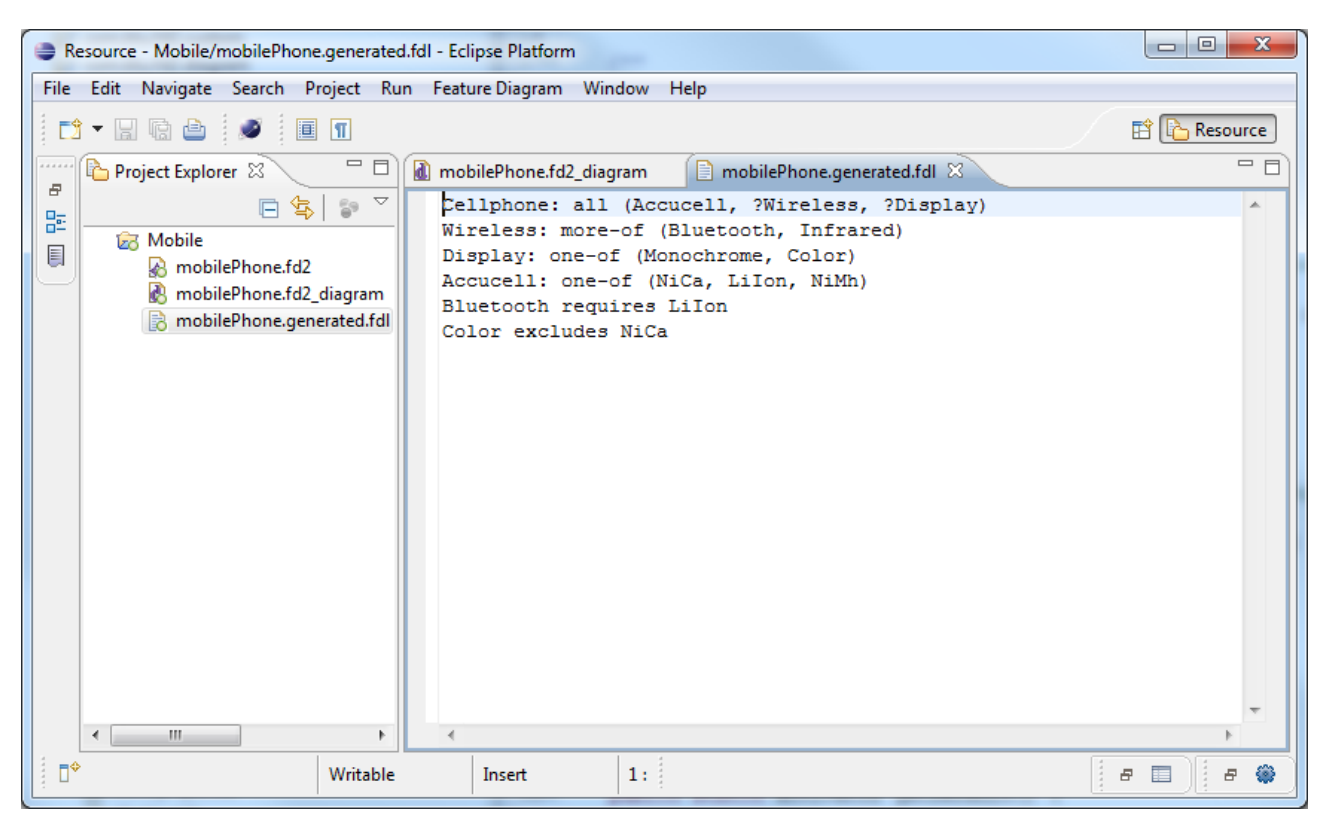

*19 pav. Įrankiu transformuotas poţymių modelis*

Analogiškai pasirinkus kitą transformavimo meniu punktą, galima atlikti kitų tipų požymių modelių transformacijas.

# **7.3 Pavyzdinis darbo scenarijus su poţymių modelių ir UML klasių diagramų integracija**

#### **7.3.1 Pradinės klasių diagramos ir poţymių modelio kūrimas**

Kaip pavyzdį nagrinėsime produktų šeimos kūrimą naudojant mobiliojo telefono aplikacijos kūrimo galimybes atsižvelgiant į efektyvumą, veikimo greitį, reprezentatyvumą, kūrimo išlaidas. Vartotojai mobiliąją aplikaciją gali naudoti skirtingose aplinkose, ko pasekoje reikalingos skirtingos produkto konfigūracijos t.y. skirtingi požymių rinkiniai. Dirbdamas su mobiliąja aplikacija vartotojas gali pageidauti skirtingų failų laikymų būdų (failų sistema, SQL duomenų bazė, tinklo talpyklos), multi-taskinimo technikos (vienos gijos, multi-gijų) ir duomenų kešavimo arba suspaudimo laipsnis. Visos šios žemo lygio funkcijos turi poveikį aukšto lygio funkcijoms,

tokioms kaip: energijos išnaudojimo efektyvumas, atsako greitis, reprezentatyvumas ir kūrimo išlaidos.

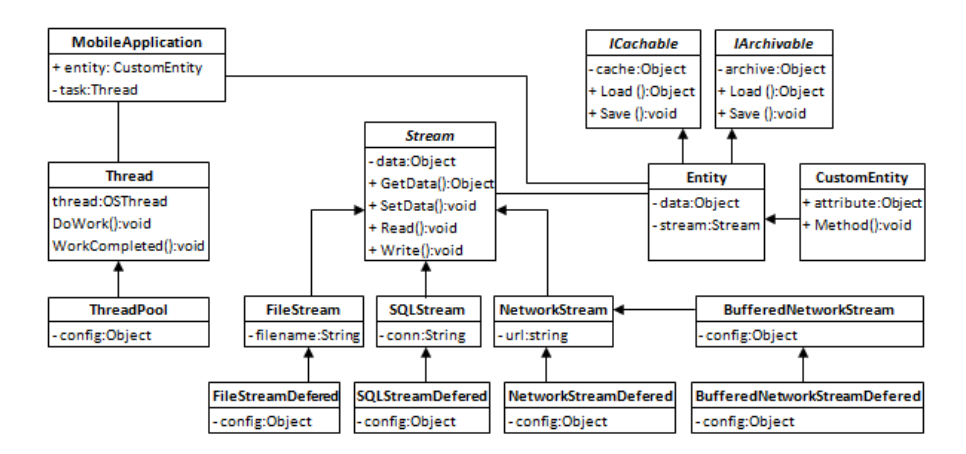

*20 pav. Mobilios aplikacijos UML klasių modelis*

20 paveiksle pavaizduotas mobilios aplikacijos UML klasių modelis. Čia, Entity – ryšys apima informaciją apie mobilios aplikacijos objektą, Thread – gija ir ThreadPool – multi gijos apima vidinių procesų logiką veiksmus atliekant vienoje arba multi gijose, sql stream – sql srautas apima duomenų išlaikymą ir ICachable – kešavimas kartu su IArchivable – archyvavimas apibūdina keršavimo ir archyvavimo logikas. CustomEntity – pasirinkta esybė yra naudojama kaip mobilios aplikacijos duomenimis paremtas objektas, kuris susideda iš pasirinktos verslo logikos ir suteikia rašymo, skaitymo būdus, optimizavimo, bei suspaudimo būdus ir vienos, bei multi-gijų veikimo galimybes mobiliojoje aplikacijoje.

21 paveiksle yra pavaizduotas mobilios aplikacijos poţymių modelis. Mobilios aplikacijos požymių specifikavimas padalintas į dvi dalis: vartotojo perspektyva (context – kontekstas) ir architekto perspektyva (product – produktas). Žvelgiant iš vartotojo perspektyvos mobili aplikacija reikalauja aukšto lygio požymių specifikacijos, tokių kaip: energijos naudojimo efektyvumas, atsako greitis, reprezentatyvumas ir kūrimo išlaidos. Kuomet į sistemą žvelgiama iš kūrėjo perspektyvos mobilioji aplikacija reikalauja žemesnio lygio požymių, tokių kaip tinklo duomenų siuntimas (dideliais arba mažais paketais), duomenų kešavimas, duomenų suspaudimo būdas.

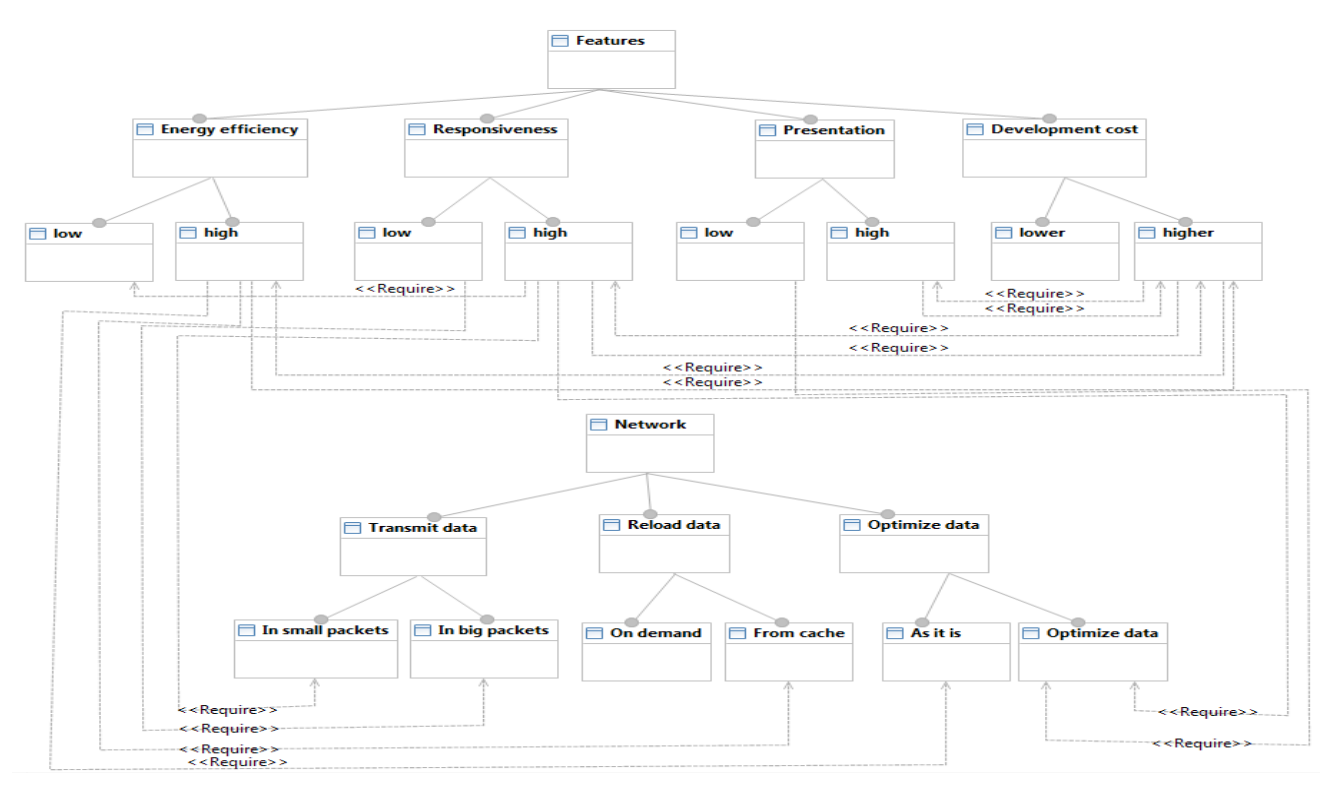

*21 pav. Mobilios aplikacijos poţymių modelis*

## **7.3.2 Poţymių ir klasių susiejimas bei konfigūracija**

Požymių ir klasių susiejimas, tai procesas kurio metu požymis yra susiejamas su UML klasių diagrama. Susieti požymius ir klases galima naudojantis kontekstiniu FD2 meniu. Pavyzdinis susiejimo procesas:

- 1. Pasirenkame požymį ir spaudžiame dešinijį pelės mygtuką ant jo,
- 2. Iš kontekstinio meniu pasirenkame "Assign to UML Class", tuomet atveriama klasių diagrama,
- 3. Pasirenkame klasę iš UML klasės diagramos ir spaudžiame dešinįjį pelės klavišą,
- 4. Iš kontekstinio meniu pasirenkame "Assign to Feature", naujas įrašas atsiranda "Diagram Associations" (22 pav.) susiejimo lange.

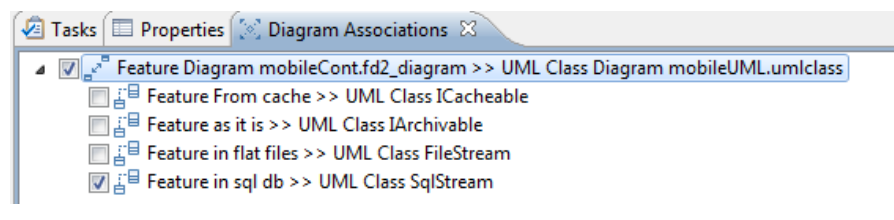

*22 pav. Poţymių konfigūravimo procesas*

#### **7.3.3 Atskiro atvejo UML klasių modelio sukūrimas**

Kuomet atliekamas visas susiejimo procesas, galima atlikti naujos sistemos konfigūracija. Tai paprastas procesas: tereikia sužymėti kuriuos susietus elementus naudosime naujoje diagramoje. Žiūrėti pavyzdį 22 paveiksle. Kuomet pasirenkama visi elementai iš kurių bus sudaroma nauja UML klasių diagrama, reikia paspausti generavimo mygtuką. Naujoji diagrama susidės tik iš pasirinktų elementų. (žiūrėti paveikslas 23, ir palyginti su paveikslas 20).

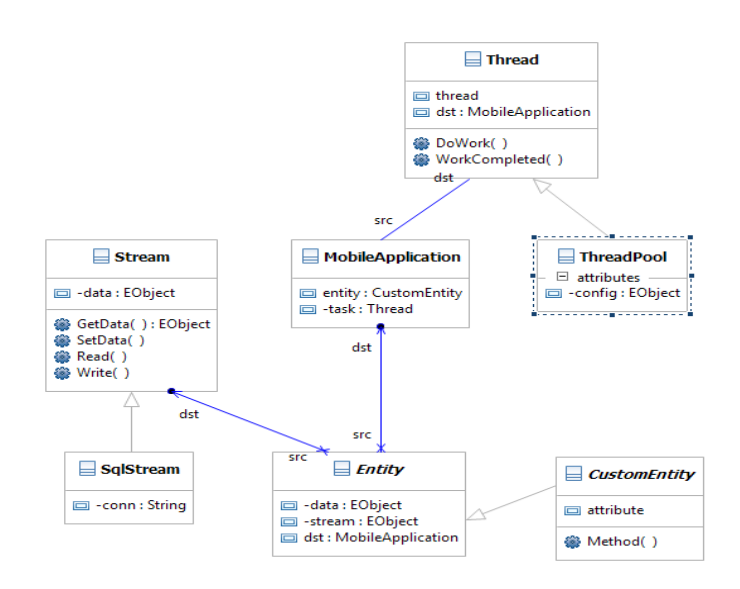

*23 pav. Atskiro atvejo UML klasių modelis*

# **8 POŢYMIŲ MODELIAVIMO IR TRANSFORMAVIMO ĮRANKIO KOKYBĖS ĮVERTINIMAS**

## **8.1 Įvadas**

Šiame skyriuje pateikiama informacija susijusi su požymių modeliavimo ir transformavimo įrankio kokybės įvertinimu, testavimu. Aprašomas įrankio kodo tyrimas naudojant kokybės bei kiekybės metrikas, pačios metrikos; taip pat įrankio testavimo sąlygos, procedūros, metodologijos.

## **8.2 Įrankio kodo tyrimas naudojant kokybės ir kiekybės metrikas**

#### **8.2.1 Kodo tyrimo naudojant kokybės ir kiekybės metrikas tikslai**

Požymių modeliavimo ir transformavimo įrankio kodo tyrimo naudojant kokybės ir kiekybės metrikas esminiai tikslai:

- įvertinti įrankio kodo sudėtingumą, suprantamumą ir palaikomumą;
- nustatyti įrankio kodo silpniausias, taisytinas vietas.

## **8.2.2 Kodo kokybės ir kiekybės metrikų aprašymas**

Požymių modeliavimo ir transformavimo irankio *Java* kodas buvo tiriamas ir įvertintas naudojant kodo metrikas, tokias kaip:

- failų skaičius bendras įrankio kodo failų skaičius;
- eilučių skaičius bendras įrankio kodo eilučių skaičius;
- sakinių skaičius mažiausių atskirųjų (angl. *standalone*) imperatyvios programavimo kalbos elementų skaičius;
- metodų iškvietimo sakinių skaičius sakinių, kuriuose iškviečiami metodai, skaičius;
- išsišakojimo sakinių procentinė dalis sakinių, kuriuose algoritmo seka šakojasi, procentinė dalis iš visų sakinių;
- komentaro eilučių procentinė dalis eilučių su komentaru procentinė dalis iš visų eilučių;
- klasių ir interfeisų skaičius programos kodo objektinių sudedamųjų dalių klasių ir interfeisų skaičius;
- vidutinis metodų skaičius klasėje metodų ir klasių kiekių santykis;
- vidutinis sakinių skaičius metode sakinių ir metodų kiekių santykis;
- vidutinis bloko gylis (angl. *average nested block depth*) kodo blokų gylių vidurkis;
- maksimalus bloko gylis (angl. *max nested block depth*) maksimalus kodo blokų gylis;
- vidutinis sudėtingumas visų įrankio metodų sudėtingumų (pagal S. McConnell [\[39\]\)](#page-81-5) vidurkis;
- maksimalus sudėtingumas sudėtingiausio irankio metodo sudėtingumas (pagal S. McConnell [\[39\]\)](#page-81-5).

## **8.2.3 Įrankio kodo tyrimo naudojant kokybės ir kiekybės metrikas rezultatai**

Pagrindinės įrankio kodo metrikos Kiviat diagramos pavidalu pateiktos 24 paveiksle, pagal kurį matome, kad vidutinio metodų skaičiaus klasėje ir vidutinio sakinių skaičiaus metode metrikos yra labai žemos, vadinasi, kodas yra itin gerai struktūrizuotas. Vidutinio sudėtingumo bei vidutinio bloko gylio metrikos yra gana žemos, kas parado, jog didžioji kodo dalis nėra sudėtinga ar paini. Vis dėl to maksimalus bloko gylis ir maksimalus sudėtingumas yra aukšti – tai reiškia, kad įrankio kodas turi kritinių vietų, kurias reikėtų optimizuoti, pertvarkyti (angl. *refactor*). Galiausiai

matome, kad komentarų eilučių procentinė dalis yra labai aukšta, kas parodo, kad kodas yra išsamiai aprašytas. Ši metrika iš dalies susijusi su nedideliu vidutiniu sakinių skaičiumi metoduose. Tai parodo didesnį metodų skaičių, kur kiekvienas jų aprašomas komentaru.

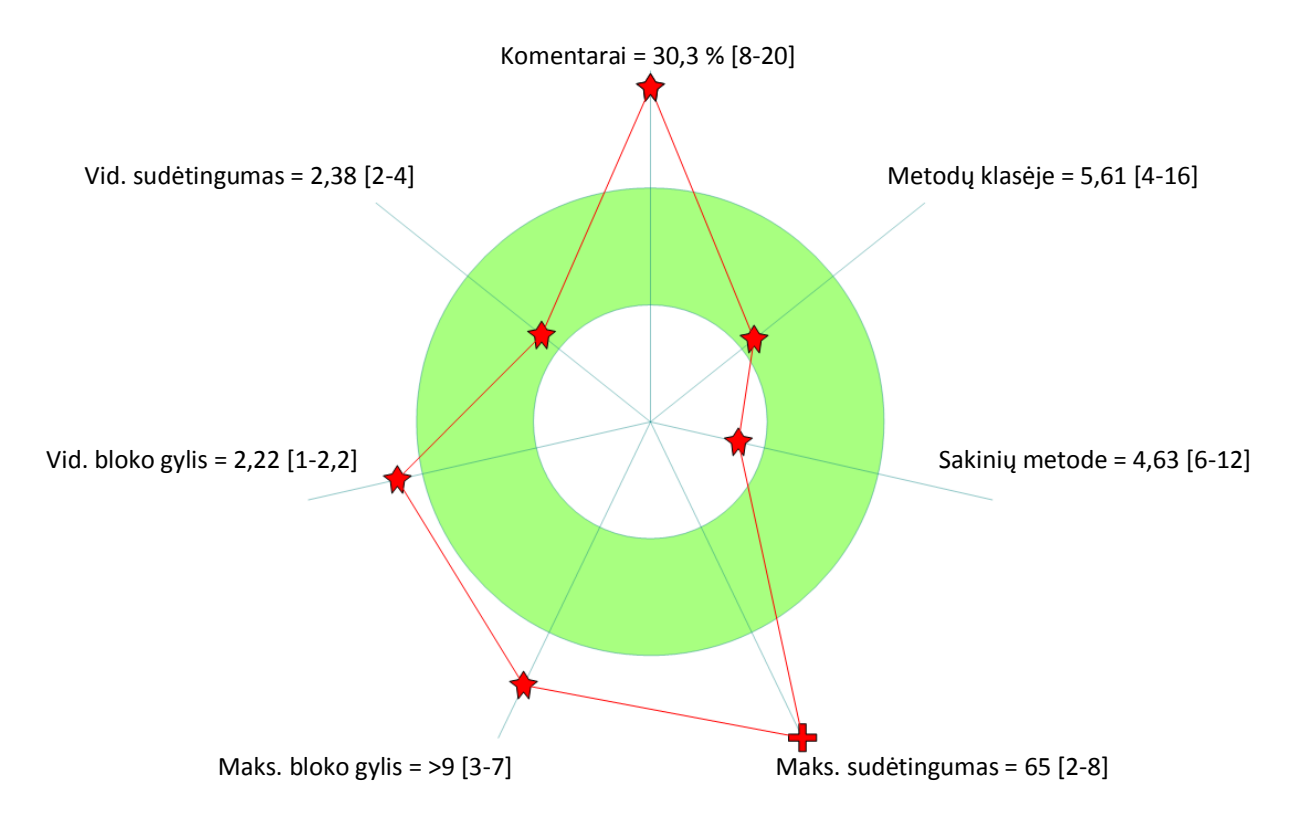

*24 pav. Įrankio kodo metrikų Kiviat diagrama*

Detaliau ištirta įrankio kodo sakinių skaičiaus priklausomybė nuo bloko gylio. Kaip matome paveiksle 25, nuo pradinio nulinio iki antrojo bloko gylio sakinių skaičius auga. Antrojo gylio blokuose sakinių skaičius yra didžiausias ir tai yra gerai. Gilesniuose blokuose sakinių skaičius ženkliai mažėja, bet nedidelis kiekis sakinių išlieka ir septinto bei didesnio gylio blokuose, ko reikėtų vengti, nes tai apsunkina kodo suprantamumą ir palaikomumą.

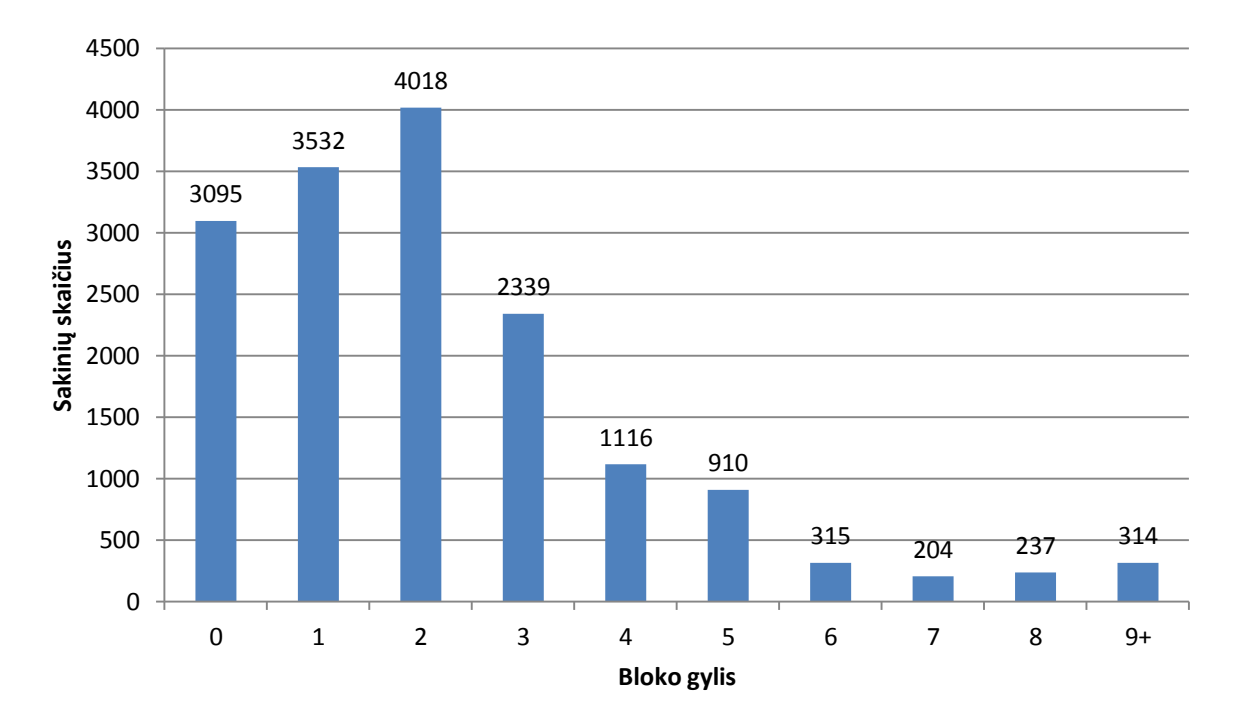

*25 pav. Įrankio kodo sakinių skaičius pagal blokų gylius*

Visas išmatuotų ir nagrinėtų įrankio kodo kiekybės bei kokybės metrikų sąrašas pateikiamas 20 lentelėje.

| <b>Parametras</b>                     | Reikšmė |
|---------------------------------------|---------|
| Failų skaičius                        | 213     |
| Eilučių skaičius                      | 36238   |
| Sakinių skaičius                      | 14135   |
| Metodų iškvietimo sakinių skaičius    | 8829    |
| Išsišakojimo sakinių procentinė dalis | 15,6 %  |
| Komentaro eilučių procentinė dalis    | 30,3%   |
| Klasių ir interfeisų skaičius         | 345     |
| Vid. metodų skaičius klasėje          | 5,61    |
| Vid. sakinių skaičius metode          | 4,63    |
| Vid. bloko gylis                      | 2,22    |
| Maks. bloko gylis                     | >9      |
| Vid. sudėtingumas                     | 2,38    |
| Maks. sudėtingumas                    | 65      |

*20 lentelė. Įrankio kodo kiekybės bei kokybės metrikos*

#### **8.2.4 Kodo tyrimo naudojant kokybės ir kiekybės metrikas išvados**

Apibendrinant kodo tyrimo naudojant kokybės ir kiekybės metrikas rezultatus, galima pasakyti, kad kodas gerai struktūrizuotas, vidutinis apskaičiuotas kodo sudėtingumas nėra didelis, vidutinis kodo bloko gylis taip pat pakankamai žemas, komentarų eilučių procentinė dalis aukšta. Visa tai rodo gana aukštą kodo kokybę. Nustatyta pagrindinė silpnoji vieta – maksimalus sudėtingumas kritinėse vietose labai aukštas. Šias kodo vietas, tokias kaip požymių diagramų atvaizdavimo ir redagavimo modulį, reikėtų perrašyti, struktūrizuoti.

## **8.3 Įrankio testavimas**

#### **8.3.1 Testavimo tikslai ir objektai**

Kuriant programinę įrangą vienas iš kūrimo tikslų yra pateikti programinę įrangą su kuo mažesniu defektų kiekiu. Šiame skyriuje aprašomas įrankio testavimo procesas, užtikrinantis kiek galima mažesnį defektų kiekį. Svarbiausias testavimo rezultatas – teisingas įrankio logikos vykdymas. Mažiau reikšmingos, tačiau taip pat labai svarbios sritys yra vartotojo sąsajos patogumas bei veikimo sparta.

#### **8.3.2 Testavimo apimtis ir tipai**

Įrankio testavimą galima suskirstyti į šias dalis:

- vienetų testavimas,
- integracinis testavimas.
- grafinės sąsajos testavimas,
- transformacijų testavimas,
- priėmimo testavimas.

Vienetų testavimas atsakingas už atskirų, pavienių metodų, algoritmų testavimą, kai tikrinamas jo veikimo teisingumas. Integracinio testavimo metu buvo imama viena klasė ir sujungiama su daugiau besisiejančių klasių. Tokių būdu buvo galima sužinoti apie įrankio visumos veikimą.

Grafinės sąsajos testavimo metu buvo tikrinama, ar sąsajos elementai veikia korektiškai įvairiose aplinkose. Kadangi sistema pritaikyta dirbti įvairiose OS (Windows, Linux, Mac), todėl buvo tikrinama kaip atrodo ir funkcionuoja grafinė sąsaja šiose OS. Taip pat buvo atsižvelgiama į sąsajos patogumą vartotojui.

Transformacijų testavimas būtent šiam projektui specifinis testavimo būdas, kurio metu buvo tikrinamas transformacijų algoritmų teisingumas. Visos įrankio atliekamos transformacijos buvo realizuotos dvikryptės, t.y. jei galimas transformavimas iš notacijos A į notaciją B, turi būti galimas transformavimas ir atgal – iš notacijos B į notaciją A. Taigi testuojant transformacijas buvo imami šabloniniai požymių modeliai tam tikroje pradinėje notacijoje, atliekamas transformavimas į kitą notaciją ir gautam rezultatui vėl atliekamas transformavimas į pradinę notaciją. Galutinis produktas lyginamas su pradiniu šabloniniu modeliu ir tikrinama ar jie ekvivalentiški. Jei abu požymių modeliai ekvivalentiški, vadinasi transformacijos atliktos korektiškai; kitu atveju – kažkuriame transformacijų žingsnyje yra klaidų.

Priėmimo testavimo metu buvo atliekamas patikrinimas pagal "juodos dėžės" principą užbaigtam produktui. Sistema buvo nuodugniai ištestuota pagal reikalavimų specifikaciją ir patikrinta, ar sistema atitinka vartotojo poreikius. Radus neatitikimą tarp sistemos ir vartotojo poreikių, buvo patikrinama reikalavimų specifikacijoje. Radus sistemos ir specifikacijos neatitikimą buvo registruojama klaida.

#### **8.3.3 Reikalavimai testavimui**

Norint atlikti programinės įrangos testavimą reikalinga:

- Pilna programinės įrangos specifikacija išreikšta panaudojimo atvejų diagramomis ir panaudojimo scenarijais.
- Pilna ir testavimui parengta programinė įranga.
- Nustatyta procedūra, ką daryti su aptiktomis klaidomis.
- Klaidos ataskaitos šablonas.

## **8.3.4 Testavimo prioritetai**

Atliekant sistemos testavimą pagrindinis dėmesys bus kreipiamas į šiuos faktorius. Jie pateikti svarbumo mažėjimo tvarka.

- Funkcionalumas ar reikalingos programinės įrangos funkcijos yra ir atliekam joms priskirtas roles taip kaip reikia (atitinka specifikaciją)
- Saugumas ar vartotojas gali prieiti ir dirbti tik su jam skirtais duomenimis.
- Panaudojamumas kaip vartotoja sąsaja yra patogi vartotojui ir draugiška.

 Našumas – ar programinė įranga dirba laikantis specifikacijoje nurodytais našumo reikalavimais.

# **8.4 Formalios techninės perţiūros**

Java programavimo kalba – objektinė programavimo kalba, todėl programoje naudojamos duomenų struktūros taip pat naudojamos objektiškai – projekte naudojamas objektinis programavimas. Programuojant naudojami modeliavimo šablonai (angl. "design patterns"), kurie padaro programinį kodą lengviau suprantamą, palaikomą ir perpanaudojamą.

## **8.5 Reikalavimų išpildymas**

Reikalavimų išpildymo patikrinimo rezultatai pateikiami 21 lentelėje.

*21 lentelė. Reikalavimų išpildymas*

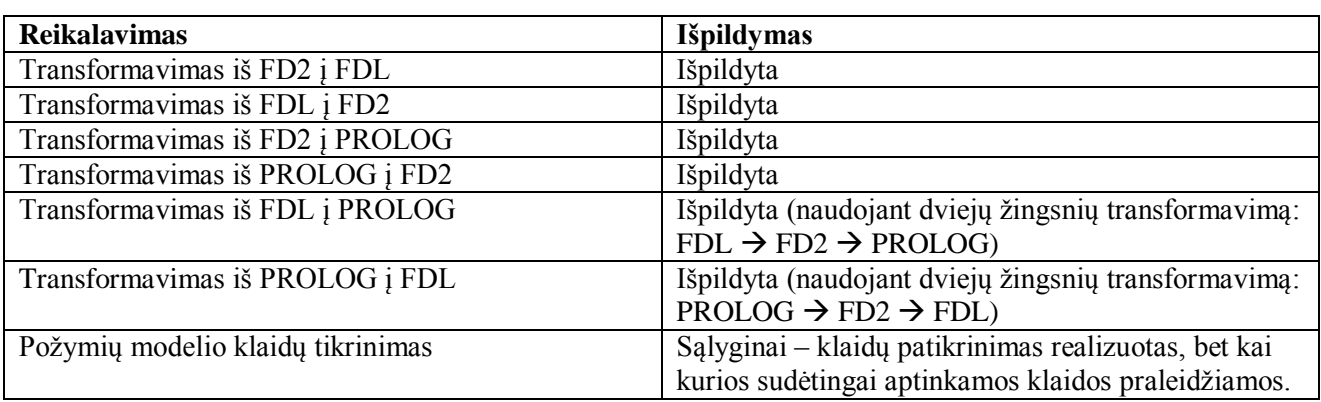

# **8.6 Kokybės įvertinimas pagal kriterijus**

Programinės įrangos kokybė įvertinta naudojant 22 lentelėje pateiktus apsibrėžtus kriterijus.

*22 lentelė. Kokybės įvertinimo kriterijai*

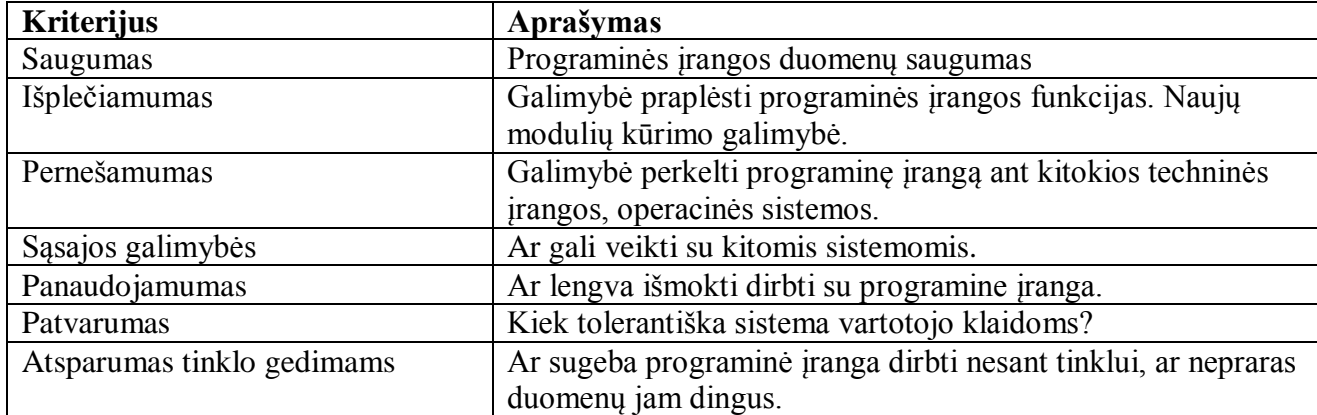

#### **Saugumas**

Sistema suprojektuota ir sukurta kaip atsiras sistemos komponentas, todėl dalis saugumo priklauso nuo pasirinkto produkto saugumo sprendimų.

#### **Išplečiamumas**

Sistema pagal vartotojo reikalavimus lengvai išplečiama, kadangi ji sukurta kaip atskiras pasirinktos sistemos įskiepis (komponentas), dėl šio privalumo naujų modulių kūrimas yra lengvai įgyvendinamas.

#### **Pernešamumas**

Sistema suprogramuota naudojant *Java* programavimo kalbą, taigi ji puikiai veikia *Windows*, *Mac OS* ir *Unix/Linux* (kurios palaiko grafinę sąsają).

#### **Sąsajos galimybės**

Sistema naudoja požymių modelius ir jų diagramas keliais formatais, tarp kurių yra:

- specifinis *FD2* formatas, leidžiantis išsaugoti tiek požymių modelio medžio duomenis, teik grafinės požymių diagramos duomenis;
- plačiai paplitęs *FDL* formatas leidžiantis vartotojui įkelti į sistemą požymių modelį iš kitur;
- **•** *PROLOG* formatas leidžiantis požymių modelį naudoti *PROLOG* aplinkose.

Taip pat sistema veikia kartu su *UML* diagramų braižymo komponentu, išplėsdama jo galimybes požymių diagramų braižymu bei įgalina apjungti diagramas ir atlikti konfigūravimą.

#### **Panaudojamumas**

Sistemoje diagramos braižomos naudojant grafinius elementus, juos valdant pelės pagalba. Taip pat sistemoje yra integruota pagalbos funkcija, kurioje pateikiamas sistemos vartotojo vadovas.

#### **Patvarumas**

Sistema informuoja vartotoją apie klaidingų ryšių ar elementų naudojimą diagramose, pateikdama detalesnę informaciją apie kiekvieno elemento naudojimo galimybes.

#### **Atsparumas tinklo gedimams**

Sistemai veikti interneto ryšys nėra būtinas. Diagramos braižomos lokaliame kompiuteryje, ir turi išsaugojimo į dokumentą galimybę.

## **8.7 Išvados**

Realizuotas požymių modeliavimo ir transformavimo įrankis tinkamas grafiniam poţymių modelių kūrimui, atvaizdavimui bei modelių transformavimui į kitas notacijas.

CASE priemonių naudojimas projekte paspartino įrankio sukūrimą, palengvino įvairias programavimo bei testavimo užduotis, taip pat leido pasiekti aukštesnę įrankio kokybę su geresnėmis perpanaudojamumo, suprantamumo, palaikomumo savybėmis. Šias savybes patvirtina atlikta įrankio kodo analizė naudojant kodo kokybės ir kiekybės metrikas.

# **9 POŢYMIŲ MODELIAVIMO IR TRANSFORMAVIMO ĮRANKIO TYRIMAS**

## **9.1 Tyrimo tikslai**

Esminiai požymių modeliavimo ir transformavimo įrankio tyrimo tikslai:

- ištirti visus įrankio atliekamų transformacijų tipus;
- nustatyti ar transformacijos atliekamos korektiškai;
- aptikus nekorektiškų transformacijų, nustatyti, kurie apsibrėžti požymių modelių transformavimo korektiškumo kriterijai tenkinami, o kurie – ne.

# **9.2 Poţymių modelių biblioteka**

Transformacijoms tirti buvo naudojami modeliai iš požymių modelių bibliotekos, kurioje yra 18 skirtingų poţymių modelių aprašytų *FDL* kalba:

- 1. *Cellphone-fm* mobiliojo telefono požymių modelis;
- 2. *Digital-video-system-fm* skaitmeninės vaizdo sistemos požymių modelis;
- 3. *Documentation-generation-fm* dokumentų generatoriaus požymių modelis;
- 4. *Eshop-fm* el. parduotuvės požymių modelis;
- 5. *Graph-manipulation* grafu redaktoriaus požymių modelis;
- 6. *Graph-product-line-fm* grafais paremtos produktų linijos požymių modelis;
- 7. *Home-integration-system-fm* integruotos namų saugumo sistemos požymių modelis;
- 8. *Insurance-product-fm* apdaužiamo produkto požymių modelis;
- 9. *James-fm* web bendradarbiavimo sistemų karkaso požymių modelis;
- 10. *Jplug-fm* Jplug IDE sistemos požymių modelis;
- 11. *Key-word-in-context-fm* raktinių žodžių indeksavimo sistemos požymių modelis;
- 12. *Model-transformation-fm* modelių transformatoriaus požymių modelis;
- 13. Monitor-engine-system-fm variklio stebėjimo sistemos požymių modelis;
- 14. *Telecommunication-system-fm* telekomunikacinės sistemos požymių modelis;
- 15. Text-editor-fm teksty redaktoriaus požymių modelis;
- 16. *Thread-domain-fm* daugiagijės sistemos požymių modelis;
- 17. *Virtual-office-of-future-fm* virtualaus biuro požymių modelis;
- 18. *Web-portal-fm* žiniatinklio portalo požymių modelis.

#### **9.3 Transformacijų tyrimo procesas**

Bendras irankio vykdomų požymių modelių transformacijų tyrimo procesas, pateikiamas paveiksle 26. Šis procesas buvo kartojamas kiekvienam bibliotekos poţymių modeliui.

Pradinis *FDL* kalba aprašytas požymių modelis iš požymių modelių bibliotekos žemiau pateiktame paveiksle pažymėtas *FDL 0*. Šis modelis naudojamas kaip įvesties duomenys tam tikrai transformacijų sekai, kurių galutinis produktas – trys skirtingų formatų (*FDL*, *FD2* ir *PROLOG*) požymių modelių aibės, paveiksle atitinkamai pažymėtos kaip *FDL x*, *FD2 x* ir *PROLOG x*. Galiausiai tikrinamas šias aibes sudarančių modelių ekvivalentiškumas tarpusavyje. Apibendrinus ekvivalentiškumo patikrinimo aibėse rezultatus, galima teigti, kurios transformacijos buvo korektiškai, o kurios – ne.

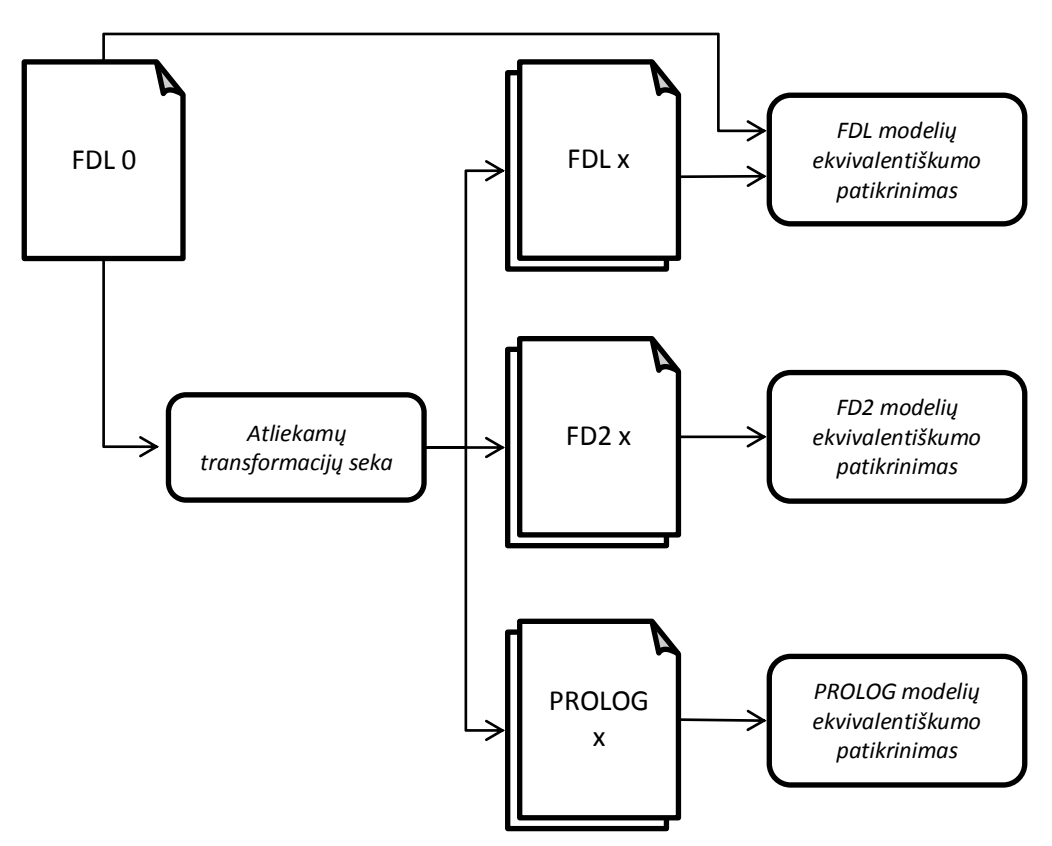

*26 pav. Poţymių modelių transformacijų tyrimo procesas*

Visos atliekamos transformacijos požymių modelius transformuoja į kitą notaciją, tačiau pats požymių modelis turi išlikti semantiškai nepakitęs, ekvivalentiškas pirmtakui. Taigi ir gautų aibių požymių modeliai turi būti ekvivalentiški. Neekvivalentiškų požymių modelių aptikimas aibėje reikštų, kad kažkuri transformacija atlikta nekorektiškai.

# **9.4 Transformacijų tipai ir jų seka**

Transformacijų tyrimui naudojama baigtinė įrankio atliekamų transformacijų tipų aibė, kurią sudaro:

- transformacija iš *FDL* į *FD2*;
- transformacija iš *FD2* į *FDL*;
- transformacija iš *PROLOG* į *FD2*;
- transformacija iš *FD2* į *PROLOG*.

Pasitelkiant aukščiau pateiktą transformacijų tipų aibę, taip pat galimos šios transformacijos:

transformacija iš *FDL* į *PROLOG* (panaudojant transformacijas:  $FDL \rightarrow FD2 \rightarrow$ *PROLOG*);

 transformacija iš *PROLOG* į *FDL* (panaudojant transformacijas: *PROLOG FD2 FDL*).

Tyrimo metu, kiekvienam atskiram bibliotekos požymių modeliui buvo naudojama tam tikra, 27 paveiksle pateikta transformacijų seka. Šioje sekoje kiekvienas transformacijos tipas panaudojamas bent vieną kartą.

Pagal žemiau pateiktą paveikslą matome, kad sekoje, kiekvienam pradiniam požymių modeliui iš viso atliekamos 6 transformacijos ir taip gaunami 6 nauji požymių modeliai – transformacijų produktai.

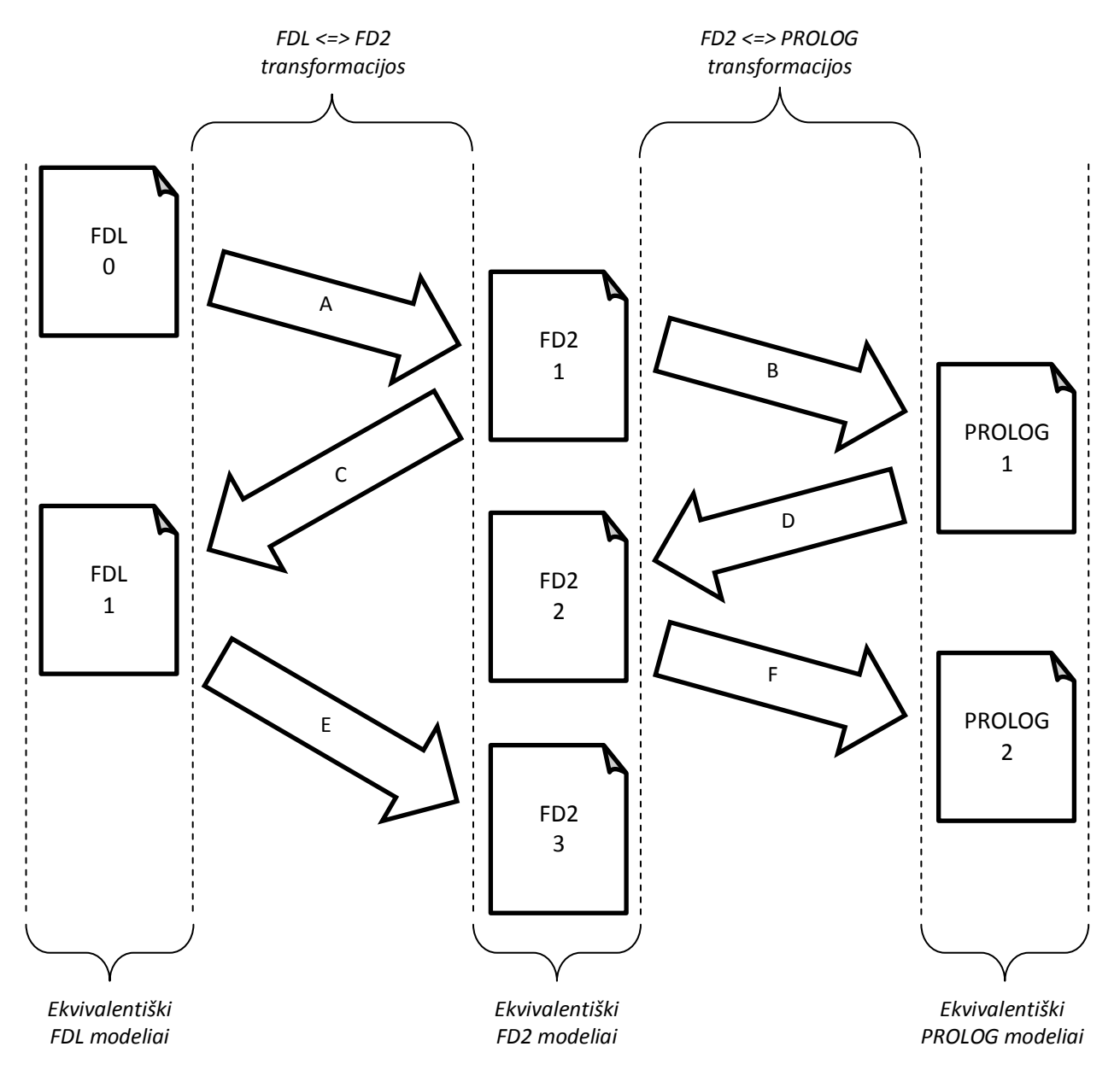

*27 pav. Poţymių modelių transformacijų tyrime naudojamų transformacijų seka*

Transformacijų seka, pateikiama 27 paveiksle, pasirinkta todėl, kad ši transformacijų seka turi šias sudedamąsias transformacijų kombinacijas:

- 1. *FDL*  $\rightarrow$  *FD2*  $\rightarrow$  *FDL* transformacijos: A ir C;
- 2.  $FD2 \rightarrow FDL \rightarrow FD2$  transformacijos: C ir E;
- 3.  $FD2 \rightarrow PROLOG \rightarrow FD2$  transformacijos: B ir D;
- 4. *PROLOG*  $\rightarrow$  *FD2*  $\rightarrow$  *PROLOG* transformacijos: D ir F;

Šios transformacijų kombinacijos pasirinktos, nes jos apima visų įrankio atliekamų tipų transformacijas kartu su nuosekliai vykdomomis atvirkštinėmis transformacijomis. Taip pradinis ir galutinis požymių modelis gaunamas tos pačios notacijos, kas leidžia lengviau palyginti požymių modelių ekvivalentiškumą.

# **9.5 Poţymių modelių ekvivalentiškumo palyginimo metodai**

## **9.5.1 FD2 poţymių modelių ekvivalentiškumo palyginimo metodas**

FD2 modelių ekvivalentiškumui patikrinti, visų pirma buvo naudojamos įrankio apskaičiuojamos požymių modelių metrikos, tokios kaip:

- požymių skaičius požymių modelyje;
- privalomumo ryšių skaičius;
- pasirenkamumo ryšių skaičius;
- alternatyvumo ryšių skaičius;
- "vienas ir daugiau" ("*arba*") ryšių skaičius;
- apribojimų ("*requires*" ir "*excludes*") skaičius;
- variacijos taškų skaičius požymių modelio medžio viršūnių, kuriose galimos variacijos, skaičius;
- $\bullet$  medžio gylis požymių modelio medžio gylis.

Jei šių metrikų reikšmės tarp dviejų požymių modelių nesutampa, vadinasi tie požymių modeliai nėra ekvivalentiški. Bet jeigu metrikų reikšmės sutampa, tai dar neirodo modelių ekvivalentiškumo. Visgi metrikų palyginimas tinkamas preliminariam ekvivalentiškumo patikrinimui. Sekantis patikrinimo žingsnis – rankinis požymių modelių palyginimas naudojant įrankį.

### **9.5.2 FDL ir PROLOG poţymių modelių ekvivalentiškumo palyginimo metodas**

*FDL* ir *PROLOG* kalbomis aprašytų požymių modelių metrikų apskaičiavimas irankyje nerealizuotas, todėl naudoti metrikų požymių modelių, aprašytų šiomis kalbomis, ekvivalentiškumui tikrinti netikslinga. Šių požymių modelių ekvivalentiškumui tikrinti buvo atliekama tekstinė analizė naudojant *diff* tekstinių failų palyginimo įrankį. Šis įrankis parodo neatitikimus tarp dviejų tekstinių failų, dažniausiai naudojamas įvairių programavimo kalbų skirtingų versijų programinio kodo failams palyginti.

# **9.6 Poţymių modelių ekvivalentiškumo palyginimo rezultatai**

#### **9.6.1 FD2 poţymių modelių ekvivalentiškumo palyginimo rezultatai**

*FD2* požymių modelių ekvivalentiškumo patikrinimo rezultatai pateikti lentelėje 23. Tarpusavyje lyginami kiekvieno požymių modelių bibliotekos modelio pradinis *FD2* modelis (23 paveiksle žymimas "*FD2 1*") ir transformacijų rezultatai (paveiksle žymimi "*FD2 2*" ir "FD2 3"). Lentelėje pateikiamos visų šių požymių modelių metrikos.

| Požymių modelio pavadinimas | transformacijų sekoje<br>Modelio žymėjimas | Variacijos taškai | gylis<br>Medžio | Požymiai    | Privalomumo ryšiai | Pasirenkamumo ryšiai | Alterenatyvumo ryšiai | ryšiai<br>ir daugiau"<br>"Vienas | Apribojimai    |
|-----------------------------|--------------------------------------------|-------------------|-----------------|-------------|--------------------|----------------------|-----------------------|----------------------------------|----------------|
| Cellphone-fm                | FD21                                       | $\overline{4}$    | 3               | 11          | $\overline{2}$     | $\mathbf{1}$         | 5                     | $\overline{2}$                   | $\overline{2}$ |
|                             | FD2 2                                      | $\overline{4}$    | 3               | 11          | $\overline{2}$     | 1                    | 5                     | $\overline{2}$                   | $\overline{c}$ |
|                             | FD23                                       | $\overline{4}$    | 3               | 11          | $\overline{2}$     | $\mathbf{1}$         | 5                     | $\overline{2}$                   | $\overline{2}$ |
| Digital-video-system-fm     | FD21                                       | 9                 | $\overline{4}$  | 24          | $\tau$             | 18                   | $\overline{0}$        | $\theta$                         | $\mathfrak{Z}$ |
|                             | FD2 2                                      | 9                 | $\overline{4}$  | 24          | $\overline{7}$     | 18                   | $\overline{0}$        | $\overline{0}$                   | $\mathfrak{Z}$ |
|                             | FD23                                       | 9                 | $\overline{4}$  | 24          | $\overline{7}$     | 18                   | $\overline{0}$        | $\overline{0}$                   | $\overline{3}$ |
| Documentation-generation-fm | FD21                                       | 11                | 5               | 44          | $\overline{7}$     | 3                    | 9                     | 24                               | $8\,$          |
|                             | FD22                                       | 11                | 5               | 44          | $\overline{7}$     | 3                    | 9                     | 24                               | $8\,$          |
|                             | FD23                                       | 11                | 5               | 44          | $\overline{7}$     | 3                    | 9                     | 24                               | 8              |
| Eshop-fm                    | FD21                                       | $\mathbf X$       | $\mathbf X$     | $\mathbf X$ | $\mathbf X$        | $\mathbf{X}$         | $\mathbf{X}$          | X                                | $\mathbf X$    |
|                             | FD22                                       | X                 | $\mathbf{X}$    | X           | X                  | X                    | X                     | X                                | X              |
|                             | FD23                                       | X                 | X               | $\mathbf X$ | X                  | X                    | X                     | $\mathbf X$                      | $\mathbf X$    |

*23 lentelė. FD2 poţymių modelių ekvivalentiškumo palyginimas*

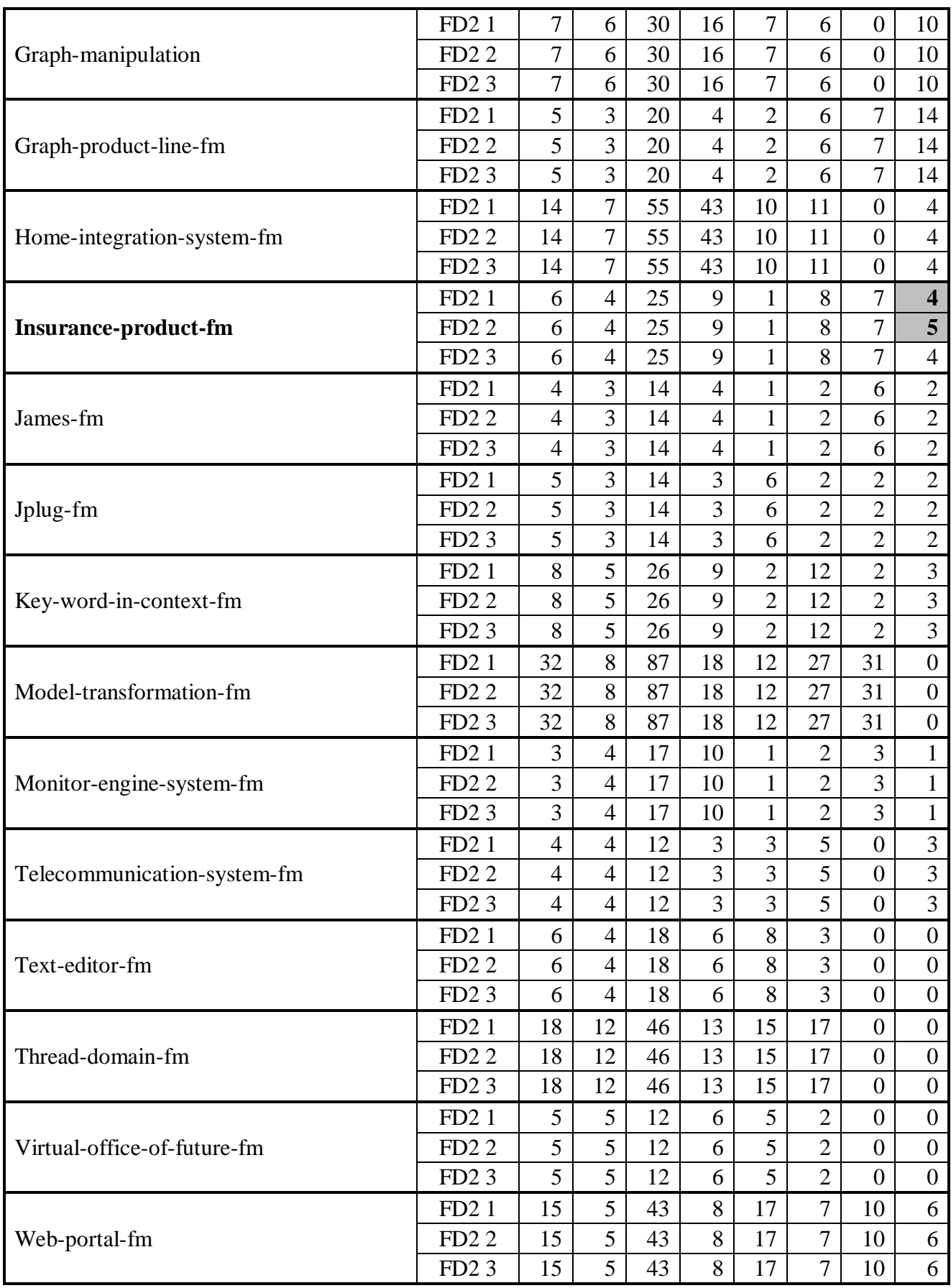
Kaip matome pagal rezultatus – 16 iš 18 atskirų požymių modelių skirtingų transformacijų produktų metrikos sutapo. Išsamesnė analizė tik patvirtino, kad šie požymių modeliai buvo transformuoti korektiškai.

Požymių modelio "*Eshop-fm*" transformacijų produktams apskaičiuoti metrikų naudojant įrankį nepavyko. Taip nutiko dėl itin didelės šio požymių modelio apimties – jo požymių skaičius – net 280. Tokios apimties požymių modeliams įrankis nepritaikytas, todėl šio požymių modelio transformacijų produktų ekvivalentiškumo palyginimas atliktas rankiniu būdu ir parodė, kad ir šis požymių modelis transformuotas korektiškai.

Tiriant požymį "*Insurance-product-fm*" pastebėta, kad jo transformacijos produktų apribojimų skaičiaus metrika nesutampa. Tai parodo, kad transformacijos produktai-modeliai neekvivalentiški. Kadangi "*FD2 1"* požymių modelis buvo naudojamas kaip pirminis modelis transformacijose, kurių produktai – "*FD2 2*" ir "*FD2 3*" požymių modeliai, galima teigti, jog nekorektiškai atliktos transformacijos iš "*FD2 1"* į "*FD2 2"*. Pagal transformacijų sekų schemą (27 pav.) matome, kad nekorektiška transformacija *FD2PROLOGFD2* (transformacijos B ir D).

Apibendrinant, visi bibliotekos poţymių modeliai buvo transformuoti korektiškai naudojant transformacijos seką *FD2FDLFD2* ir 17 iš 18 – naudojant transformacijos seką *FD2→PROLOG→FD2.* 

# **9.6.2 FDL ir PROLOG poţymių modelių ekvivalentiškumo palyginimo rezultatai**

*FDL* ir *PROLOG* požymių modelių ekvivalentiškumo patikrinimui naudojama tekstinė analizė. Tarpusavyje lyginami kiekvieno požymių modelių bibliotekos modelio pradinis *FDL* / *PROLOG* modelis 27 paveiksle žymimas atitinkamai "*FDL* 0" arba "*PROLOG 1*") ir transformacijų rezultatas (27 paveiksle žymimas atitinkamai "*FDL 1"* arba "*PROLOG 2"*).

Lentelėje 24 pateikiami ekvivalentiškumo patikrinimo rezultatai, kur ženklas "+" reiškia, kad modeliai ekvivalentiški, o ženklas "-" reiškia, kad modeliai neekvivalentiški.

| Požymių modelio pavadinimas | $FDL 0$ / $FDL 1$<br>požymių modelių<br>palyginimas | PROLOG 1 / PROLOG 2<br>požymių modelių<br>palyginimas |
|-----------------------------|-----------------------------------------------------|-------------------------------------------------------|
| Cellphone-fm                | $\mathrm{+}$                                        | $\hspace{0.1mm} +$                                    |
| Digital-video-system-fm     | $+$ *                                               | $^{+}$                                                |
| Documentation-generation-fm | $+$                                                 | $^{+}$                                                |
| Eshop-fm                    | $+$ *                                               | $^{+}$                                                |
| Graph-manipulation          | $\, + \,$                                           | $\overline{+}$                                        |
| Graph-product-line-fm       | $^{+}$                                              | $^{+}$                                                |
| Home-integration-system-fm  | $+^*$                                               | $^{+}$                                                |
| <b>Insurance-product-fm</b> | $\overline{+}$                                      |                                                       |
| James-fm                    | $\,+\,$                                             | $\overline{+}$                                        |
| Jplug-fm                    | $\, +$                                              | $\overline{+}$                                        |
| Key-word-in-context-fm      | $\mathrm{+}$                                        | $\overline{+}$                                        |
| Model-transformation-fm     | $\mathrm{+}$                                        | $^{+}$                                                |
| Monitor-engine-system-fm    | $\overline{+}$                                      | $^{+}$                                                |
| Telecommunication-system-fm | $^{+}$                                              | $^{+}$                                                |
| Text-editor-fm              | $^+$                                                | $^{+}$                                                |
| Thread-domain-fm            | $\overline{+}$                                      | $^{+}$                                                |
| Virtual-office-of-future-fm | $^+$                                                | $^{+}$                                                |
| Web-portal-fm               | $\pm$                                               | $^{+}$                                                |

*24 lentelė. FDL ir PROLOG poţymių modelių ekvivalentiškumo palyginimas*

Kaip matome pagal rezultatus, "*Insurance-product-fm*" *PROLOG* požymių modeliai neekvivalentiški, o tai reiškia, kad šiam požymių modeliui transformacijų seka *PROLOGFD2PROLOG* atlikta nekorektiškai.

Taip pat po pirminės tekstinės analizės požymių modelių "Digital-video-system-fm", "*Eshop-fm*" ir "*Home-integration-system-fm*" pradinis ir transformacijos rezultato *FDL* modelių tekstinės išraiškos nebuvo ekvivalentiškos, tačiau patys modeliai semantiškai ekvivalentiški (lentelėje pažymėta simboliu "+\*<sup>\*\*</sup>). Taip nutiko todėl, kad pradiniai *FDL* požymių modelių ryšiai buvo aprašyti ne minimalia forma, o modelių po transformacijos ryšiai aprašyti minimalia forma. Lentelėje žemiau pateikiamas *FDL* tekstas, aprašantis pradinį "Digital-video-system-fm" požymių modelį bei tą patį modelį po transformacijos.

| Pradinis požymių modelis (FDL 0)    | Požymių modelis po transformacijos (FDL 1) |  |  |
|-------------------------------------|--------------------------------------------|--|--|
| dvs: all (control, ?networkhw,      | dvs: all (control, ?networkhw,             |  |  |
| serverpc, play,                     | serverpc, play,                            |  |  |
| ?clientpc, ?handheld)               | ?clientpc, ?handheld)                      |  |  |
| control: all (remote, ?telephone,   | control: all (remote, ?telephone,          |  |  |
| ?net, ?edit, play)                  | ?net, ?edit, play)                         |  |  |
| telephone: all (?sms)               | telephone: all (?sms)                      |  |  |
| net: all (?web, ?wap, email)        | net: all (?web, ?wap, email)               |  |  |
| edit: all (?addmusic)               | edit: all (?addmusic)                      |  |  |
| play: all (?slides, ?audio, video)  | play: all (?slides, ?audio, video,         |  |  |
| networkhw: all (?modem, ?ethernet)  | ?ondemand)                                 |  |  |
| serverpc: all (?network, ?irdaport) | networkhw: all (?modem, ?ethernet)         |  |  |
| play: all (?ondemand)               | serverpc: all (?network, ?irdaport)        |  |  |
| clientpc: all (?network)            | clientpc: all (?network)                   |  |  |
| net requires networkhw              | net requires networkhw                     |  |  |
| handheld requires irdaport          | handheld requires irdaport                 |  |  |
| addmusic requires audio             | addmusic requires audio                    |  |  |

*25 lentelė. Pradinio ir transformuoto FDL poţymių modelio palyginimas*

Apibendrinant rezultatus, galima pasakyti, kad visi bibliotekos požymių modeliai buvo transformuoti korektiškai naudojant transformacijos seką *FDLFD2FDL* ir 17 iš 18 – naudojant transformacijos seką *PROLOGFD2PROLOG*.

# **9.7 Detalus poţymių modelių transformacijų patikrinimas pagal kriterijus**

Tiriant transformacijas buvo atliekamas detalesnis atominių transformacijų tyrimas. Šiam tyrimui taip pat buvo naudojami požymių modeliai iš aprašytos požymių modelių bibliotekos. Buvo tikrinama, ar visų tipų transformacijos tenkina apsibrėžtus kriterijus:

- korektiškai transformuojami požymiai;
- korektiškai transformuojami privalomumo ryšiai;
- korektiškai transformuojami pasirenkamumo ryšiai;
- korektiškai transformuojami alternatyvumo grupės;
- korektiškai transformuojami "vienas ir daugiau" grupės;
- korektiškai transformuojami apribojimai "*requires*";
- korektiškai transformuojami apribojimai "*excludes*".

Šio patikrinimo rezultatai pateikti 26 lentelėje.

|                             |                          | Kriterijai<br>Korektiškai transformuojami: |                    |                      |                       |                               |                        |                        |
|-----------------------------|--------------------------|--------------------------------------------|--------------------|----------------------|-----------------------|-------------------------------|------------------------|------------------------|
| Požymių modelio pavadinimas | Transformacijos tipas    | Požymiai                                   | Privalomumo ryšiai | Pasirenkamumo ryšiai | Alterenatyvumo grupės | grupės<br>"Vienas ir daugiau" | Apribojimai "requires" | Apribojimai "excludes" |
|                             | $FD2 \rightarrow FDL$    | $^{+}$                                     | $^{+}$             | $^{+}$               | $^{+}$                | $\boldsymbol{+}$              | $\boldsymbol{+}$       | $\boldsymbol{+}$       |
| Cellphone-fm                | $FDL \rightarrow FD2$    | $\ddot{}$                                  | $^{+}$             | $^{+}$               | $^{+}$                | $\ddot{}$                     | $^{+}$                 | $\boldsymbol{+}$       |
|                             | PROLOG→FD2               | $^{+}$                                     | $\! +$             |                      | $+$                   |                               | $^{+}$                 | $\boldsymbol{+}$       |
|                             | FD2→PROLOG               | $\ddot{}$                                  | $^{+}$             | $^{+}$               | $^{+}$                | $^{+}$                        | $\qquad \qquad +$      | $+$                    |
|                             | $FD2 \rightarrow FDL$    | $\ddot{}$                                  | $^{+}$             | $^{+}$               | $^{+}$                | $^{+}$                        |                        | $\boldsymbol{+}$       |
| Digital-video-system-fm     | $FDL \rightarrow FD2$    | $^{+}$                                     | $+$                | $^{+}$               | $^{+}$                | $^{+}$                        | $^{+}$                 | $+$                    |
|                             | PROLOG→FD2               | $^{+}$                                     | $\! +$             |                      | $^{+}$                |                               | $^{+}$                 | $^{+}$                 |
|                             | FD2→PROLOG               | $\ddot{}$                                  | $^{+}$             | $^{+}$               | $^{+}$                | $^{+}$                        | $^{+}$                 | $\boldsymbol{+}$       |
|                             | $FD2 \rightarrow FDL$    | $^{+}$                                     | $^{+}$             | $^{+}$               | $^{+}$                | $^{+}$                        | $^{+}$                 | $\boldsymbol{+}$       |
| Documentation-generation-fm | $FDL \rightarrow FD2$    | $\ddot{}$                                  | $^{+}$             | $^{+}$               | $^{+}$                | $\ddot{}$                     |                        | $\boldsymbol{+}$       |
|                             | PROLOG→FD2               | $^{+}$                                     | $\! +$             |                      | $^{+}$                |                               | $^{+}$                 | $^{+}$                 |
|                             | FD2→PROLOG               | $^{+}$                                     | $^{+}$             | $^{+}$               | $^{+}$                | $^{+}$                        |                        | $+$                    |
|                             | $FD2 \rightarrow FDL$    | $^{+}$                                     | $^{+}$             | $^{+}$               | $^{+}$                | $\! + \!$                     |                        |                        |
| Eshop-fm                    | $FDL \rightarrow FD2$    | $\ddot{}$                                  | $^{+}$             | $^{+}$               | $^{+}$                | $^{+}$                        |                        | $\boldsymbol{+}$       |
|                             | PROLOG→FD2               | $^{+}$                                     | $\! +$             | $^{+}$               | $^{+}$                | $\boldsymbol{+}$              | $^{+}$                 | $^{+}$                 |
|                             | FD2→PROLOG               | $^{+}$                                     | $\! +$             | $^{+}$               | $^{+}$                | $^{+}$                        | $\! +$                 | $^{+}$                 |
| Graph-manipulation          | $FD2 \rightarrow FDL$    | $^{+}$                                     | $^{+}$             | $^{+}$               | $^{+}$                | $^{+}$                        |                        | $\boldsymbol{+}$       |
|                             | $FDL \rightarrow FD2$    | $^{+}$                                     | $\! +$             | $^{+}$               | $^{+}$                |                               | $^{+}$                 | $^{+}$                 |
|                             | PROLOG→FD2               | $^{+}$                                     | $\! +$             |                      | $+$                   | $\boldsymbol{+}$              | $\boldsymbol{+}$       |                        |
|                             | FD2→PROLOG               | $^{+}$                                     | $^{+}$             |                      | $+$                   | $\boldsymbol{+}$              |                        | $\boldsymbol{+}$       |
| Graph-product-line-fm       | $FD2 \rightarrow FDL$    | $^{+}$                                     | $^{+}$             | $^{+}$               | $^{+}$                | $\boldsymbol{+}$              | $\boldsymbol{+}$       | $\boldsymbol{+}$       |
|                             | $FDL \rightarrow FD2$    | $^{+}$                                     | $+$                | $+$                  | $^{+}$                | $^{+}$                        | $^{+}$                 | $\boldsymbol{+}$       |
|                             | $PROLOG \rightarrow FD2$ | $\! + \!$                                  | $^{+}$             | $^{+}$               | $\boldsymbol{+}$      | $\boldsymbol{+}$              |                        | $^{+}$                 |
|                             | FD2→PROLOG               | $^{+}$                                     | $\! +$             |                      | $\boldsymbol{+}$      | $\boldsymbol{+}$              |                        | $\boldsymbol{+}$       |
|                             | $FD2 \rightarrow FDL$    | $\ddot{}$                                  | $^{+}$             | $^{+}$               | $^{+}$                | $^{+}$                        | $\boldsymbol{+}$       | $\boldsymbol{+}$       |
| Home-integration-system-fm  | $FDL \rightarrow FD2$    | $^{+}$                                     | $+$                | $^{+}$               | $^{+}$                | $^{+}$                        | $^{+}$                 | $\boldsymbol{+}$       |
|                             | PROLOG→FD2               | $\! + \!$                                  | $\! +$             | $\! + \!$            | $\boldsymbol{+}$      |                               | $\boldsymbol{+}$       |                        |
|                             | FD2→PROLOG               | $\! + \!$                                  | $\boldsymbol{+}$   | $\boldsymbol{+}$     | $\boldsymbol{+}$      | $\boldsymbol{+}$              | $\boldsymbol{+}$       | $^{+}$                 |

*26 lentelė. Transformacijų tipų korektiškumas pagal kriterijus*

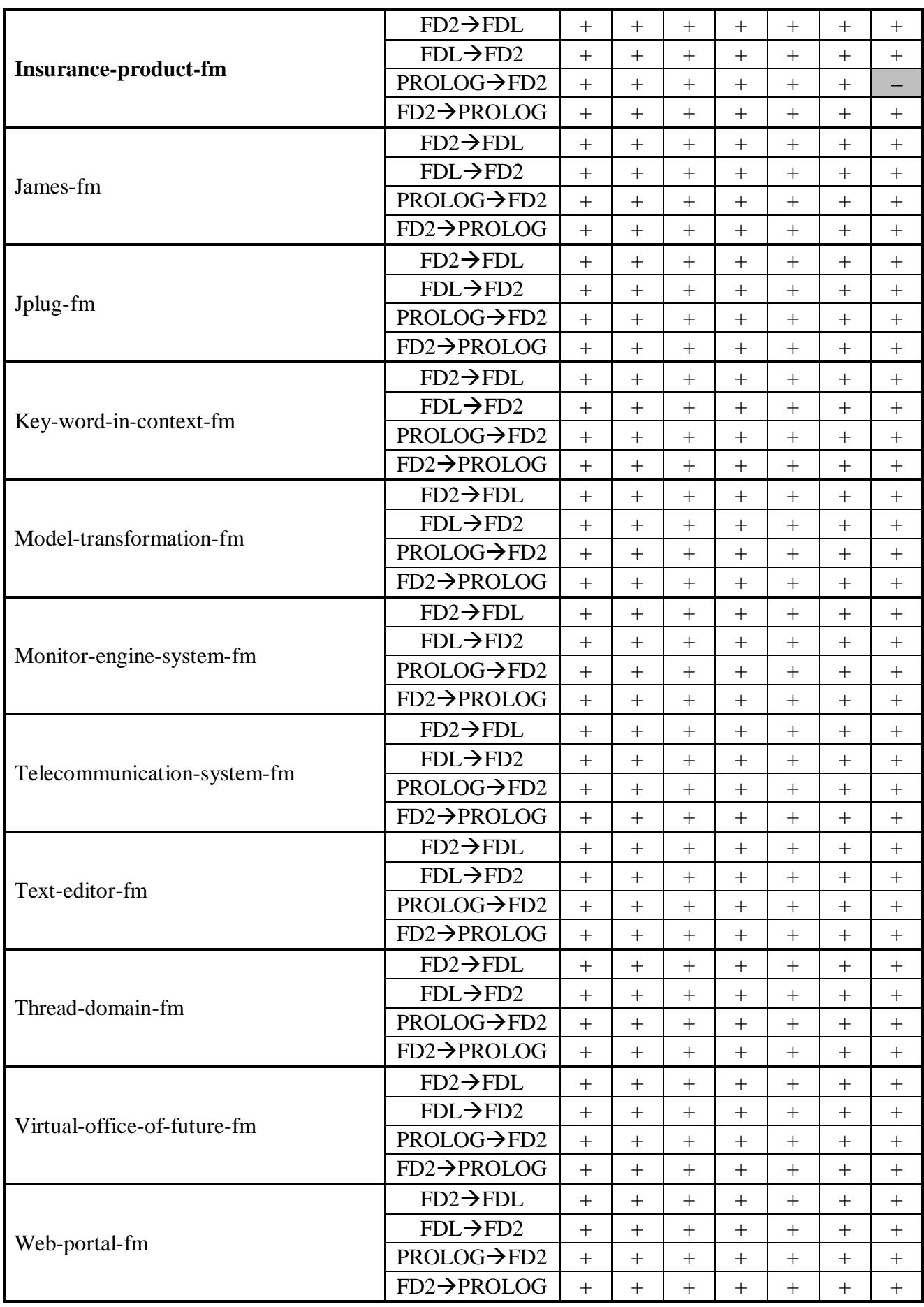

Kaip matome pagal rezultatus tik vienam požymių modeliui "*Insurance-product-fm"*, transformacijoje *PROLOGFD2* nustatyta, kad nekorektiškai transformuojami "*excludes*" apribojimai.

# **9.8 Tyrimo išvados**

Apibendrinant tyrimą, galima teigti, kad didžioji dalis įrankio atliekamų transformacijų vykdomos korektiškai. Vis dėl to vieno iš aštuoniolikos tyrime naudotų požymių modelių transformavime iš PROLOG į FD2 nustatytas nekorektiškas apribojimų "excludes" transformavimas. Visų kitų įrankio atliekamų transformacijų tyrimo metu nekorektiškumų nepastebėta.

Išsamesniam tyrimui vertėtų panaudoti didesnę požymių modelių biblioteką. Bet tokiu atveju taip pat reikėtų pagalvoti ir apie labiau automatizuotą požymių modelių ekvivalentiškumo tyrimą, nes didesnei požymių modelių aibei tirti naudotos metodologijos gali būti neoptimalios.

# **10 IŠVADOS**

- Ištirta požymių modelių struktūra, požymių metamodeliai požymių diagramų transformacijos metamodeliai ir pastebėta jog visų požymių modelių esminis elementas yra požymis, kuris turi ryšius su kitais požymiais. Transformacijos metamodeliai atspindi būdus, kaip modelį iš vieno formato pakeisti kitu. Atsižvelgdami į kitų autorių metamodelius, pasiūlėme savo požymių metamodelį.
- Atlikta požymių diagramų kūrimo įrankių palyginamoji analizė ir pasirinktas jau sukurtas požymių modeliavimo įrankis kaip tinkamiausias mūsų darbui. Kiti nagrinėti įrankiai neatitiko mūsų reikalavimų, tokių kaip: atvirasis kodas, požymių modelių sudėtingumo įvertinimas, tinkama architektūra transformavimui įgyvendinti.
- Atlikta požymių modelių kalbų palyginamoji analizė ir pasirinktos FDL, PROLOG kalbos su kuriomis buvo vykdomi tyrimai.
- Atlikta tobulinamos požymių modeliavimo ir transformavimo įrankio dalies analizė. Pastebėta jog įrankis neturi integruoto transformavimo modulio. Šis modulis buvo suprojektuotas ir integruotas į įrankį.
- Atliktas požymių modeliavimo ir transformavimo įrankio kokybės įvertinimas. Nustatyta pakankamai aukšta įrankio kodo kokybė, kas rodo gerą suprantamumą, palaikomumą.
- Ištirti įrankio atliekamų transformacijų tipai, nustatytas atliekamų transformacijų korektiškumas, pagal apsibrėžtus korektiškumo kriterijus. Ištirta FDL→FD2, FD2→FDL, FD2→PROLOG, PROLOG→FD2 transformacijos su visais turimais FDL bibliotekos modeliais. Nustatyta, kad PROLOG $\rightarrow$ FD2 transformacija atliekama ne visada korektiškai. Kitose transformacijose nekorektiškumų nepastebėta.

# **11 LITERATŪROS SĄRAŠAS**

- [1] P. Borba, L. Teixeira, R. Gheyi. *A Theory of Software Product Line Refinement*. Federal University of Pernambuco, Federal University of Campina Grande, 2010.
- [2] K. Schmid, I. John. *Generic Variability Management and Its Application to Product Line Modelling*. Fraunhofer Institute for Experimental Software Engineering, 2003.
- [3] IEEE 829 *Standard for Software Test Documentation*, 1998.
- [4] P. Höfner, R. Khedri, B. Möller. *Feature Algebra*. Universität Augsburg, McMaster University Canada, 2006.
- [5] K. Czarnecki, A. Wąsowski. *Feature Diagrams and Logics: There and Back Again*. University of Waterloo, IT University of Copenhagen, 2007.
- [6] P. Y. Schobbens, P. Heymans, J. C. Trigaux. *Feature Diagrams: A Survey and a Formal Semantics*. University of Namur, 2006.
- [7] K. Kang, S. Cohen, J. Hess, W. Novak, A. S. Peterson. *Feature-Oriented Domain Analysis (FODA) Feasibility Study*. Carnegie Mellon University, 1990.
- [8] D. Kreivys. *Programų sistemų variantiškumo modelių, aprašytų poţymių diagramomis, tyrimas*. Kauno technologijos universitetas, 2010.
- [9] P. Y. Schobbens, P. Heymans, J. C. Trigaux, Y. Bontemps. *Generic semantics of feature diagrams*. University of Namur, 2006.
- [10] Q. Boucher, A. Classen, P. Faber, P. Heymans. Introducing TVL, a Text-based Feature Modelling Language. Proc. of the Fourth International Workshop on Variability Modelling of Software-intensive Systems (VaMoS'10), Linz, Austria, January 27-29, 2010, pp. 159- 162.
- [11] K. Czarnecki, S. Helsen. *Feature-based Survey of Model Transformation Approaches*. IBM Systems Journal, Vol. 45, No. 3, 2006.
- [12] K. Ehrig, E. Guerra, J. de Lara, L. Lengyel, T. Levendovszky, U. Prange, G. Taentzer, D. Varró, S. Varró-Gyapay. *Model Transformation by Graph Transformation: A Comparative Study*. International Workshop on Model Transformations in Practice, 2005.
- [13] T. Leich, S. Apel, L. Marnitz, G. Saake. *Tool Support For Feature-Oriented Software Development - FeatureIDE: An Eclipse-Based Approach*. In Proceedings of Oopsla Workshop on Eclipse Technology Exchange, San Diego, USA, 2005.
- [14] O. Rohlik, A. Pasetti. *XFeature Modeling Tool*. Automatic Control Laboratory, Eth Zurich, 2005. Prieiga Internete: http://www.pnp-software.com/xfeature/.
- [15] M. Stephan, M. Antkiewicz. *Ecore.FMP: A Tool for Editing and Instantiating Class Models as Feature Models*. University of Waterloo, 2008.
- [16] T. von der Maßen, H. Lichter. *Requiline: A Requirements Engineering Tool for Software Product Lines*. Springer, 2004.
- [17] D. Benavides, S. Segura, P. Trinidad, A. Ruiz-Cortés. *FAMA: Tooling a Framework for the Automated Analysis of Feature Models*. Vamos First International Workshop on Variability Modelling of Software-Intensive Systems, 2007.
- [18] V. Myllärniemi, M. Raatikainen, T. Männistö. *KumbangTools*. Software Product Line Conference, Kyoto, Japan, 2007.
- [19] D. Beuche. *Modeling and Building Software Product Lines with pure::variants*. Software Product Lines, 12th International Conference, Limerick, Ireland, 2008.
- [20] I. Montenero, J. Peña, A. Ruiz-Cortés. *Improving the Design of Highly Variant-Rich Business Process Models*. University of Seville, 2008.
- [21] M. Lawley, J. Steel. *Practical Declarative Model Transformation with Tefkat*. Springer, 2006.
- [22] A. van Deursen, P. Klint. *Domain-Specific Language Design Requires Feature Descriptions*. CWI, 2002.
- [23] K. Czarnecki, C.H.P. Kim, K.T. Kalleberg, *Feature Models Are Views on Ontologies*. Proc. of 10th Int. Software Product Line Conference (SPLC'06), 2006, pp. 41-51.
- [24] H.H. Wang, Y.F. Li, J. Sun, H. Zhang, J. Pan. *Verifying Feature Models Using OWL*. Web Semantics 5, 2007, pp. 117-129.
- [25] M. Mendonca, M. Branco, D. Cowan, *S.P.L.O.T. – Software Product Lines Online Tools*. Proc. of OOPSLA"09, 2009, 761–762.
- [26] A.O. Elfaki, S. Phon-Amnuaisuk, C.K. Ho. *Modeling Variability in Software Product Line Using First Order Logic*. Proc. of 7th ACIS Int. Conf. on Software Engineering Research, Management and Applications (SERA2009), 2009.
- [27] P. Paškevičius, G. Ziberkas. *Formalus požymių modeliavimas naudojant programavimo kalbą PROLOG*. Informacinės technologijos 2011 Mag&Dok IT2011, 2011.
- [28] J. Sincero, W. Schröder-Preikschat. *The Linux Kernel Configurator as a Feature Modeling Tool*. Friedrich-Alexander University Erlangen-Nuremberg, 2008.
- [29] O. Rohlik, A. Pasetti, K. Ekstein, P. Chevalley. *A Meta-Modelling Approach to Feature Modelling*, 2006.
- [30] R. Mazo, R. E. Lopez-Herrejon, C. Salinesi, D. Diaz, A. Egyed. *Conformance Checking with Constraint Logic Programming: The Case of Feature Models*. 35th Annual

International Computer Software and Applications Conference (COMPSAC), IEEE Press, Munich-Germany, 2011.

- [31] V. Vranic. *Reconciling Feature Modeling: A Feature Modeling Metamodel*. 5th Annual International Conference on Object-Oriented and Internet-Based Technologies, Concepts, and Applications for a Networked World (Net.ObjectDays 2004), pages 122-137, LNCS 3263, Erfurt, Germany, September 2004. Springer.
- [32] P. O. Rossel, D. Perovich, M. C. Bastarrica. *Feature Model to Product Architectures: Applying MDE to Software Product Lines*. European Conference on Software Architecture. WICSA/ECSA, 2009.
- [33] M. Fowler. Refactoring: Improving the Design of Existing Code. Addison-Wesley Longman Publishing Co., Inc., 1999.
- [34] L. Erlikh. Leveraging Legacy System Dollars for E-Business, IT Professional, vol. 2, no. 3, pp. 17–23, 2000.
- [35] A. Kleppe, J. Warmer, W. Bast. *MDA Explained: The Model Driven Architecture – Practice and Promise*. Addison-Wesley, 2003.
- [36] T. Mens, K. Czarnecki, P. Van Gorp. *A Taxonomy of Model Transformation*, 2006.
- [37] A. Kraus. Model driven software engineering for web applications, PhD dissertation, Ludwig-Maximilians-Universitat Munchen, 2007.
- [38] V. Štuikys, R. Damaševičius. *Meta-Programming and Model-Driven Meta-Program Development: Principles, Processes and Techniques*. Springer, Series: Advanced Information and Knowledge Processing, 2012.
- [39] S. McConnell. *Code Complete*. Microsoft Press, 1993, p. 395.

# **12 PRIEDAI**

# 12.1 PAKEITIMŲ POVEIKIO ANALIZĖ POŽYMIŲ MODELIUOSE

Straipsnis pristatytas tarpuniversitetinėje magistrantų ir doktorantų konferencijoje "Mag&Dok IT2011".

Autoriai: Marius Bindokas, Paulius Paškevičius, Robertas Damaševičius.

# PAKEITIMŲ POVEIKIO ANALIZĖ POŽYMIŲ MODELIUOSE

# **Marius Bindokas<sup>1</sup> , Paulius Paškevičius<sup>2</sup> , Robertas Damaševičius<sup>2</sup>**

*<sup>1</sup>Kauno Technologijos Universitetas, Informacinių Sistemų Katedra,*  <sup>2</sup>*Kauno Technologijos Universitetas, Programų Inžinerijos Katedra, Studentų 50, LT-51368, Kaunas, Lietuva, {marius.bindokas, paulius.paskevicius}@gmail.com, robertas.damasevicius@ktu.lt*

**Santrauka.** Kintamumas yra fundamentali programinių sistemų ypatybė. Kiekviena programinė sistema turi evoliucionuoti per visus abstrakcijos lygius (modelis, architektūra, programinis kodas, dokumentacija, t.t.), kad prisitaikytų prie nuolatos besikeičiančių vartotojo poreikių ir aplinkos charakteristikų. Norėdami įvertinti, kiek pasikeitė sistema turime atlikti pokyčių analize. Šiame straipsnyje mes analizuojame požymių (sistemos išorinių, vartotojui matomų charakteristikų) modelių kintamumą. Kad įvertinti pakeistų požymių validumą, mes siūlome pakeitimo poveikio modelį, kuriame remiantis, požymių priklausomumo matrica, stebimas požymių kaitos sklidimas ir įvertinamas poţymių modelio kintamumas naudojantis Jaccard atstumo metriką.

# **1. Įvadas**

Kintamumas yra esminė savybė, įtakojanti programos architektūrą [1]. Siekiant realizuoti sistemą, projektuotojas turi būti pasiruošęs galimiems pakeitimams sistemos gyvavimo metu. Pakeitimus gali įtakoti daugelis veiksnių, kaip pvz., srities reikalavimų pasikeitimas, sistemos fizinės charakteristikos, skirtingi vartotojo-sistemos sąveikos tipai, aparatūrinės dalies pasikeitimas ir t.t. skirtinguose programinės įrangos projektavimo etapuose įskaitant reikalavimų specifikavimą, modelius, architektūrą, dizaino modelius, programinį kodą ir dokumentaciją. Pasiruošimas numatomiems, kaip ir netikėtiems, pakeitimams yra labai svarbus norint sumažinti programinės įrangos gamybos kaštus, padidinti palaikomumą, plėtojamumą ir pratęsti patį sistemos gyvavimo laikotarpį. Be to, *ISO 9126* standarte kaita buvo apibrėžta kaip labai svarbus faktorius programinės įrangos kokybėje ir palaikomume.

Programinės įrangos kaitos numatymas yra viena svarbiausių veiklų palaikant pakeitimus [2]. Norint įvertinti pakeitimų poveikį ir apimtį, reikia atlikti sistemos programinės įrangos poveikio analizės tyrimą. Žinias, gautas iš analizės, galima panaudoti programinės įrangos re-inžinerijos procesui. Visgi, kaitos analizė nėra paprasta užduotis, pakeitimų faktoriai gali sąveikauti ir turėti skirtingus prioritetus, pritaikius programinėje įrangoje. Kuomet svarstomi modeliuojamos sistemos modelio pakeitimai, reikia būtinai identifikuoti keičiamo modelio dalis, kurios bus paveiktos atliekant pakeitimus, bei užtikrinti, jog modelis atlikus pakeitimus ir toliau teisingai atvaizduos sistemą. Taigi, reikia kurti programinės įrangos sistemų kaitos vertinimo, planavimo ir realizavimo metodus.

Pakeitimų poveikio analizė pastaruoju metu dažniausiai taikoma programiniam kodui (žr. pvz., [3]) arba UML modeliams (žr. pvz., [4]). Produktų linijos modeliavimo kontekste, pakeitimų poveikio analizė yra susijusi su abstrakčiu delta modeliavimu [5]. Anquetil *et al.* [6] nagrinėja trasavimą, kaip poveikio analizės produktų linijoje dalinį atvejį. Požymių pakeitimo operacijų katalogai ir taksonomijos pateikiami [7, 8, 9].

Šiame dokumente, mes analizuojame kaip produktų linijos poţymių modelis [10] reaguoja į pakeitimą pvz.: atlikus požymių modelių transformacijas. Naudojame požymių modelių pakeitimų poveikio analizę kaip požiūrį į priemonę produktų linijos evoliucijoje. Pagrindinė problema yra pakeitimų sklidimas: jei turimas pagrindinių programos pakeitimų rinkinys – užduotis, yra nustatyti papildomus programos požymius, kurie gali būti paveikti atlikus pagrindinį pakeitimą. Kad identifikuoti šią problemą, mes siūlome metodą, kurio pagalba galima įvertinti pakeitimų mąstą remiantis požymių pakeitimų poveikio modeliu.

#### **2. Poţymių modelių evoliucija**

Programinės įrangos sistemos variantiškumą galima atvaizduoti požymių modeliais. Požymis – matomas, išorinis sistemos aspektas (pvz.: charakteristikos, paslaugos ir t.t.). Požymių modeliai yra plačiai naudojami programinės įrangos produktų linijos inţinerijoje, paprastai ir aiškiai pavaizduoti visus produkto linijos produktus. Poţymių modeliai atvaizduojami grafiškai, naudojant Požymių Diagramas [11] arba tekstu naudojant pvz.: Požymių aprašymo kalbą (Feature Description Language - FDL)[12]. Poţymių diagramų būsenų detalių paaiškinimų notacija ţr.: [13].

Analizuojant požymių modelių variantiškumą ir evoliuciją, mes perėmėm Fluri ir Gall[14] pasiūlytą programinio teksto pakeitimų taksonomiją. Taksonomiją paremta abstrakčios sintaksės medžių (Angl.: abstract syntax tree (AST)). Kadangi požymių modeliai yra vaizduojami pagal požymių hierarchija (požymių medžiai), šios taksonomijos dalys gali būti pritaikytos požymių modelių keitimui.

Xue *et al.* [7] pasiūlė panašią taksonomiją priimtą požymių modelių keitimui, kuris susideda iš atominių pakeitimų (pervadinti požymį, pridėti lapinį požymį, pašalinti lapinį požymį ir perkelti požymį) ir sudėtinių požymių(pridėti požymio sub-medį, panaikinti požymių sub-medį, išskaidyti požymi ir sulieti požymius).

Botterweck *et al.* [9] pasiūlė labiau detalų evoliucinių operatorių rinkinį: pridėti [(pasirenkamas|būtinas)] požymis *g* [ţemiau *f*], panaikinti poţymį *g*, pakeisti *g1* [(būtinas|pasirenkamas)poţymis] *g2* poţymiu,perkelti *g* poţymį į *h*, pervadinti  $f_l$  į  $f_2$ , pakeisti požymį  $f_l$  (būtiną|pasirenkamą). Šis būdas taip pat paremtas medžio redagavimo operacijomis (pridėti,pašalinti,perkelti,pakeisti).

Elementarios medžio viršūnės keitimo operacijos yra įdėti, ištrinti, perkelti ir atnaujinti. Įdėti ir ištrinti operacijos yra leidžiamos tik lapinėms viršūnėms (Atskiri požymiai). Perkėlimo operacija perkelia požymį į kitą požymio medžio vietą kartu su visais vaikiniais požymiais. Atnaujinimo operaciją pakeičia požymio reikšmę (pvz.: charakteristika ar specialus reikalavimas susiejęs su šiuo požymių). Požymių medyje pakeitimas išreiškiamas pakeičiant požymio vardą (žymę). Kadangi požymių medis taip pat turi viršūnių ir briaunų dekoracijas, kurios atspindi skirtingų tipų požymių variantiškumus (būtinas, pasirenkamas), požymių pasirinkimo taisykles (visi požymiai, vienas iš požymių, daugiau iš požymių) ir požymių apribojimus (**būtinas, draudžiantis** arba nei vienas), papildomos medžių viršūnių ir briaunų dekoracijos pakeitimo operacijos gali būti apibrėžtos: atnaujinti požymio statusą, atnaujinti požymio parinkimo taisykles ir atnaujinti požymio taisykles (tik neskaidomiems požymiams)

Žemiau, apibūdiname požymio modelio keitimo operacijas daug nuodugniau:

- $\frac{1}{\sqrt{2}}$  *INS* $(f_x, f_y)$ : įvesti požymio viršūnę  $f_x$  kaip  $f_y$  vaiką.
- *x DEL*( $f_x$ ): ištrinti požymio viršūnę  $f_x$  iš požymių modelio.
- *x MOV*  $(f_x, f_y)$  → *DEL* $(f_x)$ , *INS* $(f_x, f_y)$ : perkelti požymio viršūnę  $f_x$  kaip vaikinę  $f_y$  viršūnę.
- $\therefore$  *UPD* $(f_x, f_y)$ : atnaujinti požymio viršūnę  $f_x$  kaip  $f_y$ .
- *STAf <sup>s</sup> <sup>x</sup>* , : pakeisti poţymio viršūnės statusą *x f* į *s*, kur *s* yra "būtinas" arba "pasirenkamas".
- *SELf <sup>r</sup> <sup>x</sup>* , : pakeisti vaikinio poţymio viršūnės pasirinkimo taisyklę *x f* į *r*, kur r yra "visi", "vienas iš", arba "vienas ir daugiau".
- *CON* $(f_x, f_y, c)$ : pakeisti apribojimus tarp  $f_x$  ir  $f_y$  į *c*, kur *c* yra "būtinas", "negalimas" ir "nesantis".

#### **3. Poţymių modeliams skirtas pakeitimų poveikio modelis**

Pakeitimų poveikio analizės tikslas yra veikiamos sistemos potencialių efektų nustatymas, atsiradusių dėl pasiūlytų pakeitimų [15]. Pakeitimų analizės prielaida yra ta, kad pasiūlytas pakeitimas gali iššaukti nepageidaujamus šalutinius efektus ir/arba kaitos plitimo efektus. Pakeitimo rezultato šalutinis efektas yra sąlyga, kuri veda sistemą prie klaidingos būsenos arba neteisingo funkcionalumo. Kaitos plitimo efektas yra reiškinys, kuomet dėl pakeitimų yra paveikiamos kitos sistemos dalys. Pakeitimų analizės tikslas yra įvertinti kaitos plitimo efektus ir šalutinius efektus atsiradusius dėl pakeitimo. Kuomet yra svarstomas požymių modelio pakeitimas būtina identifikuoti požymių modelio elementus, kurie bus paveikti kaitos plitimo efekto. Pakeitimas taip pat gali vesti prie tokių šalutinių efektų, kaip požymių nesutampamumas, tokiu būdu padarydamas pakeistą požymių modelį neteisingu (pvz., modelis, kuris specifikuoja tuščią produktų rinkinį).

Požymio pakeitimas gali turėti poveikį visam požymių modeliui. Todėl poveikio sklidimas ir pakeisto modelio validumas turi būti gerai apsvarstytas. Suformulavome tokias pakeitimų analizės užduotis: 1) pakeisto požymių modelio validavimas (pakeitimo validumas); 2) dėl keitimo požymių modelyje, paveiktų požymių plitimas; 3) požymio modelio metrinių savybių perskaičiavimas (požymių skaičius, produktų skaičius, t.t.) (kintamumas). Pakeitimų poveikio analizė turi įvertinti šias užduotis. Toliau, pateiksime kiekvienos užduoties detalesnį nagrinėjimą.

1) Pakeitimo validumas. Validų požymių keitimą apibrėžiame, kaip duotojo validaus požymio modelio keitimas į validų pakeistą požymių modelį. Tegul F yra požymių modelis. Tegul  $F' \leftarrow \delta(F)$  yra pakeistas požymių modelis gautas po pakeitimo  $\delta$  pritaikymo. Tegul *validus* bus predikatas apibrėžtas požymių modelyje F, kuris grąžina TRUE jeigu modelis yra validus ir FALSE kitu atveju. Tuomet tegul *validusKeitimas* yra predikatas apibrėžtas F ir δ, kuris grąžina TRUE ir pakeistas modelis *F* validus, ir FALSE, kitu atveju:  $v$ alidus $K$ eitimas $(F,\delta)$   $\rightarrow$   $v$ alidus $(\delta(F))$ .

2) **Pakeitimo plitimas.** Modelių kaitos plitimui modeliuoti siūlome komponentų priklausomybės matricą [16]. Apibrėžiame požymių matricą D. Šios matricos elementai reiškia keitimo galimybę tarp dviejų požymių: jeigu požymis  $f_x$  yra pakeičiamas ir jeigu  $D[f_x, f_y]=1$ , tuomet požymis  $f_x$  taip pat turi būti pakeistas. Kiekvienai požymių keitimo operacijai sudarome požymių priklausomybės matricą, kaip nurodyta 1 lentelėje.

| Požymio keitimo operacija | Požymių priklausomybės matricos elementų reikšmės       |
|---------------------------|---------------------------------------------------------|
| INS $(f_x, f_y)$          | $D[f_{x}, f_{y}] = 1$                                   |
| DEL $(f_x)$               | D [ $f_x$ , tėvas $(f_x)$ ] = 1                         |
| MOV $(f_x, f_y)$          | $D[f_x, vaikas(f_y)] = 1$                               |
| UPD $(f_x, f_x)$          | $D[f_x, vaikas(f_y)] = 1$                               |
| $STA(f_r, s)$             | D $[f_r, vaikas(f_r)] = 1$ , D $[f_r, parent(f_r)] = 1$ |
| SEL $(f_x, r)$            | D $[f_x, vaikaitis(f_x)] = 1$                           |
| CON $(f_{X_x}, f_y, c)$   | $D[f_x, f_y] = 1, D[f_y, f_x] = 1$                      |

1 lentelė. Požymių priklausomybės lentelės sudarymas

Kai požymių priklausomybės matrica sudaryta, iš jos gaunama požymių sklidimo matrica tokiu būdu∷ ∀*x*, y, jeigu *D*(*x*, *y*)=1, tuomet atliekame D pakeitimą *UPD*(*y*, *y*). Sudaryta keitimų plitimo matrica gali būti naudojama gauti sąrašui požymių kurie buvo paveikti keitimo  $\delta$  .

3) Kintamumas. Požymių modelio kintamumą apibrėžiame kaip santykį tarp produkto rinkinio egzempliorių, apibrėžtų požymio modelio ir paveiktų požymio keitimo. Kintamumo reikšmė kinta nuo 0: nei vienas produktas nepakeistas, iki 1: visi produktai pakeisti. Tegul *F* yra požymių modelis. Tegul *F'* ←  $\delta(F)$  yra pakeistas požymių modelis gautas po pakeitimo  $\delta$  patvirtinimo. Tegul C bus produktų egzempliorių rinkinys specifikuojamas modelio F ir *C* bus produktų egzempliorių rinkinys specifikuojamas modelio *F* . Modelio *F* kintamumas apskaičiuojamas kaip  $C(F) \cap C(\delta(F))$ 

Jaccard<sup>'</sup>o atstumas tarp *F* ir *F*<sup>'</sup>: 
$$
ch(F, \delta) = J_{\delta}(C, C') = 1 - \frac{|C(F)|}{|C(F) \cup C(\delta(F))}
$$

# **4. Pavyzdţio nagrinėjimas**

Kaip pavyzdį pateiksime mobilaus telefono požymių modelį [17] (žiūrėti 1 paveikslą). Kiekvienas mobilusis telefonas turi turėti akumuliatorių (*accucell*) ir ekraną (display), ir gali turėti papildomą funkciją – bevielis ryšys (wireless). Bevielis ryšys gali būti realizuotas infraraudonųjų spindulių ryšiu(*infrared*) arba *Bluetooth* ryšiu. *Bluetooth* ryšys reikalauja ličio jonų baterijos (lion (Lithium-Ion)). Ekranas gali būti nespalvotas (*monochrome*) arba spalvotas, o spalvoto ekrano pasirinkimas paneigia galimybę pasirinkti *nica* (Nickel-Cadmium) baterijos tipą. Mobilaus telefono baterijos gali būti: liion, nimh (Nickel-Metal hydride) arba nica tipo. Šis požymių modelis turi 10 požymių ir jo pagalba galima apibūdinti 16 skirtingų validžių produkto konfiguracijų.

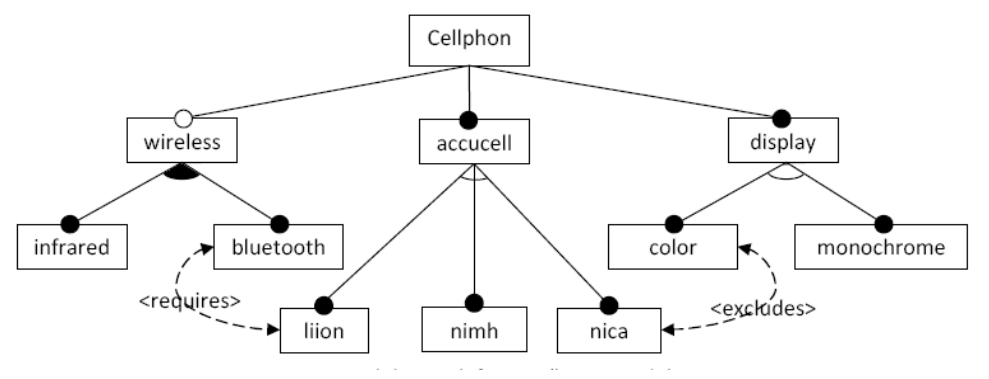

1 paveikslas. Mobilaus telefono požymių modelis

Kad įvertinti pakeitimų teisingumą, pakeitimų plitimą ir kintamumą, remiantis pasiūlytu pakeitimų poveikio analizės modeliu, įgyvendinome požymių modelį ir pakeitimus požymių modelyje naudojant loginę programavimo kalbą PROLOG. Kai kurių pakeitimų, padarytų mobilaus telefono požymių modeliui, rezultatai apibendrinti 2 lentelėje.

| Požymis   | Požymio pakeitimas           | Pakeitimo | Pakeitimo plitimo          | Skaičius produktų   | <b>Kintamumas</b> |
|-----------|------------------------------|-----------|----------------------------|---------------------|-------------------|
|           |                              | validumas | paveikti požymiai          | pakeistame modelvie |                   |
| cellphon  | UPD (cellphon, cellphone)    | validus   | none                       |                     |                   |
| wireless  | STA (wireless, mandatory)    | validus   | infrared, bluetooth, liion |                     | 0.50              |
| RF        | INS (RF, wireless)           | validus   | none                       | 32                  | 0.50              |
| wireless  | SEL (wireless, one_of)       | validus   | infrared, bluetooth, liion | 16                  | 0.22              |
| bluetooth | CON (bluetooth, liion, none) | validus   | liion                      | 16                  | 0.40              |
| nica      | DEL (nica)                   | validus   | color                      |                     | 0.67              |

2 lentelė. Pakeitimų poveikio pavyzdžiai

#### **5. Išvados ir tolimesni darbai**

Šiame straipsnyje aptarėme požymių modelių evoliuciją, požymių modelių pakeitimų tipus ir pasiūlėme požymių modeliams skirtą pakeitimų poveikio įvertinimo modelį. Pakeitimų poveikio modelio pagalba galime analizuoti požymių modelyje atliktų pakeitimų efektą, ištirti požymių kaitos plitimą, patikrinti pakeisto požymių modelio validumą ir apskaičiuoti jo kintamumą. Pasiūlėme įvertinti kintamumą požymių modelyje, kaip Jaccard'o atstumą tarp produktų aibių aprašytų originaliame ir pakeistame modeliuose. Išanalizavus, atliktus pakeitimus paprastame požymių modelyje nustatyta, jog net ir paprastas požymio pakeitimas arba ryšio pakeitimas gali turėti žymų (38% vidutiniškai) poveikį produkto konfigūravimo erdvei.

Tolimesni darbai bus orientuoti į pakeitimų poveikio modelio išplėtimą programinio kodo artefaktais. Kuriant žinių bazę, kur kiekvienas požymis yra sujungtas su atitinkamu tą požymį įgyvendinančiu programos kodu, užduotis bus ištirti, kaip pakeitimai požymių modelyje sistemoje, paveiks programinio kodo sistemą.

#### **Literatūra**

- [1] **Nord R.L., Hofmeister C., Soni D.** Preparing for Change in the Architecture Design of Large Software Systems. *The First Working IFIP Conference of Software Architecture,* San Antonio, Texas, February 1999.
- [2] **Kagdi H., Maletic J.I.** Software-Change Prediction: Estimated+Actual. *Proc. of 2nd Int. IEEE Workshop on Software Evolvability, SE '06,* 24-24 Sept. 2006, 38 - 43.
- [3] **Delamare R., Munoz F., Baudry B., Le Traon Y.** Vidock: A Tool for Impact Analysis of Aspect Weaving on Test Cases. *Proc. of 22nd IFIP WG 6.1 Int. Conf. on Testing Software and Systems, ICTSS 2010, Natal, Brazil, November 8-10, 2010.* LNCS 6435 Springer 2010, 250-265.
- [4] **Briand L.C., Labiche Y., O'Sullivan L., Sowka M.M.** Automated impact analysis of UML models. Journal of Systems and Software, 2006, 79(3), 339-352.
- [5] **Clarke D., Helvensteijn M., Schaefer I.** Abstract Delta Modeling. *Proc. of Generative Programming and Component Engineering Conf. (GPCE 2010)*, Eindhoven, October 2010, 13-22.
- [6] **Anquetil N., Kulesza U., Mitschk, R., Moreira A., Royer J.-C., Rummler A., Sousa A.** A model-driven traceability framework for software product lines. *Software and System Modeling* 9(4): 427-451, 2010.
- [7] **Xue Y., Xing Z., Jarzabek S.** Understanding Feature Evolution in a Family of Product Variants. *Proc. of 17th Working Conference on Reverse Engineering, WCRE 2010,* 13-16 October 2010, Beverly, MA, USA, 109-118.
- [8] **Schmid K., Eichelberger H.** A requirements-based taxonomy of software product line evolution. *Electronic Communication of the EASST,* vol. 8, 2007.
- [9] **Botterweck G., Pleuss A., Dhungana D., Polzer A., Kowalewski S.** EvoFM: feature-driven planning of product-line evolution. *Proc. of Workshop on Product Line Approaches in Software Engineering (PLEASE '10)*, New York, NY, USA, 24-31, 2010.
- [10] **Kang K.C., Cohen S.G., Hess J.A., Novak W.E., Peterson A.S.** Feature-oriented domain analysis (FODA) feasibility study. *Technical Report CMU/SEI-90-TR-021,* SEI, Carnegie Mellon University, November 1990.
- [11] **Schobbens P.-Y., Heymans P., Trigaux J.-C.** Feature Diagrams: A Survey and a Formal Semantics. *Proc. of 14th IEEE Int. Conf. on Requirements Engineering (RE 2006),* 11-15 September 2006, Minneapolis/St.Paul, Minnesota, USA, 136-145.
- [12] **van Deursen A., Klint, P.** Domain-Specific Language Design Requires Feature Descriptions. *Journal of Computing and Information Technology,* 2002, 10(1), 1-17.
- [13] **Damaševičius, R., Štuikys, V.** Design of Ontology-Based Generative Components Using Enriched Feature Diagrams and Meta-Programming. *Information Technology & Control,* 2008, 37(4), 301-310,.
- [14] **Fluri, B., Gall H.** Classifying Change Types for Qualifying Change Couplings. *Proc. of 4th Int. Conference on Program Comprehension (ICPC 2006),* 14-16 June 2006, Athens, Greece, 35-45.
- [15] **Bohner S.A., Arnold R.S.** (Eds.) *Software Change Impact Analysis*. IEEE Computer Society Press, 1996.
- [16] **Mao C., Zhang J., Lu Y.** Matrix-based Change Impact Analysis for Component-based Software. *Proc. of 31st Annual Int. Computer Software and Applications Conference (COMPSAC 2007),* 24-27 July 2007, Beijing, China, (1) 2007: 641-642.
- [17] **Maen, von der T., Lichter H.** Determining the variation degree of feature models. *Proc. of 9th Int. Conf. on Software Product Lines, SPLC 2005,* Rennes, France. LNCS vol. 3714, 82-88. Springer, 2005.

# **12.2 SUDĖTINGŲ KONTEKSTŲ-PRODUKTŲ SĄRYŠIŲ MODELIAVIMAS NAUDOJANT POŽYMIŲ MODELIUS**

Straipsnis pristatytas tarpuniversitetinėje magistrantų ir doktorantų konferencijoje "Mag&Dok IT2011".

Autoriai: Aidas Kasperavičius, Robertas Damaševičius.

# **SUDĖTINGŲ KONTEKSTO-PRODUKTŲ SĄRYŠIŲ MODELIAVIMAS NAUDOJANT POŽYMIU MODELIUS**

# **Aidas Kasperavičius, Robertas Damaševičius**

*Kauno technologijos universitetas, Programų inţinerijos katedra, Studentų g. 50, LT-51368, Kaunas, Lietuva, a.kasperavicius@gmail.com, robertas.damasevicius@ktu.lt*

**Santrauka.** Projektuojant nuo konteksto priklausančias sistemas, esminė problema yra kontekstinės informacijos modeliavimas ir valdymas. Kontekstas gali būti pagrindinis faktorius, apsprendžiantis kuriamų produktų variantiškumą. Viena iš problemų kuriant nuo konteksto priklausomą produktų šeimyną yra kontekstinės informacijos atvaizdavimas požymių modelyje. Šiame straipsnyje nagrinėjamas sudėtingų, nuo konteksto priklausomų produktų požymių sąryšių modeliavimas naudojant konteksto ir produktų požymių modelių hierarchijas, formaliai atvaizduojamas meta-grafais. Pateikiamas kultūriškai adaptuojamų tinklalapių kontekstų ir produktų požymių modelis.

#### **1. Įvadas**

Nuo konteksto priklausomos sistemos įvertina esamą vartotojų situaciją, kad galėtų pateikti vartotojui pritaikytas paslaugas ir informaciją. Sistemų, priklausomų nuo konteksto, esminė problema yra kontekstinės informacijos modeliavimas, valdymas ir manipuliavimas. Kontekstas yra svarbus sprendžiant programos ir modelio pakartotinio panaudojamumo klausimą, kadangi verslo logika paprastai yra specifikuojama be kontekstų patikslinimo. Atlikus bet kokį konteksto pakeitimą reikia keisti ir programos požymius, o dažni keitimai apsunkiną programinės įrangos palaikymą ir prieţiūrą. Produkto validavimas taip pat tampa sudėtingesnis, nes gali pasireikšti nenumatytas sistemos funkcionavimas dėl konflikto tarp sistemos ir pasikeitusio konteksto. Siekiant palengvinti konteksto atvaizdavimą, dalijimąsi kontekstine informacija ir semantinę sąveiką, reikia sukurti formalų konteksto modelį, apibrėžiantį konteksto duomenis kompiuteriu apdorojama forma. Konteksto modeliavimas turi būti atliekamas kartu su sistemos modeliavimu, jei įmanoma, panaudojant vieningą notaciją tuose pačiose abstrakcijos lygiuose.

Programinės įrangos produktų šeimynų inžinerijoje [\[1\]](#page-91-0) sistemos modeliuojamos naudojant požymių (vartotojui matomų sistemos savybių) koncepciją. Požymių variantiškumas ir jų sąryšiai sąlygoja skirtingas produktų konfigūracijas, kurių visuma sudaro produktų šeimyną. Produktų šeimynų inžinerijos tikslas – produktų šeimynų kūrimas ir produktų variantų išvedimo iš šeimynos specifikacijos palengvinimas. Kontekstas gali būti pagrindinis faktorius, apibrėžiantis išvedamus produktus. Viena iš problemų kuriant nuo konteksto priklausomą produktų liniją yra kontekstinės informacijos atvaizdavimas požymių modelyje.

Šiame straipsnyje mes parodome, kad sistemos kontekstas gali būti modeliuojamas naudojant tą pačią abstrakciją (požymių diagramas), kaip ir modeliuojant sistemos požymius. Toliau antrajame skyriuje aprašomi susiję darbai. Trečiajame skyriuje pristatomas konteksto ir produktų šeimynos požymių modeliavimo integravimo karkasas. Ketvirtajame skyriuje pateikiami pavyzdžiai. Galiausiai, penktajame skyriuje apibendrinamos išvados ir aptariami galimi būsimi darbai.

#### **2. Susiję darbai**

Konteksto analizės, modeliavimo ir inžinerijos problemos bei temos yra plačiai diskutuojamos programų inžinerijoje. Toliau panagrinėsime, kaip konteksto koncepcijos klausimai sprendžiami programų šeimynų inžinerijoje. Konteksto idėja darosi vis populiaresnė tema produktų šeimynų inžinerijos tyrėjų tarpe. Pavyzdžiui, K. C. Kang ir kt. [\[2\]](#page-91-1) siūlo metodą poţymių modelio skaidymui į kelis sluoksnius, iš kurių vienas yra panaudojimo kontekstas. Buhne ir kt. [\[3\]](#page-91-2) aprašo reikalavimų variantiškumo tarp kelių produktų šeimynų modeliavimo būdą. Naudojant šį būdą gali būti modeliuojama tik viena konteksto dimensija. Czarnecki ir kt. [\[4\]](#page-91-3) siūlo naudoti nulinio lygmens požymių modelį konteksto informacijos kaip aukšto lygmens sistemos reikalavimo aprašymui. Wagelaar [\[5\]](#page-91-4) siūlo atskirti išorinių faktorių sukeltas požymių sąveikas išsamiai modeliuojant išorines priklausomybes. Atskiri konteksto modeliai yra naudojami, tam kad aprašyti susijusius išorinius faktorius, kurie turėtų būti taikomi. Kai šie modeliai apjungiami, galima nustatyti, kurie požymiai gali būti kombinuojami. Požymių modelis ir konteksto priklausomybės yra atskirtos į dvi argumentų erdves. Ubayashi ir kt. [\[6\]](#page-91-5) sudaro nuo konteksto priklausomas produktų šeimynas iš programų sistemų šeimynų ir kontekstų šeimynų. Sistemų šeimyna atvaizduojama sistemos požymių medžių, kuris išgaunamas analizuojant produktu šeimynos funkcionalumą ar atributus. Kontekstų šeimyna atvaizduojama konteksto požymių medžiu, kuris išgaunamas analizuojant kontekstų, susietų su produktų šeimyna, požymius.

Ankstesniame mūsų darbe mes nagrinėjome požymių modelių papildymą konteksto informacija [\[7\].](#page-91-6) Šiame straipsnyje mes aprašome, kaip sistemos kontekstas gali būti modeliuojamas naudojant ta pačią abstrakciją (požymių diagramas) kaip ir modeliuojant sistemos požymius. Sudaromi du modeliai: 1) kontekstinis požymių modelis leidžia

konteksto modeliuotojui specifikuoti nuo tam tikram kontekstui būdingus požymius, kurie gali būti bendri tarp visų produktų, kurie turi naudoti šį kontekstą. 2) Produkto požymių modelis specifikuoja produkto požymius tam tikrame kontekste. Požymių modelis turi būti atnaujintas kiekvieną kartą kai keičiasi kontekstas. Todėl konteksto požymiai ir produkto požymiai turi būti susieti modelių hierarchijoje, kur aukštesnio lygmens modelis įtakoja žemesnio lygmens modelio požymių pasirinkimą.

#### **3. Konteksto modeliavimo integravimo į poţymių modeliavimą karkasas**

Mūsų siūlomam karkasui mes priėmėme šį konteksto apibrėžimą: kontekstas – tai "dalinė srities, kuri susijusi su dalyvio tikslais, būsena" [\[8\].](#page-91-7) Tam kad išvesti nuo konteksto priklausomus produktus, ryšys tarp produktų variantų ir konteksto turi būti aiškiai apibrėžtas ir argumentuotas. Pavyzdžiui, kontekstas gali nulemti, ar požymis yra privalomas, neprivalomas, ar net perteklinis. Laikantis kontekstiškai orientuotų modelių būdo [\[9\],](#page-91-8) mes siūlome aiškiai atskirti konteksto požymius nuo produktų šeimynos požymių, būdingų taikomai sričiai ir implementavimo technologijoms.

Galimi įvairių tipų konteksto modeliai: socialiniai, kultūriniai, būdingi tam tikrai sričiai (pvz., pedagoginiai), organizaciniai, kokybiniai; priklausantys nuo srities, aplinkos ir reikalavimų. Fricker ir Stoiber [\[10\]](#page-91-9) pateikia išsamesnę konteksto taksonomiją: techninis kontekstas (produktų struktūra ir dizainas), verslo kontekstas (tikslai, pastangos ir resursai produkto kūrimui), organizacinis kontekstas (produktą kuriančios kompanijos organizacinė struktūra ir funkcionavimas), geografinis kontekstas (atstumas tarp bendradarbių), istorinis kontekstas (produkto ir visos produktų šeimynos evoliucija). Hong [\[11\]](#page-91-10) pateikia panašią taksonomiją, susidedančią iš šešių fundamentalių kontekstų kategorijų: "kas" (asmens kontekstas), "kada" (laiko kontekstas), "kur" (erdvės/geografinis kontekstas), "ką" (susiję objektai), "kaip" (vykstantys procesai) ir "kodėl" (vartotojo tikslai).

Konteksto/konteksto ir konteksto/produkto ryšiai gali būti kelių rūšių [\[8\]:](#page-91-7) 1) kontekstas sąlygoja reikalavimų aibę (gali būti modeliuojama naudojant pirmumo logiką). 2) Reikalaujamas kontekstas nustato sąlygas reikalavimų aibės poreikiui (gali būti modeliuojama naudojant loginę implikaciją). 3) Kokybės kontekstas gali įtakoti kiekvieno galimo būdo patenkinti reikalavimus kokybę, pavyzdžiui, kiekvieno modelio varianto kokybę (gali būti modeliuojama naudojant miglotąją logiką).

Apibendrinant galime teigti, kad gali būti kelių lygių hierarchija, sudaryta iš konteksto ir požymio modelių bei apibrėžta meta-grafo struktūra, kur viršūnės atitinka konteksto modelius, lapai atitinka produktų šeimynų modelius, o šakos atitinka funkcinius ryšius tarp (aukštesnio lygio) konteksto požymių ir (žemesnio lygio kontekstų arba) produktų šeimynų požymių. Paprasčiausias pavyzdys pateiktas 1 paveiksle (vienas konteksto modelis yra meta-grafo šaknis, o du produktų šeimynų modeliai yra meta-grafo lapai).

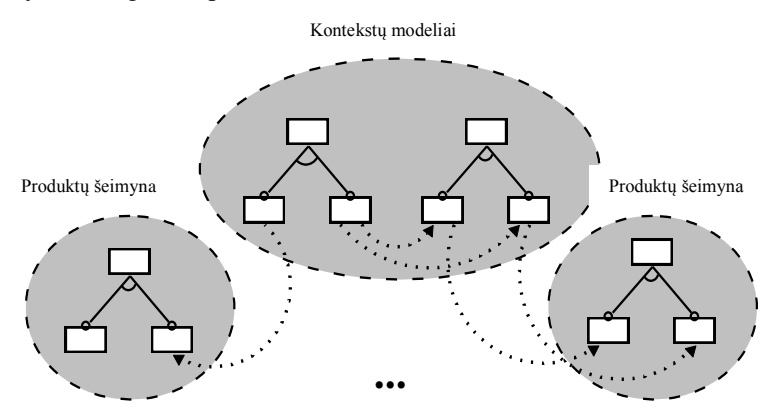

1 pav. Konteksto-produkto modelio meta-medžio pavyzdys

Meta-grafa[i \[12\]](#page-91-11) – tai grafinės struktūros, kuriose briaunos vaizduoja kryptinius ryšius tarp aibių ir elementų. Metagrafas  $S = \langle X, E \rangle$ yra struktūra susidedanti iš dviejų aibių X ir E. Generuojanti meta-grafo aibė yra elementų aibė  $X = \{x_1, x_2,...,x_n\}$ , kuri atitinka reikšmių kintamuosius. E yra briaunų, apibrėžtų generuojančiose aibėse, aibė, kur briauna *e* meta-grafe yra pora  $e_k = \{V_k, W_k\}, e_k \in E, V_k \subseteq X, W_k \subset X$ .

#### **4. Taikomasis pavyzdys**

Kaip pavyzdį pateiksime tinklalapio produktų liniją. Tinklalapio požymiai yra apriboti konteksto požymių, specifikuotų konteksto požymių modelių aibe. Apsvarstysime tokį pavyzdį: tinklalapis turi būti pritaikomas pagal vartotojo kultūros pasirinkimus ir šie pasirinkimai gali būti sužinomi tik iš asmeninės vartotojo informacijos (pastaba: pateiktame pavyzdyje modeliai buvo supaprastinti). Todėl galime apibrėžti du konteksto požymių modelius: asmens konteksto ir kultūrinio konteksto.

Asmens konteksto modelis specifikuotas naudojant FDL kalbą [\[13\]:](#page-91-12)

```
PersonalContext: all (Gender, Age, Nationality)
Gender: one-of (Male, Female)
Age: one-of (Young, Mature, Old)
Nationality: one-of (European, American, Asian)
```
Kultūrinio konteksto modelis (apibrėžtas pagal kultūrines dimensijas iš [\[14\]\)](#page-91-13):

```
CulturalContext: all (Orientation, PowerDistance, Character, Context, UncertaintyAvoidance)
Orientation: one-of (Individualism, Collectivism)
PowerDistance: one-of (HighPowerDistance, LowPowerDistance)
Character: one-of (Masculinity, Femininity)
Context: one-of (HighContext, LowContext)
UncertaintyAvoidance: one-of (HighAvoidance, LowAvoidance)
```
Sąryšiai tarp asmens ir kultūrinio kontekstų modelių apibėžiami taip:

Male requires Masculinity Female requires Femininity American requires Individualism Asian requires Collectivism Old requires HighAvoidance

Tinklalapio požymių modelis gali būti apibrėžtas taip:

```
Webpage: more-of (Title, Layout, Text, Background, Image, Link)
Layout: all(Grid, Template)
Text: all (Font, TextSize, TextColor)
Background: one-of (Texture, Pattern, BackgroundImage)
Pattern: all (Weave, ForegroundColor,BackgroundColor)
Image: more-of (FemalePhoto, MalePhoto, Cars, People, Nature)
BackgroundColor: one-of (BoldColor, PastelColor)
Link: more-of (FAQ, SearchEngine)
TextSize: one_of (LargeText, MediumText, SmallText)
```
Ryšiai tarp kultūrinio konteksto modelio ir tinklalapio požymių modelio apibrėžti pagal [\[15\]:](#page-91-14)

```
Collectivism requires People
Masculinity requires FemalePortrait
Masculinity requires Cars
HighContext requires BoldColor
HighAvoidance requires FAQ
```
Ryšiai tarp asmens konteksto modelio ir tinklalapio požymių modelio:

Old requires LargeText

Supaprastintas konteksto/produkto požymių sąryšio modelio fragmentas (požymių diagramos forma) pateikiamas 2 paveiksle. Modelis gali būti naudojamas kuriant kultūriškai ir socialiai pritaikomus tinklalapius.

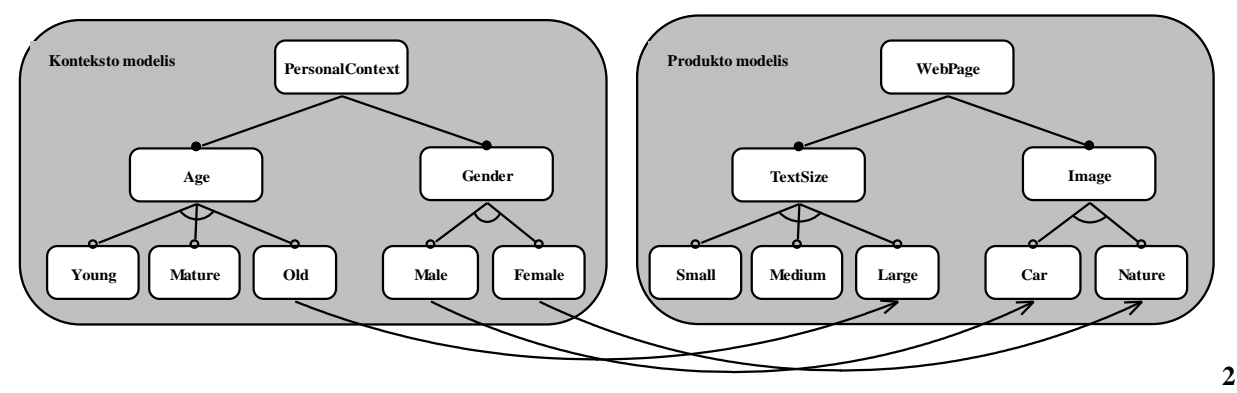

pav. Konteksto/produkto požymių modelio sąryšiai

#### **5. Išvados ir tolimesni darbai**

Mes pasiūlėme kontekstų modelių ir produktų požymių modelių integravimo karkasą, paremtą požymių modeliavimo notacija bei meta-grafų koncepcija. Kontekstų/produktų požymių modeliai gali būti naudojami kuriant nuo konteksto priklausomų, tam tikros srities sistemų produktų šeimynas, pavyzdžiui, socialiai pritaikomus tinklalapius.

Tolimesniuose darbuose numatoma įsigilinti į vykdomųjų kontekstų/produktų požymių modelių kūrimą ir verifikavimą naudojant Prolog loginę programavimo kalbą.

#### **Literatūra**

- <span id="page-91-0"></span>[1] **Pohl K., Bockle G., van der Linden F.** *Software Product Line Engineering.* Springer 2005.
- <span id="page-91-1"></span>[2] **Kang, K.C., Lee J., Donohoe P.** Feature-Oriented Product Line Engineering. *IEEE Software,* 9(4), 58-65, 2002.
- <span id="page-91-2"></span>[3] **Buhne S., Lauenroth K., Pohl K.** Modelling requirements Variability across Product Lines. *Proc. of the 13th IEEE Int. Conf. on Requirements Engineering, RE'05*, Paris, France, 41–50.
- <span id="page-91-3"></span>[4] **Czarnecki K., Helsen S., Eisenecker U.** Staged Configuration through specialization and Multi-Level Configuration of Feature Models. *Software Process Improvement and Practice,* 10(2), 143 – 169, 2005.
- <span id="page-91-4"></span>[5] **Wagelaar D.** Towards context-aware feature modelling using ontologies. *Proc. of MoDELS 2005 Int. workshop on MDD for Software Product Lines,* 2005.
- <span id="page-91-5"></span>[6] **Ubayashi N., Nakajima S., Hirayama M.** Context-Dependent Product Line Practice for Constructing Reliable Embedded Systems. *Proc. of 14th Int. Conf. on Software Product Lines, SPLC 2010,* Jeju Island, South Korea, September 13-17, 2010. LNCS 6287, Springer 2010, 1-15.
- <span id="page-91-6"></span>[7] **[autorių straipsnis]**.
- <span id="page-91-7"></span>[8] **Ali R.** *Modeling and Reasoning about Contextual Requirements: Goal-based Framework.* PhD thesis, University of Trento, Department of Information Engineering and Computer Science, 2010.
- <span id="page-91-8"></span>[9] **Viera V., Brézillon P., Salgado A.C., Tedesco P.A.** Context-Oriented Model for Domain-Independent Context Management. *Revue d'intelligence artificielle,* 22, 609-627, 2008.
- <span id="page-91-9"></span>[10] **Fricker S., Stoiber R.** Relating Product Line Context to Requirements Engineering Processes Using Design Rationale. *Proc. of Software Engineering 2008,* München, Germany. LNI 122 GI 2008, 240-251.
- <span id="page-91-10"></span>[11] **Hong D., Schmidtke H.R., Woo W.** Linking context modelling and contextual reasoning. *Proc. of 4th Int. Workshop on Modeling and Reasoning in Context (MRC),* 37-48. Roskilde University, 2007.
- <span id="page-91-11"></span>[12] **Basu A., Blanning R.W., Shtub A.** Metagraphs in hierarchical modeling. *Management Science,* 43: 623-639, 1997.
- <span id="page-91-12"></span>[13] **van Deursen A., Klint P.** Domain-Specific Language Design Requires Feature Descriptions. *Journal of Computing and Information Technology,* 2002, 10(1), 1-17.
- <span id="page-91-13"></span>[14] **Hofstede G., Hofstede G.J.** *Cultures and organizations: software of the mind.* New York: McGraw-Hill, 2005.
- <span id="page-91-14"></span>[15] **Alsarraj, S.** *An approach for Experimenting with Website Designs.* MSc. Thesis. Vrije Universiteit Brussel, 2009.

# 12.3 **BIBLIOTEKOS POŽYMIU MODELIU APRAŠAI**

Pridedami naudotos bibliotekos požymių modelių aprašai FDL kalba.

# **12.3.1 Cellphone-fm.fdl**

```
cellphone: all (?wireless, accucell, display)
wireless: more-of (infrared, bluetooth)
accucell: one-of (liion, nimh, nica)
display: one-of (color, monochrome)
bluetooth requires liion
color excludes nica
```
# **12.3.2 Digital-video-system-fm.fdl**

```
dvs: all (control, ?networkhw, serverpc, play, ?clientpc, ?handheld)
control: all (remote, ?telephone, ?net, ?edit, play)
telephone: all (?sms)
net: all (?web, ?wap, email)
edit: all (?addmusic)
play: all (?slides, ?audio, video)
networkhw: all (?modem, ?ethernet)
serverpc: all (?network, ?irdaport)
play: all (?ondemand)
clientpc: all (?network)
net requires networkhw
handheld requires irdaport
addmusic requires audio
```
## **12.3.3 Documentation-generation-fm.fdl**

docgen: all (analysis, presentation, database) analysis: all (languageanalysis, ?versionmngt, ?subsystems) languageanalysis: more-of (cobol, jcl, sql, delphi, progress) cobol: one-of (ibmcobol, microfocuscobol) presentation: all (localization, interaction, mainpages, ?visualizations) localization: more-of (english, dutch) interaction: one-of (static, dynamic) mainpages: more-of (programpage, copybookpage, statisticspage, indexes, searchpage, subsystempage,<br>sourcepage, sourcedifference)<br>programpage: more-of (annotationsection, activationsection, entitiessection, parameterssectio statisticspage: one-of (withhistory, withouthistory) visualizations: more-of (performgraph, conditionalperformgraph, jclgraph, subsystemgraph, overviewgraph) database: one-of (db2, oracle, mysql) subsystempage requires subsystems subsystemgraph requires subsystems sourcedifference requires versionmngt performgraph requires cobol conditionalperformgraph requires cobol jclgraph requires jcl static excludes annotationsection static excludes searchpage

# **12.3.4 Eshop-fm.fdl**

eShop: all (storefront, businessmanagement) storefront: all (?homepage, ?registration, catalog, ?wishlist, buypaths, ?customerservice, ?userbehaviourtracking) homepage: more-of (Staticcontent, Dynamiccontent) Dynamiccontent: all (Contenttype, Variationsource) Contenttype: more-of (Welcomemessage, specialoffers) Variationsource: more-of (Timedependent, Personalized) registration: all (registrationenforcement, Registrationinformation, ?userbehaviourtrackinginfo) registrationenforcement: more-of (Registertobrowse, registertobuy, None) Registrationinformation: all (Logincredentials, ?shippingaddress, ?Billingaddress, ?Creditcardinformation, ?Demographics, ?PersonalInformation, ?preferences, ?Reminders, ?quickcheckoutprofile, ?Customfields) shippingaddress: all (?Multipleshippingaddresses) Billingaddress: all (?Multiplebillingaddresses) Creditcardinformation: all (Cardholdername, Cardnumber, Expirydate, ?Securityinformation) Demographics: more-of (Age, Income, Education, CustomDemographicfield) preferences: more-of (Sitelayout, Listsize, Language)

catalog: all (productinformation, ?categories, ?Multiplecatalogs, ?Searching, ?Browsing, ?Customviews) productinformation: all (producttype, basicinformation, ?detailedinformation, ?warrantyinformation,<br>?customerreviews, ?associatedassets, ?productvariants, ?size, ?weight, ?availability, ?customfields) producttype: more-of (eletronicgoods, physicalgoods, services) associatedassets: more-of (Documents, Mediafiles) Mediafiles: more-of (Image, Video, Sound) Image: more-of (Thumbnail, 2Dimage, 3Dimage, 360degreesimage, Differentperspectives, Gallery) productvariants: all (?Complexproductconfiguration) categories: all (categoriescatalog) categoriescatalog: all (?Categories) Categories: all (?Multi-level, ?Multipleclassification) Searching: more-of (Basicsearch, Advancedsearch) Browsing: all (Productpage, ?categorypage, ?Indexpage) Indexpage: all (?Sortingfilters) Sortingfilters: more-of (Price, Quality, Price-Qualityratio, Manufacturername, Customfilter) Customviews: all (?Seasonalproductviews, ?Personalizedviews) wishlist: all (?wishlistsavedaftersession, ?emailwishlist, ?Multiplewishlists, ?permissions) permissions: more-of (Publicaccess, Restrictedaccess, Privateaccess) buypaths: all (Shoppingcart, Checkout, Orderconfirmation) Shoppingcart: all (Inventorymanagementpolicy, Cartcontentpage, ?Cartsummarypage, ?Cartsaveaftersession) Checkout: all (Checkouttype, ?shippingoptions, Taxationoptions, Paymentoptions) Checkouttype: more-of (registeredcheckout, Guestcheckout) registeredcheckout: all (?quickcheckout) quickcheckout: all (?Enableprofileupdateoncheckout) shippingoptions: all (?Qualityofserviceselection, ?Carrierselection, ?Giftoptions, ?Multipleshipments, Shippingcostcalculation) Taxationoptions: more-of (Customtaxation, Taxgateways) Customtaxation: all (Type, Ammountspecification) Type: more-of (Fixed-ratetaxation, Rule-basedtaxation) Rule-basedtaxation: all (Taxcodes, Address, ?Resolution) Address: all (shipping2, ?Billing) Resolution: more-of (Country, Region, City) Ammountspecification: more-of (Surcharge, Percentage) Taxgateways: more-of (CertiTAX, CyberSource, Customtaxgateway) Paymentoptions: all (Paymenttypes, ?Frauddetection, ?Paymentgateways) Paymenttypes: more-of (COD, Creditcard, Debitcard, Eletroniccheque, Faxmailorder, Purchaseorder, Giftcertificate, Phoneorder, Custompaymenttype) Paymentgateways: more-of (Authorize.Net, CyberSource, LinkPoint, Paradata, SkipJack, VerisignPayflowPro, Custompaymentgateway) Orderconfirmation: more-of (Eletronicpage, E-mail, Phone, Mail) customerservice: more-of (Questionandfeedbackforms, Productreturns, Orderstatusreview, Shipmentstatustracking)<br>Questionandfeedbackforms: Questionandfeedbackforms: all (?Questionandfeedbacktracking) Orderstatusreview: all (Filteringcriteria, ?Requestorderhardcopy) Filteringcriteria: more-of (Ordernumber, Orderdate, Orderstatus) Shipmentstatustracking: more-of (Internaltracking, Partnertracking) userbehaviourtracking: all (Behaviourtracked) Behaviourtracked: more-of (locallyvisitedpages, externalreferringpages, behaviourtrackedpreviouspurchases) businessmanagement: all (Ordermanagement, ?Targeting, ?Affiliates, ?inventorytracking, ?procurement, ?reportingandanalysis, ?Externalsystemsintegration, Administration) Ordermanagement: all (Fulfillment) Fulfillment: more-of (physicalgoodsfulfillment, eletronicgoodsfulfillment, servicesfulfillment) physicalgoodsfulfillment: all (warehousemanagement, shipping) shipping: more-of (Customshippingmethod, Shippinggateways) Customshippingmethod: all (Pricing) Pricing: all (Flatrate, ?Ratefactors) Ratefactors: more-of (Quantitypurchased, Ordertotal, Weight, Productclassification) Shippinggateways: more-of (FedEX, UPS, USPS, CanadaPost, Customshippinggateway) eletronicgoodsfulfillment: all (Filerepository, Licensemanagement) servicesfulfillment: all (?Appointmentscheduling, ?Resourceplanning) Targeting: all (Targetingcriteria, Targetingmechanisms, Displayandnotification, ?Campaigns)<br>Targetingcriteria: more-of (customerpreferences, Personalinformation, Demographics,<br>targetingcriteriapreviouspurchases, Shoppingca Dateandtime, Customtargetcriteria) Targetingmechanisms: more-of (Advertisements, discounts, Sellstrategies) Advertisements: all (Advertisementtypes, Advertisementsources, ?Advertisementresponsetracking, ?Contextsensitiveads) Advertisementtypes: more-of (Bannerads, Pop-upads) Advertisementsources: more-of (Houseadvertisements, Paidadvertisements) Paidadvertisements: all (Advertisementmanagementinterface) discounts: all (Discountconditions, Award, Eligibilityrequirements, Graduationby, ?Coupons, Handlingmultiplediscounts) Discountconditions: all (Productandquantityscope, Timescope, ?Purchasevaluescope) Award: more-of (Percentagediscount, Fixeddiscount, Freeitem) Eligibilityrequirements: all (?Customersegments, ?Shippingaddress) Graduationby: more-of (Purchasevalue, Quantity) Sellstrategies: more-of (Productkitting, Up-selling, Cross-selling) Up-selling: all (Substituteproducts) Cross-selling: all (Pastcustomersalsobought) Displayandnotification: more-of (Assignmenttopagetypesfordisplay, Productflagging, E-mails) E-mails: all (?personalizedemails, ?Responsetracking) Affiliates: all (Affiliateregistration, Commissiontracking) inventorytracking: all (?Allowbackorders)

procurement: all (Stockreplenishment) Stockreplenishment: all (Manual, ?automatic) automatic: all (Non-repudiationservice) reportingandanalysis: all (Reporttypes, Reportformats, Levelofdetail) Externalsystemsintegration: more-of (fulfillmentsystem, Inventorymanagementsystem, procurementsystem, Externaldistributorsystem) Administration: all (Contentmanagement, Storeadministration) Contentmanagement: all (Productdatabasemanagement, Presentationoptions, Generallayoutmanagement, ?Contentapproval) Storeadministration: all (Sitesearch, Searchengineregistration, Domainnamesetup) specialoffers requires discounts registeredcheckout requires registrationenforcement registeredcheckout requires registertobuy customerpreferences requires preferences quickcheckout requires quickcheckoutprofile userbehaviourtrackinginfo requires userbehaviourtracking eletronicgoods requires eletronicgoodsfulfillment physicalgoods requires physicalgoodsfulfillment services requires servicesfulfillment physicalgoods requires size eletronicgoods requires size physicalgoods requires weight availability requires inventorytracking categorypage requires categories wishlist requires wishlistsavedaftersession registration requires wishlistsavedaftersession emailwishlist requires registration permissions requires registration shippingoptions requires shipping wishlistcontent requires wishlist previouslyvisitedpages requires locallyvisitedpages previouslyvisitedpages requires externalreferringpages

# **12.3.5 Graph-manipulation.fdl**

```
graph: all (services)
services: all (graphmanipulation, ?doundoredo, ?zoominout)
graphmanipulation: all (delete, select, add, move, ?compose, ?layeradjust)
select: all (selectionmode)
selectionmode: one-of (incrementselection, nonincrementselection)
add: all (entityadd, connectoradd)
move: all (movingmode, ?movingconstraint)
movingmode: one-of (outlinemoving, contentmoving)
movingconstraint: one-of (horizontalconstraint, verticalconstraint)
layeradjust: all (uplayer, downlayer)
doundoredo: all (selectdoundoredo, adddoundoredo, deletedoundoredo, movedoundoredo, 
?composedoundoredo, ?layeradjustdoundoredo)
doundoredo requires graphmanipulation
zoominout requires graphmanipulation
compose excludes doundoredo
compose requires composedoundoredo
composedoundoredo requires compose
composedoundoredo requires doundoredo
layeradjust excludes doundoredo
layeradjust requires layeradjustdoundoredo
layeradjustdoundoredo requires doundoredo
layeradjustdoundoredo requires layeradjust
```
# **12.3.6 Graph-product-line-fm.fdl**

gpl: all (driver, gtp, ?weight, ?search, algorithms) driver: all (benchmark) gtp: one-of (directed, undirected) weight: one-of (weighted, unweighted) search: one-of (bfs, dfs) algorithms: more-of (number, connected, stronglyc, cycle, mstprim, mstkruskal, shortest) number requires bfs number requires dfs connected requires undirected connected requires weighted stronglyc requires directed stronglyc requires dfs cycle requires dfs mstkruskal requires undirected mstkruskal requires unweighted mstprim requires undirected mstprim requires unweighted mstkruskal excludes mstprim shortest requires directed shortest requires unweighted

## **12.3.7 Home-integration-system-fm.fdl**

his: all (services, administration, ?communication, detectiondevices, actiondevices, monitorcontrol, qualityattributes) services: all (security, intrusion, fire, ?flood) intrusion: all (detection, action) detection: all (motion) motion: all (monitoringdetecting) monitoringdetecting: one-of (discretevalue, continuousvalue) action: all (dooroperation, alarm, ?message) message: all (?data, voice) fire: all (detection, action) detection: all (smoke) smoke: all (monitoringdetecting) monitoringdetecting: one-of (discretevalue, continuousvalue) action: all (water, ?gas) flood: all (detection, action) detection: all (moisture) moisture: all (monitoringdetecting) monitoringdetecting: one-of (discretevalue, continuousvalue) action: all (watermain, ?pumping) administration: all (hmi) hmi: one-of (standard, advanced) communication: all (telephone, ?internet) internet: all (connection) connection: one-of (tcp, udp) detectiondevices: all (motionsensor, skokesensor, ?moisturesensor) actiondevices: all (sprinkler, ?sumppump) monitorcontrol: all (direct, scheduled, respondingstrategy, eventbased) scheduled: all (periodic, onetime) respondingstrategy: all (?sequential, priority) qualityattributes: all (usability, scalability, reliability) reliability: all (redundancycontrol) redundancycontrol: one-of (active) redundancycontrol: one-of (active)<br>water requires sprinkler pumping requires sumppump flood requires moisturesensor message requires communication

#### **12.3.8 Insurance-product-fm.fdl**

insuranceproduct: all (insuredobject, coverage, payment, conditions, premium, payee) insuredobject: one-of (corporation, realty, movableproperty, person) coverage: more-of (illness, life, unemployment, damage, loss) payment: all (id2, ?ownrisk) id2: one-of (service, ammount) conditions: all (acceptance, exception) premium: one-of (direct, periodical) payee: more-of (person, payeecorporation) corporation excludes illness person excludes damage loss requires movableproperty corporation requires payeecorporation

#### **12.3.9 James-fm.fdl**

james: all (usermngt, ?wsinterface, gui, core, modules) usermngt: one-of (db, ldap) gui: more-of (pc, pda) modules: more-of (calendar, forum, congressmngt, repository) pda excludes repository congressmngt requires repository

## **12.3.10 Jplug-fm.fdl**

jplug: all (interface, ?guibuilder, ?modelcodesynch, ?compiler, ?diagrambuilder) interface: one-of (sdi, mdi) guibuilder: all (java, ?qt) compiler: more-of (javac, mvc) diagrambuilder: all (uml, ?petrinet) guibuilder excludes sdi modelcodesynch requires diagrambuilder

### **12.3.11 Key-word-in-context-fm.fdl**

kwic: all (inputoutput, circularshift, alphasort, archstyle) inputoutput: more-of (file, console) circularshift: all (shiftdata, ?compression) shiftdata: one-of (implicit, explicit) compression: all (shiftprocessing, id2, ?noisewords) id2: one-of (eachline, alllines) alphasort: all (order, casesensitivity) order: one-of (descendant, ascendant) casesensitivity: one-of (sensitive, insensitive) archstyle: one-of (shareddata, adt, implicitinvocation, pipeandfilter) compression requires explicit pipeandfilter requires alllines pipeandfilter requires explicit

# **12.3.12 Model-transformation-fm.fdl**

ModelTransformation: all (Transformationrules, ?Ruleapplicationscoping, Source-Targetrelationship, Ruleapplicationstrategy, Rulescheduling, Ruleorganization, Tracing, Directionality) Transformationrules: all (LHS/RHS, ?LHS/RHSSyntacticSeparation, ?Bidirectionality, ?Parameterization, ?Intermediatestructures) LHS/RHS: all (?Variables, id1) Variables: one-of (Untyped, Syntacticallytyped, Semanticallytyped) id1: more-of (Patterns, Logic) Patterns: all (Form, Syntax, Typing) Form: one-of (Strings, Terms, Graphs) Syntax: more-of (Abstract, Concrete) Concrete: more-of (Textual, Graphical) Typing: one-of (typuntyped, typsyntacticallytyped, typsemanticallytyped) Logic: more-of (Non-executable, Executable) Executable: more-of (Imperative, Declarative) Ruleapplicationscoping: more-of (scopingsource, targetsource) Source-Targetrelationship: more-of (Newtarget, Existingtarget) Existingtarget: all (?In-place, Update) Update: one-of (Destructive, Extensiononly) Ruleapplicationstrategy: more-of (Deterministic, Non-deterministic, Interactive) Non-deterministic: more-of (Concurrent, One-point) Rulescheduling: all (Form, Ruleselection, ?RuleIteration, ?Phasing) Form: more-of (Implicit, Explicit) Explicit: one-of (Internal, External) Ruleselection: more-of (Explicitcondition, Non-determinism, Conflictresolution, Interactive) RuleIteration: one-of (Recursion, Looping, FixpointIteration) Ruleorganization: all (?Modulatirymechanisms, ?Reusemechanisms, OrganizationalStructure) Reusemechanisms: more-of (Inheritance, Logicalcomposition) OrganizationalStructure: one-of (Source-oriented, Target-oriented, Independent) Tracing: all (?Dedicatedsupport) Dedicatedsupport: all (Storagelocation, Control) Storagelocation: one-of (Model, Separate) Model: more-of (modelsource, modeltarget) Control: one-of (Manual, Automatic) Automatic: one-of (Allrules, Selectedrules) Directionality: more-of (Unidirectional, Bidirectional) Bidirectional: one-of (Bidirectionalrules, Complementarypairs)

# **12.3.13 Monitor-engine-system-fm.fdl**

```
monitorenginesystem: all (engineperformance, fuelconsumption)
engineperformance: all (temperatures, rpm, exhaustleveltemp)
temperatures: all (?colant, oil, engine, transmission)
fuelconsumption: all (measures, methods)
measures: one-of (lkm, gallonmile)
methods: more-of (distance, typeofdriving, drive)
drive requires rpm
```
#### **12.3.14 Telecommunication-system-fm.fdl**

```
tecom: all (?ipvoice, rack, ?messaging)
ipvoice: all (software)
software: one-of (swpack1, swpack2)
rack: all (sizes)
sizes: one-of (large, medium, small)
messaging: all (?upgradeswpack)
swpack1 excludes upgradeswpack
ipvoice excludes messaging
ipvoice requires upgradeswpack
```
## **12.3.15 Text-editor-fm.fdl**

editorconfig: all (backup, ?documentclass) backup: all (?autosave, ?backuponchange, backupextension) autosave: all (minutes) backupextension: one-of (filebak, filebakext, fileextbak) documentclass: all (associatedfileext, commands, ?syntaxhighlighting) associatedfileext: all (?ext) commands: all (?removeblanklines, ?spellcheck, ?dosunixconversion) syntaxhighlighting: all (syntaxdefinitionfile)

# **12.3.16 Thread-domain-fm.fdl**

thread: all (threadinstance) threadinstance: one-of (multiple, single) multiple: all (?coroutine) coroutine: all (?dispatching, location, size) dispatching: all (dispachmethod, ?scheduling) dispachmethod: all (globallife) scheduling: all (?bundleschedule, ?idlecontrol, ?queryschedule, threadschedule) bundleschedule: all (?bundlepreemption, bundlestrategy) bundlestrategy: all (?bundlestrategyreplugging, id1) id1: one-of (bundlefcfs, bundlelcfs) idlecontrol: one-of (idleguard, idlepanic, idleuser) threadschedule: all (?threadpreemption, threadstrategy) threadpreemption: all (?nonpreemptablethreads, ?schedulerlockable) threadstrategy: all (id3, ?threadstrategyreplugging) id3: one-of (priority, threadfcfs, threadlcfs) priority: all (?schedulesamepriority, prioritybehaviour, prioritycount) prioritybehaviour: one-of (prioritycooperative, prioritypreemptive) prioritycount: one-of (priority16, priority32, priority8) location: one-of (integrated, separated) size: all (?floatset, ?volatileset, minimalset)

## **12.3.17 Virtual-office-of-future-fm.fdl**

```
vof: all (?undefinedonpaper, followme, ?virtualprinter)
followme: all (?undefinedonpaper, userlocalize, logon)
userlocalize: all (userposmethod)
userposmethod: one-of (accesspoint, rfid)
logon: all (?undefinedonpaper)
virtualprinter: all (printerregister, fileupload, ?fileconverter)
```
# **12.3.18 Web-portal-fm.fdl**

webportal: all (?addservices, webserver, ?persistence, ?ri, ?performance) addservices: all (?sitestats, ?sitesearch, ?adserver) sitestats: all (basic, ?advanced) sitesearch: all (?images, ?text) text: all (html, ?dynamic) adserver: all (reports, ?popups, banners, ?keyword) banners: all (banimg, ?banflash) webserver: all (?logging, ?protocol, content) logging: one-of (db, file) protocol: more-of (nttp, ftp, https) content: all (static, ?active) active: more-of (asp, php, jsp, cgi) persistence: one-of (xml, database) ri: more-of (datastorage, datatransfer, userauth) performance: one-of (ms, sec, min) keyword requires text dynamic requires active db requires database datatransfer requires https file requires ftp https excludes ms

# 12.4 TRANSFORMUOTU POŽYMIU MODELIU APRAŠAI

Pridedami naudotos bibliotekos transformuotų požymių modelių aprašai PROLOG kalba.

# **12.4.1 Cellphone-fm.pro**

```
cellphone :- all(accucell, display, alt(wireless)).
accucell :- one_of(liion, nimh, nica).
display :- one_of(color, monochrome), excludes(color, nica).
wireless :- more_of(infrared, bluetooth), requires(bluetooth, liion).
nimh.
liion.
nica.
monochrome.
bluetooth.
color.
infrared.
```
# **12.4.2 Digital-video-system-fm.pro**

```
networkhw :- all(alt(modem), alt(ethernet)).
edit :- all(alt(addmusic)), requires(addmusic, audio).
clientpc :- all(alt(network)).
control :- all(remote, play, alt(telephone), alt(net), alt(edit)), requires(net, networkhw).<br>telephone :- all(alt(sms)).<br>play :- all(video, alt(slides), alt(audio), alt(ondemand)).
net :- all(email, alt(web), alt(wap)).
serverpc :- all(alt(network), alt(irdaport)).
dvs :- all(control, serverpc, play, alt(networkhw), alt(clientpc), alt(handheld)), 
requires(handheld, irdaport).
handheld.
email.
web.
modem.
remote.
sms.
video.
ondemand.
slides.
network.
irdaport.
wap.
addmusic.
audio.
ethernet.
```
# **12.4.3 Documentation-generation-fm.pro**

```
mainpages :- more_of(programpage, copybookpage, statisticspage, indexes, searchpage, subsystempage,<br>sourcepage, sourcedifference), requires(sourcedifference, versionmngt), requires(subsystempage,
subsystems).
languageanalysis :- more_of(cobol, jcl, sql, delphi, progress).
analysis :- all(languageanalysis, alt(versionmngt), alt(subsystems)).
database :- one_of(db2, oracle, mysql).
docgen :- all(analysis, presentation, database).
statisticspage :- one_of(withhistory, withouthistory).
cobol :- one_of(ibmcobol, microfocuscobol).<br>presentation :- all(localization, interaction, mainpages, alt(visualizations)).<br>visualizations :- more_of(performgraph, conditionalperformgraph, jclgraph, subsystemgraph,
overviewgraph), requires(subsystemgraph, subsystems), requires(performgraph, cobol),<br>requires(conditionalperformgraph, cobol), requires(jclgraph, jcl).<br>programpage :- more_of(annotationsection, activationsection, entitiess
interaction :- one_of(static, dynamic), excludes(static, annotationsection), excludes(static, 
searchpage).
localization :- more_of(english, dutch).
microfocuscobol.
static.
copybookpage.
indexes.
jclgraph.
delphi.
versionmngt.
subsystempage.
db2.
oracle.
subsystemgraph.
```
annotationsection. sql. conditionalperformgraph. dutch. sourcepage. subsystems. parameterssection. jcl. activationsection. mysql. progress. entitiessection. overviewgraph. sourcedifference. dynamic. ibmcobol. searchpage. performgraph. withhistory. withouthistory. english.

## **12.4.4 Eshop-fm.pro**

homepage :- more\_of(staticcontent, dynamiccontent). advertisementsources :- more\_of(houseadvertisements, paidadvertisements).<br>targetingmechanisms :- more\_of(advertisements, discounts, sellstrategies).<br>producttype :- more\_of(eletronicgoods, physicalgoods, services), requires physicalgoodsfulfillment), requires(physicalgoods, size), requires(physicalgoods, weight),<br>requires(services, servicesfulfillment), requires(eletronicgoods, eletronicgoodsfulfillment), requires(eletronicgoods, size). storeadministration :- all(sitesearch, searchengineregistration, domainnamesetup).<br>creditcardinformation :- all(cardholdername, cardnumber, expirydate, alt(securityinformation)).<br>ratefactors :- more\_of(quantitypurchased, o demographics :- more\_of(age, income, education, customdemographicfield). taxationoptions :- more\_of(customtaxation, taxgateways). resolution :- more\_of(country, region, city). indexpage :- all(alt(sortingfilters)). affiliates :- all(affiliateregistration, commissiontracking). filteringcriteria :- more\_of(ordernumber, orderdate, orderstatus). customtaxation :- all(type, ammountspecification).<br>checkouttype :- more\_of(registeredcheckout, guestcheckout), requires(registeredcheckout,<br>registrationenforcement), requires(registeredcheckout, registertobuy). shipmentstatustracking :- more\_of(internaltracking, partnertracking). shoppingcart :- all(inventorymanagementpolicy, cartcontentpage, alt(cartsummarypage), alt(cartsaveaftersession)). categoriescatalog :- all(alt(categories)). categories :- all(categoriescatalog, alt(multi-level), alt(multipleclassification)). taxgateways :- more\_of(certitax, cybersource, customtaxgateway). questionandfeedbackforms :- all(alt(questionandfeedbacktracking)).<br>orderconfirmation :- more\_of(eletronicpage, e-mail, phone, mail).<br>registeredcheckout :- all(alt(quickcheckout)), requires(quickcheckout, quickcheckoutprofi permissions :- more\_of(publicaccess, restrictedaccess, privateaccess).<br>fulfillment :- more\_of(physicalgoodsfulfillment, eletronicgoodsfulfillment, servicesfulfillment).<br>behaviourtracked :- more\_of(locallyvisitedpages, exte behaviourtrackedpreviouspurchases).<br>behaviourtrackedpreviouspurchases).<br>productinformation :- all(producttype, basicinformation, alt(detailedinformation), productinformation :- all(producttype, basicinformation, alt(detailedinformation),<br>alt(warrantyinformation), alt(customerreviews), alt(associatedassets), alt(productvariants), alt(size), alt(weight), alt(availability), alt(customfields)), requires(availability, inventorytracking). ammountspecification :- more\_of(surcharge, percentage). administration :- all(contentmanagement, storeadministration). registrationenforcement :- more\_of(registertobrowse, registertobuy, none). pricing :- all(flatrate, alt(ratefactors)). checkout :- all(checkouttype, taxationoptions, paymentoptions, alt(shippingoptions)), requires(shippingoptions, shipping). graduationby :- more\_of(purchasevalue, quantity). eshop :- all(storefront, businessmanagement).<br>userbehaviourtracking :- all(behaviourtracked).<br>paymenttypes :- more\_of(cod, creditcard, debitcard, eletroniccheque, faxmailorder, purchaseorder, giftcertificate, phoneorder, custompaymenttype). up-selling :- all(substituteproducts). shippingoptions :- all(shippingcostcalculation, alt(qualityofserviceselection), alt(carrierselection), alt(giftoptions), alt(multipleshipments)).<br>preferences :- more\_of(sitelayout, listsize, language).<br>targetingcriteria :- more\_of(customerpreferences, personalinformation, demographics, targetingcriteriapreviouspurchases, shoppingcartcontent, wishlistcontent, previouslyvisitedpages, dateandtime, customtargetcriteria), requires(previouslyvisitedpages, locallyvisitedpages), requires(previouslyvisitedpages, externalreferringpages), requires(wishlistcontent, wishlist), requires(customerpreferences, preferences). paymentgateways :- more\_of(authorize.net, cybersource, linkpoint, paradata, skipjack, verisignpayflowpro, custompaymentgateway). advertisementtypes :- more\_of(bannerads, pop-upads). paymentoptions :- all(paymenttypes, alt(frauddetection), alt(paymentgateways)).

buypaths :- all(shoppingcart, checkout, orderconfirmation). browsing :- all(productpage, alt(categorypage), alt(indexpage)), requires(categorypage, categories). registration :- all(registrationenforcement, registrationinformation, alt(userbehaviourtrackinginfo)), requires(userbehaviourtrackinginfo, userbehaviourtracking).<br>dynamiccontent :- all(contenttype, variationsource).<br>variationsource :- more\_of(timedependent, personalized). ordermanagement :- all(fulfillment).<br>orderstatusreview :- all(filteringcriteria, alt(requestorderhardcopy)).<br>servicesfulfillment :- all(alt(appointmentscheduling), alt(resourceplanning)). sortingfilters :- more\_of(price, quality, price-qualityratio, manufacturername, customfilter). contenttype :- more\_of(welcomemessage, specialoffers), requires(specialoffers, discounts). eletronicgoodsfulfillment :- all(filerepository, licensemanagement). shippinggateways :- more\_of(fedex, ups, usps, canadapost, customshippinggateway).<br>displayandnotification :- more\_of(assignmenttopagetypesfordisplay, productflagging, e-mails).<br>paidadvertisements :- all(advertisementmanagem rule-basedtaxation :- all(taxcodes, address, alt(resolution)).<br>catalog :- all(productinformation, alt(categories), alt(multiplecatalogs), alt(searching),<br>alt(browsing), alt(customviews)). businessmanagement :- all(ordermanagement, administration, alt(targeting), alt(affiliates),<br>alt(inventorytracking), alt(procurement), alt(reportingandanalysis), alt(externalsystemsintegration)). billingaddress :- all(alt(multiplebillingaddresses)). eligibilityrequirements :- all(alt(customersegments), alt(shippingaddress)). customshippingmethod :- all(pricing). customerservice :- more\_of(questionandfeedbackforms, productreturns, orderstatusreview, shipmentstatustracking). searching :- more\_of(basicsearch, advancedsearch). discountconditions :- all(productandquantityscope, timescope, alt(purchasevaluescope)).<br>image :- more\_of(thumbnail, 2dimage, 3dimage, 360degreesimage, differentperspectives, gallery).<br>targeting :- all(targetingcriteria, ta storefront :- all(catalog, buypaths, alt(homepage), alt(registration), alt(wishlist),<br>alt(customerservice), alt(userbehaviourtracking)), requires(wishlist, wishlistsavedaftersession), requires(registration, wishlistsavedaftersession). externalsystemsintegration :- more\_of(fulfillmentsystem, inventorymanagementsystem,<br>procurementsystem, externaldistributorsystem).<br>stockreplenishment :- all(manual, alt(automatic)). e-mails :- all(alt(personalizedemails), alt(responsetracking)).<br>type :- more\_of(fixed-ratetaxation, rule-basedtaxation).<br>discounts :- all(discountconditions, award, eligibilityrequirements, graduationby, handlingmultiplediscounts, alt(coupons)).<br>quickcheckout :- all(alt(enableprofileupdateoncheckout)).<br>advertisements :- all(advertisementtypes, advertisementsources, alt(advertisementresponsetracking), alt(contextsensitiveads)). address :- all(shipping2, alt(billing)). reportingandanalysis :- all(reporttypes, reportformats, levelofdetail). cross-selling :- all(pastcustomersalsobought). automatic :- all(non-repudiationservice). physicalgoodsfulfillment :- all(warehousemanagement, shipping). associatedassets :- more\_of(documents, mediafiles). productvariants :- all(alt(complexproductconfiguration)). shipping :- more\_of(customshippingmethod, shippinggateways). customviews :- all(alt(seasonalproductviews), alt(personalizedviews)). contentmanagement :- all(productdatabasemanagement, presentationoptions, generallayoutmanagement, alt(contentapproval)). procurement :- all(stockreplenishment). award :- more\_of(percentagediscount, fixeddiscount, freeitem). mediafiles :- more\_of(image, video, sound). registrationinformation :- all(logincredentials, alt(shippingaddress), alt(billingaddress),<br>alt(creditcardinformation), alt(demographics), alt(personalinformation), alt(preferences),<br>alt(reminders), alt(quickcheckoutprofil sellstrategies :- more\_of(productkitting, up-selling, cross-selling).<br>wishlist :- all(alt(wishlistsavedaftersession), alt(emailwishlist), alt(multiplewishlists),<br>alt(permissions)), requires(permissions, registration), requ shippingaddress :- all(alt(multipleshippingaddresses)). inventorytracking :- all(alt(allowbackorders)). multiplebillingaddresses. fulfillmentsystem. userbehaviourtrackinginfo. contentapproval. previouslyvisitedpages. education. procurementsystem. productkitting. handlingmultiplediscounts. authorize.net. cartsaveaftersession. multipleclassification. appointmentscheduling. manual. seasonalproductviews. assignmenttopagetypesfordisplay. substituteproducts. qualityofserviceselection. none. creditcard. commissiontracking.

region. productreturns. video. welcomemessage. partnertracking. quantity. locallyvisitedpages. phoneorder. linkpoint. eletronicgoods. sound. advertisementresponsetracking. fixed -ratetaxation. wishlistcontent. debitcard. quality. productflagging. cartsummarypage. 360degreesimage. categorypage. eletroniccheque. freeitem. orderstatus. searchengineregistration. giftcertificate. restrictedaccess. productclassification. custompaymentgateway. 3dimage. carrierselection. ordernumber. levelofdetail. staticcontent. giftoptions. age. multiplewishlists. inventorymanagementsystem. quickcheckoutprofile. orderdate. shipping2. affiliateregistration. advertisementmanagementinterface. basicinformation. advancedsearch. enableprofileupdateoncheckout. warehousemanagement. productandquantityscope. publicaccess. canadapost. non -repudiationservice. taxcodes. city. campaigns. reportformats. cardholdername. eletronicpage. presentationoptions. domainnamesetup. warrantyinformation. physicalgoods. customtargetcriteria. customerreviews. externaldistributorsystem. bannerads. purchasevalue. registertobrowse. reminders. ups. services. personalized. surcharge. filerepository. pastcustomersalsobought. allowbackorders. quantitypurchased. detailedinformation. phone. privateaccess. differentperspectives. responsetracking. listsize. customerpreferences. productpage. reporttypes. 2dimage. contextsensitiveads. timedependent.

price. requestorderhardcopy. externalreferringpages. flatrate. customdemographicfield. logincredentials. personalinformation. percentage. fixeddiscount. purchaseorder. customshippinggateway. guestcheckout. price-qualityratio. availability. sitesearch. certitax. customersegments. ordertotal. cybersource. paradata. thumbnail. purchasevaluescope. personalizedviews. fedex. coupons. e-mail. pop-upads. shippingcostcalculation. licensemanagement. multiplecatalogs. emailwishlist. inventorymanagementpolicy. houseadvertisements. personalizedemails. mail. shoppingcartcontent. internaltracking. securityinformation. resourceplanning. multi-level. expirydate. faxmailorder. productdatabasemanagement. dateandtime. verisignpayflowpro. gallery. language. multipleshippingaddresses. complexproductconfiguration. sitelayout. usps. income. billing. skipjack. customfields. customtaxgateway. customfilter. size. custompaymenttype. documents. behaviourtrackedpreviouspurchases. timescope. registertobuy. wishlistsavedaftersession. frauddetection. cartcontentpage. basicsearch. targetingcriteriapreviouspurchases. questionandfeedbacktracking. country. specialoffers. cardnumber. weight. cod. generallayoutmanagement. percentagediscount. manufacturername. multipleshipments.

# **12.4.5 Graph-manipulation.pro**

doundoredo :- all(selectdoundoredo, adddoundoredo, deletedoundoredo, movedoundoredo, alt(composedoundoredo), alt(layeradjustdoundoredo)), requires(composedoundoredo, compose),

requires(composedoundoredo, doundoredo), requires(layeradjustdoundoredo, doundoredo), requires(layeradjustdoundoredo, layeradjust).<br>movingconstraint :- one\_of(horizontalconstraint, verticalconstraint). movingconstraint :- one\_of(horizontalconstraint, verticalconstraint). graph :- all(services). layeradjust :- all(uplayer, downlayer).<br>graphmanipulation :- all(delete, select, add, move, alt(compose), alt(layeradjust)),<br>requires(compose, composedoundoredo), requires(layeradjust, layeradjustdoundoredo), excludes(compose, doundoredo), excludes(layeradjust, doundoredo).<br>move :- all(movingmode, alt(movingconstraint)).<br>services :- all(graphmanipulation, alt(doundoredo), alt(zoominout)), requires(zoominout, graphmanipulation), requires(doundoredo, graphmanipulation). selectionmode :- one\_of(incrementselection, nonincrementselection). movingmode :- one\_of(outlinemoving, contentmoving). add :- all(entityadd, connectoradd). select :- all(selectionmode). selectdoundoredo. horizontalconstraint. outlinemoving. incrementselection. nonincrementselection. composedoundoredo. layeradjustdoundoredo. downlayer. adddoundoredo. zoominout. deletedoundoredo. uplayer. verticalconstraint. connectoradd. contentmoving. movedoundoredo. entityadd. compose. delete.

# **12.4.6 Graph-product-line-fm.pro**

```
algorithms :- more_of(number, connected, stronglyc, cycle, mstprim, mstkruskal, shortest),<br>requires(mstprim, undirected), requires(mstprim, unweighted), requires(shortest, directed),<br>requires(shortest, unweighted), require
requires(cycle, dfs), requires(connected, undirected), requires(connected, weighted), 
requires(stronglyc, directed), requires(stronglyc, dfs), requires(number, bfs), requires(number, 
dfs), excludes(mstkruskal, mstprim).
gtp :- one_of(directed, undirected).
search :- one_of(bfs, dfs).
driver :- all(benchmark).
gpl :- all(driver, gtp, algorithms, alt(weight), alt(search)).
weight :- one_of(weighted, unweighted).
weighted.
mstkruskal.
cycle.
undirected.
stronglyc.
directed.
mstprim.
unweighted.
shortest.
dfs.
bfs.
benchmark.
connected.
number.
```
#### **12.4.7 Home-integration-system-fm.pro**

```
redundancycontrol :- one_of(active).
services :- all(security, intrusion, fire, alt(flood)), requires(flood, moisturesensor).
administration :- all(hmi).
monitoringdetecting :- one_of(discretevalue, continuousvalue), one_of(discretevalue, 
continuousvalue), one_of(discretevalue, continuousvalue).
action :- all(dooroperation, alarm, water, watermain, alt(message), alt(gas), alt(pumping)), 
requires(water, sprinkler), requires(pumping, sumppump), requires(message, communication).
flood :- all(detection, action).
monitorcontrol :- all(direct, scheduled, respondingstrategy, eventbased).<br>moisture :- all(monitoringdetecting).<br>his :- all(services, administration, detectiondevices, actiondevices, monitorcontrol,
qualityattributes, alt(communication)).
intrusion :- all(detection, action).
actiondevices :- all(sprinkler, alt(sumppump)).
communication :- all(telephone, alt(internet)).
detection :- all(motion, smoke, moisture).
hmi :- one_of(standard, advanced).
```

```
motion :- all(monitoringdetecting).
internet :- all(connection).
reliability :- all(redundancycontrol).
detectiondevices :- all(motionsensor, skokesensor, alt(moisturesensor)).
fire :- all(detection, action).
connection :- one_of(tcp, udp).
qualityattributes :- all(usability, scalability, reliability).
scheduled :- all(periodic, onetime).
respondingstrategy :- all(priority, alt(sequential)).
message :- all(voice, alt(data)).
smoke :- all(monitoringdetecting).
active.
water.
priority.
eventbased.
pumping.
moisturesensor.
sprinkler.
telephone.
motionsensor.
periodic.
udp.
scalability.
standard.
security.
skokesensor.
tcp.
voice.
sumppump.
dooroperation.
onetime.
direct.
discretevalue.
advanced.
data.
sequential.
continuousvalue.
gas.
watermain.
alarm.
usability.
```
## **12.4.8 Insurance-product-fm.pro**

```
id2 :- one_of(service, ammount).
payee :- more_of(person, payeecorporation), excludes(person, damage).
premium :- one_of(direct, periodical).<br>insuranceproduct :- all(insuredobject, coverage, payment, conditions, premium, payee).<br>insuredobject :- one_of(corporation, realty, movableproperty, person), requires(corporation,
payeecorporation), excludes(person, damage), excludes(corporation, illness).
conditions :- all(acceptance, exception).
payment :- all(id2, alt(ownrisk)).
coverage :- more_of(illness, life, unemployment, damage, loss), requires(loss, movableproperty).
loss.
movableproperty.
person.
corporation.
ammount.
unemployment.
damage.
illness.
direct.
acceptance.
realty.
service.
life.
exception.
periodical.
ownrisk.
payeecorporation.
```
#### **12.4.9 James-fm.pro**

```
modules :- more_of(calendar, forum, congressmngt, repository), requires(congressmngt, repository).<br>gui :- more_of(pc, pda), excludes(pda, repository).<br>usermngt :- one_of(db, ldap).
james :- all(usermngt, gui, core, modules, alt(wsinterface)).
congressmngt.
pda.
forum.
calendar.
ldap.
```
wsinterface. db. pc. repository. core.

# **12.4.10 Jplug-fm.pro**

```
interface :- one_of(sdi, mdi).
compiler :- more_of(javac, mvc).
jplug :- all(interface, alt(guibuilder), alt(modelcodesynch), alt(compiler), alt(diagrambuilder)),<br>requires(modelcodesynch, diagrambuilder), excludes(guibuilder, sdi).<br>diagrambuilder :- all(uml, alt(petrinet)).
guibuilder :- all(java, alt(qt)).
mdi.
uml.
mvc.
qt.
sdi.
java.
javac.
petrinet.
modelcodesynch.
```
## **12.4.11 Key-word-in-context-fm.pro**

```
casesensitivity :- one_of(sensitive, insensitive).
order :- one_of(descendant, ascendant).
compression :- all(shiftprocessing, id2, alt(noisewords)).
shiftdata :- one_of(implicit, explicit).
circularshift :- all(shiftdata, alt(compression)), requires(compression, explicit).
inputoutput :- more_of(file, console).
alphasort :- all(order, casesensitivity).
archstyle :- one_of(shareddata, adt, implicitinvocation, pipeandfilter), requires(pipeandfilter, 
alllines), requires(pipeandfilter, explicit).
kwic :- all(inputoutput, circularshift, alphasort, archstyle).
id2 :- one_of(eachline, alllines).
implicitinvocation.
ascendant.
insensitive.
adt.
file.
noisewords.
console.
pipeandfilter.
eachline.
alllines.
sensitive.
shareddata.
shiftprocessing.
descendant.
implicit.
explicit.
```
# **12.4.12 Model-transformation-fm.pro**

automatic :- one\_of(allrules, selectedrules). explicit :- one\_of(internal, external). update :- one\_of(destructive, extensiononly). typing :- one\_of(typuntyped, typsyntacticallytyped, typsemanticallytyped). concrete :- more\_of(textual, graphical). existingtarget :- all(update, alt(in-place)). transformationrules :- all(lhs/rhs, alt(lhs/rhssyntacticseparation), alt(bidirectionality), alt(parameterization), alt(intermediatestructures)). ruleiteration :- one\_of(recursion, looping, fixpointiteration). patterns :- all(form, syntax, typing).<br>dedicatedsupport :- all(storagelocation, control).<br>organizationalstructure :- one\_of(source-oriented, target-oriented, independent). tracing :- all(alt(dedicatedsupport)).<br>syntax :- more\_of(abstract, concrete).<br>ruleorganization :- all(organizationalstructure, alt(modulatirymechanisms), alt(reusemechanisms)). ruleapplicationscoping :- more\_of(scopingsource, targetsource).<br>control :- one\_of(manual, automatic).<br>modeltransformation :- all(transformationrules, source-targetrelationship, ruleapplicationstrategy, rulescheduling, ruleorganization, tracing, directionality, alt(ruleapplicationscoping)).<br>form :- more\_of(implicit, explicit), one\_of(strings, terms, graphs).<br>bidirectional :- one\_of(bidirectionalrules, complementarypairs). source-targetrelationship :- more\_of(newtarget, existingtarget). executable: - more\_of(imperative, declarative).

```
rulescheduling :- all(form, ruleselection, alt(ruleiteration), alt(phasing)).
ruleapplicationstrategy :- more_of(deterministic, non-deterministic, interactive).
logic :- more_of(non-executable, executable).
storagelocation :- one_of(model, separate).
ruleselection :- more_of(explicitcondition, non-determinism, conflictresolution, interactive).<br>lhs/rhs :- all(id1, alt(variables)).<br>model :- more_of(modelsource, modeltarget).
id1 :- more_of(patterns, logic).
directionality :- more_of(unidirectional, bidirectional).
non-deterministic :- more_of(concurrent, one-point).
variables :- one_of(untyped, syntacticallytyped, semanticallytyped).
reusemechanisms :- more_of(inheritance, logicalcomposition).
typuntyped.
imperative.
declarative.
phasing.
interactive.
target-oriented.
bidirectionalrules.
independent.
modeltarget.
abstract.
complementarypairs.
external.
semanticallytyped.
non-executable.
extensiononly.
typsemanticallytyped.
newtarget.
looping.
destructive.
inheritance.
manual.
one-point.
syntacticallytyped.
in-place.
conflictresolution.
separate.
textual.
source-oriented.
lhs/rhssyntacticseparation.
strings.
non-determinism.
fixpointiteration.
graphs.
explicitcondition.
selectedrules.
deterministic.
bidirectionality.
graphical.
g.ap.i.ca...<br>concurrent.
intermediatestructures.
scopingsource.
allrules.
modulatirymechanisms.
logicalcomposition.
terms.
typsyntacticallytyped.
internal.
targetsource.
untyped.
modelsource.
implicit.
parameterization.
recursion.
```
#### **12.4.13 Monitor-engine-system-fm.pro**

unidirectional.

```
engineperformance :- all(temperatures, rpm, exhaustleveltemp).
methods :- more_of(distance, typeofdriving, drive), requires(drive, rpm).<br>measures :- one_of(lkm, gallonmile).<br>monitorenginesystem :- all(engineperformance, fuelconsumption).
fuelconsumption :- all(measures, methods).
temperatures :- all(oil, engine, transmission, alt(colant)).
colant.
transmission.
exhaustleveltemp.
typeofdriving.
rpm.
distance.
oil.
gallonmile.
lkm.
```
drive. engine.

### **12.4.14 Telecommunication-system-fm.pro**

```
sizes :- one_of(large, medium, small).
rack :- all(sizes).
ipvoice :- all(software).
software :- one_of(swpack1, swpack2), excludes(swpack1, upgradeswpack).
messaging :- all(alt(upgradeswpack)).
tecom :- all(rack, alt(ipvoice), alt(messaging)), requires(ipvoice, upgradeswpack), 
excludes(ipvoice, messaging).
medium.
upgradeswpack.
swpack1.
large.
small.
swpack2.
```
#### **12.4.15 Text-editor-fm.pro**

```
commands :- all(alt(removeblanklines), alt(spellcheck), alt(dosunixconversion)).
editorconfig :- all(backup, alt(documentclass)).
associatedfileext :- all(alt(ext)).
backupextension :- one_of(filebak, filebakext, fileextbak).
documentclass :- all(associatedfileext, commands, alt(syntaxhighlighting)).
autosave :- all(minutes).
backup :- all(backupextension, alt(autosave), alt(backuponchange)).
syntaxhighlighting :- all(syntaxdefinitionfile).
removeblanklines.
filebakext.
backuponchange.
ext.
fileextbak.
minutes.
dosunixconversion.
syntaxdefinitionfile.
spellcheck.
filebak.
```
#### **12.4.16 Thread-domain-fm.pro**

```
location :- one_of(integrated, separated).
priority :- all(prioritybehaviour, prioritycount, alt(schedulesamepriority)).
size :- all(minimalset, alt(floatset), alt(volatileset)).
dispachmethod :- all(globallife).
prioritycount :- one_of(priority16, priority32, priority8).
threadschedule :- all(threadstrategy, alt(threadpreemption)).
bundleschedule :- all(bundlestrategy, alt(bundlepreemption)).
id3 :- one_of(priority, threadfcfs, threadlcfs).
prioritybehaviour :- one_of(prioritycooperative, prioritypreemptive).
idlecontrol :- one_of(idleguard, idlepanic, idleuser).
threadinstance :- one_of(multiple, single).
thread :- all(threadinstance).
threadpreemption :- all(alt(nonpreemptablethreads), alt(schedulerlockable)).
multiple :- all(alt(coroutine)).
scheduling :- all(threadschedule, alt(bundleschedule), alt(idlecontrol), alt(queryschedule)).
bundlestrategy :- all(id1, alt(bundlestrategyreplugging)).
threadstrategy :- all(id3, alt(threadstrategyreplugging)).
dispatching :- all(dispachmethod, alt(scheduling)).
id1 :- one_of(bundlefcfs, bundlelcfs).
coroutine :- all(location, size, alt(dispatching)).
nonpreemptablethreads.
priority8.
bundlelcfs.
queryschedule.
schedulesamepriority.
bundlepreemption.
prioritypreemptive.
priority32.
schedulerlockable.
bundlestrategyreplugging.
volatileset.
floatset.
idleuser.
separated.
bundlefcfs.
threadlcfs.
prioritycooperative.
```
threadstrategyreplugging. priority16. threadfcfs. integrated. minimalset. idleguard. idlepanic. globallife. single.

## **12.4.17 Virtual-office-of-future-fm.pro**

userlocalize :- all(userposmethod). vof :- all(followme, alt(undefinedonpaper), alt(virtualprinter)). followme :- all(userlocalize, logon, alt(undefinedonpaper)). userposmethod :- one\_of(accesspoint, rfid). virtualprinter :- all(printerregister, fileupload, alt(fileconverter)). logon :- all(alt(undefinedonpaper)). accesspoint. fileconverter. fileupload. printerregister. undefinedonpaper. rfid.

## **12.4.18 Web-portal-fm.pro**

```
text :- all(html, alt(dynamic)), requires(dynamic, active).
active :- more_of(asp, php, jsp, cgi).
logging :- one_of(db, file), requires(file, ftp), requires(db, database).
sitestats :- all(basic, alt(advanced)).
sitesearch :- all(alt(images), alt(text)).<br>protocol :- more_of(nttp, ftp, https), excludes(https, ms).<br>webportal :- all(webserver, alt(addservices), alt(persistence), alt(ri), alt(performance)).
content :- all(static, alt(active)).
banners :- all(banimg, alt(banflash)).
performance :- one_of(ms, sec, min).
adserver :- all(reports, banners, alt(popups), alt(keyword)), requires(keyword, text).<br>webserver :- all(content, alt(logging), alt(protocol)).<br>addservices :- all(alt(sitestats), alt(sitesearch), alt(adserver)).
ri :- more_of(datastorage, datatransfer, userauth), requires(datatransfer, https).
persistence :- one_of(xml, database).
reports.
xml.
popups.
datastorage.
keyword.
jsp.
php.
images.
nttp.
dynamic.
basic.
userauth.
file.
datatransfer.
banflash.
database.
ms.
sec.
banimg.
ftp.
asp.
min.
html.
static.
cgi.
https
advanced.
db.
```